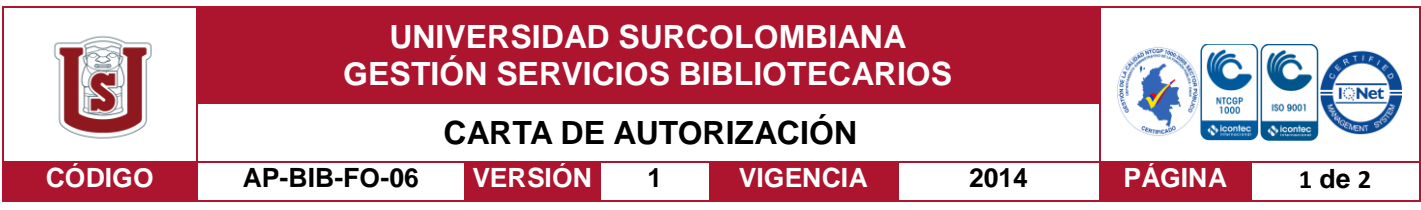

Neiva, 03-04-2017

Señores

CENTRO DE INFORMACIÓN Y DOCUMENTACIÓN

UNIVERSIDAD SURCOLOMBIANA

Ciudad

El (Los) suscrito(s):

Christian Fernando Cabrera Silva, con C.C. No. 1110402143,

Jairo Alejandro Ramirez Covaleda, con C.C. No. 7728350,

\_\_\_\_\_\_\_\_\_\_\_\_\_\_\_\_\_\_\_\_\_\_\_\_\_\_\_\_\_\_\_\_\_\_\_\_\_\_\_\_\_\_\_\_, con C.C. No. \_\_\_\_\_\_\_\_\_\_\_\_\_\_\_\_\_\_\_\_\_\_,

\_\_\_\_\_\_\_\_\_\_\_\_\_\_\_\_\_\_\_\_\_\_\_\_\_\_\_\_\_\_\_\_\_\_\_\_\_\_\_\_\_\_\_\_, con C.C. No. \_\_\_\_\_\_\_\_\_\_\_\_\_\_\_\_\_\_\_\_\_\_,

autor(es) de la tesis y/o trabajo de grado o \_\_\_\_\_\_\_\_\_\_\_\_\_\_\_\_\_\_\_\_\_\_\_\_\_\_\_\_\_\_\_\_\_\_\_\_\_\_\_\_

titulado\_Prototipo de sistema de pago de tarifa de taxi utilizando tecnologia RFID acoplada al taxímetro.

\_\_\_\_\_\_\_\_\_\_\_\_\_\_\_\_\_\_\_\_\_\_\_\_\_\_\_\_\_\_\_\_\_\_\_\_\_\_\_\_\_\_\_\_\_\_\_\_\_\_\_\_\_\_\_\_\_\_\_\_\_\_\_\_\_\_\_\_\_\_\_\_\_\_\_\_

presentado y aprobado en el año \_\_\_2017 como requisito para optar al título de

\_\_\_\_\_\_\_\_\_\_\_\_\_\_\_\_\_\_\_\_\_\_\_\_\_\_\_\_\_\_\_\_\_\_\_\_\_\_\_\_\_\_\_\_\_\_\_\_\_\_\_\_\_\_\_\_\_\_

\_Ingeniero electronico;

Autorizo (amos) al CENTRO DE INFORMACIÓN Y DOCUMENTACIÓN de la Universidad Surcolombiana para que con fines académicos, muestre al país y el exterior la producción intelectual de la Universidad Surcolombiana, a través de la visibilidad de su contenido de la siguiente manera:

- Los usuarios puedan consultar el contenido de este trabajo de grado en los sitios web que administra la Universidad, en bases de datos, repositorio digital, catálogos y en otros sitios web, redes y sistemas de información nacionales e internacionales "open access" y en las redes de información con las cuales tenga convenio la Institución.
- Permita la consulta, la reproducción y préstamo a los usuarios interesados en el contenido de este trabajo, para todos los usos que tengan finalidad académica, ya sea en formato Cd-Rom o digital desde internet, intranet, etc., y en general para cualquier formato conocido o por conocer, dentro de los términos establecidos en la Ley 23 de 1982, Ley 44 de 1993, Decisión Andina 351 de 1993, Decreto 460 de 1995 y demás normas generales sobre la materia.
- Continúo conservando los correspondientes derechos sin modificación o restricción alguna; puesto que de acuerdo con la legislación colombiana aplicable, el presente es un acuerdo jurídico que en ningún caso conlleva la enajenación del derecho de autor y sus conexos.

Vigilada Mineducación

La versión vigente y controlada de este documento, solo podrá ser consultada a través del sitio web Institucional [www.usco.edu.co,](http://www.usco.edu.co/) link Sistema Gestión de Calidad. La copia o impresión diferente a la publicada, será considerada como documento no controlado y su uso indebido no es de responsabilidad de la Universidad Surcolombiana.

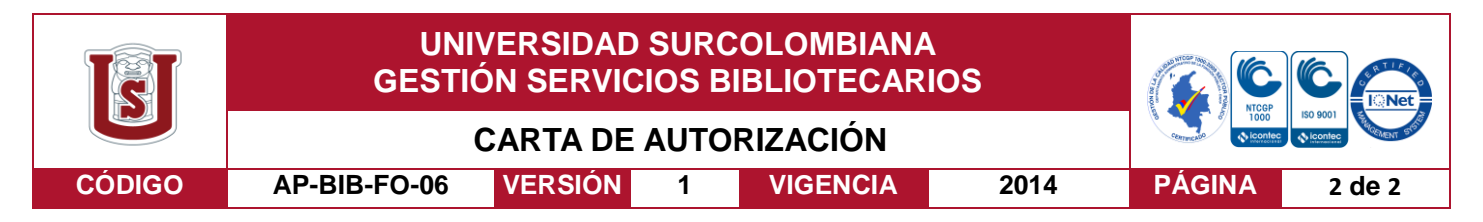

De conformidad con lo establecido en el artículo 30 de la Ley 23 de 1982 y el artículo 11 de la Decisión Andina 351 de 1993, "Los derechos morales sobre el trabajo son propiedad de los autores" , los cuales son irrenunciables, imprescriptibles, inembargables e inalienables.

EL AUTOR/ESTUDIANTE: EL AUTOR/ESTUDIANTE:

Jaivo A. Rameron C.

Firma:  $V$  **Firma:** Firma:  $V$  **Firma:** Firma: **Firma: Firma: Firma: Firma: Firma: Firma: Firma: Firma: Firma: Firma: Firma: Firma: Firma: Firma: Firma: Firma: Firma: Firma: Firma: Fir** 

#### EL AUTOR/ESTUDIANTE: EL AUTOR/ESTUDIANTE:

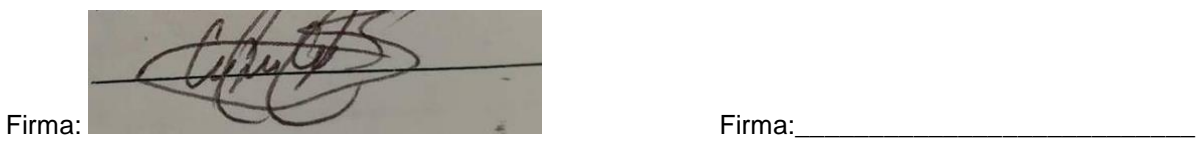

La versión vigente y controlada de este documento, solo podrá ser consultada a través del sitio web Institucional [www.usco.edu.co,](http://www.usco.edu.co/) link Sistema Gestión de Calidad. La copia o impresión diferente a la publicada, será considerada como documento no controlado y su uso indebido no es de responsabilidad de la Universidad Surcolombiana.

Vigilada Mineducación

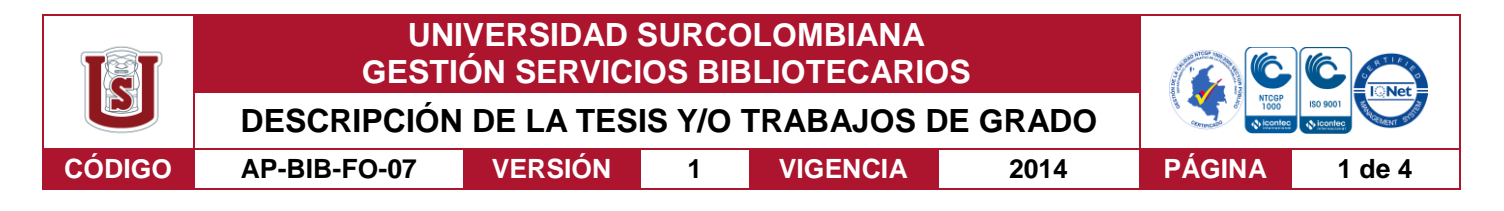

#### **TÍTULO COMPLETO DEL TRABAJO:**

#### **AUTOR O AUTORES:**

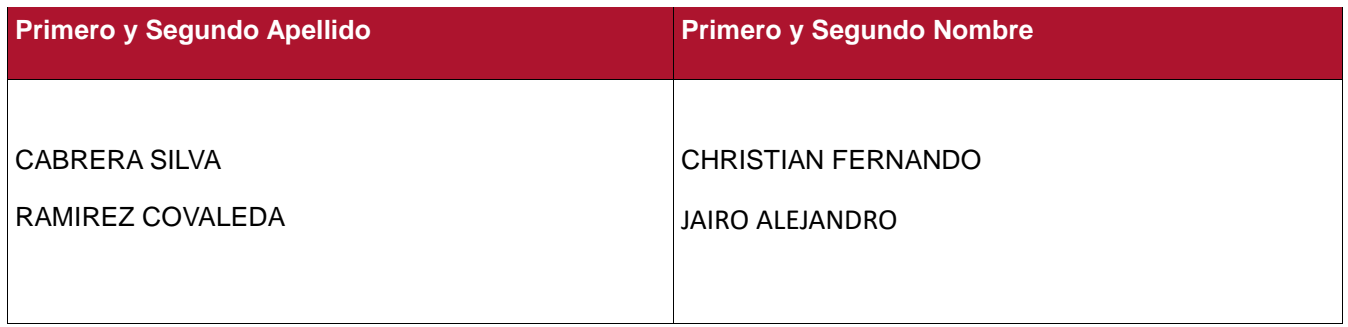

#### **DIRECTOR Y CODIRECTOR TESIS:**

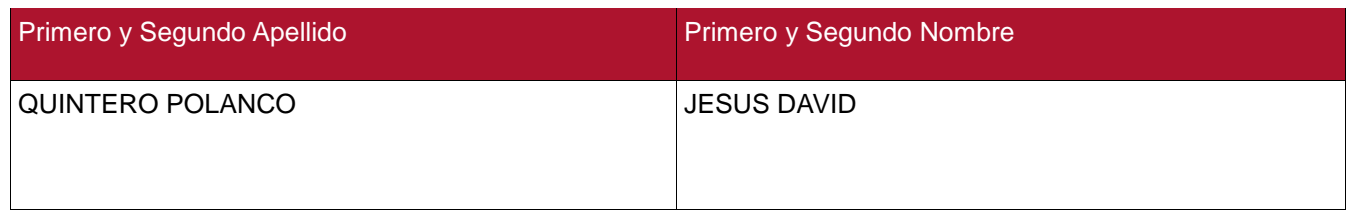

#### **ASESOR (ES):**

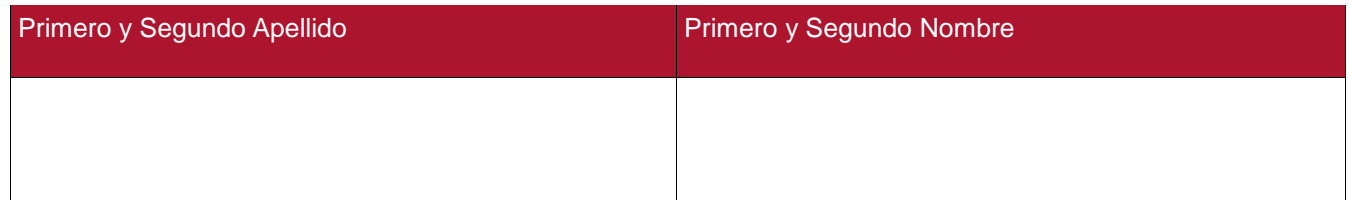

#### **PARA OPTAR AL TÍTULO DE: INGENIERO ELECTRONICO**

#### **FACULTAD**: INGENIERIA

#### **PROGRAMA O POSGRADO: ELECTRONICA**

#### **CIUDAD: NEIVA AÑO DE PRESENTACIÓN:** 2017 **NÚMERO DE PÁGINAS: 106**

#### **TIPO DE ILUSTRACIONES** (Marcar con una **X**)**:**

Diagramas\_X\_\_ Fotografías\_X\_\_ Grabaciones en discos\_\_\_ Ilustraciones en general\_X\_\_ Grabados\_\_ Láminas Litografías Mapas Música impresa Planos Retratos Sin ilustraciones Tablas o Cuadros\_X\_

Vigilada mieducación

La versión vigente y controlada de este documento, solo podrá ser consultada a través del sitio web Institucional [www.usco.edu.co,](http://www.usco.edu.co/) link Sistema Gestión de Calidad. La copia o impresión diferente a la publicada, será considerada como documento no controlado y su uso indebido no es de responsabilidad de la Universidad Surcolombiana.

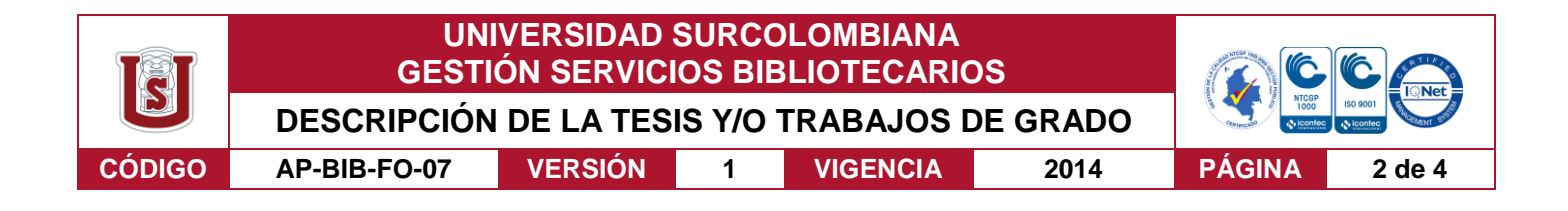

**SOFTWARE** requerido y/o especializado para la lectura del documento:

**MATERIAL ANEXO:**

**PREMIO O DISTINCIÓN** *(En caso de ser LAUREADAS o Meritoria)*:

#### **PALABRAS CLAVES EN ESPAÑOL E INGLÉS:**

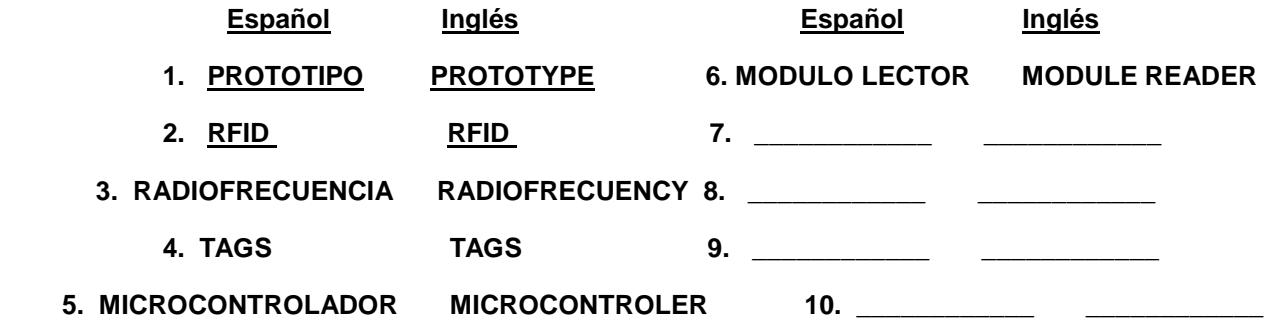

#### **RESUMEN DEL CONTENIDO:** (Máximo 250 palabras)

Este proyecto consiste en desarrollar un prototipo de un sistema de pago de tarifa de taxi utilizando tecnología RFID, que permite adquirir datos por medio de ondas en radiofrecuencia. Por lo tanto, se lleva a cabo una instalación de un módulo lector RFID en un vehículo tipo taxi, el cual permite el pago del servicio de transporte a los usuarios a través de TAG previamente programados con el saldo de cada usuario. Por otro lado, se hace importante la programación de un microcontrolador que es el encargado de manejar los protocolos adecuados para realizar la implementación de este circuito, que finalmente hace efectivo el pago del valor visualizado en el taxímetro por medio de TAG.

Vigilada mieducación

La versión vigente y controlada de este documento, solo podrá ser consultada a través del sitio web Institucional [www.usco.edu.co,](http://www.usco.edu.co/) link Sistema Gestión de Calidad. La copia o impresión diferente a la publicada, será considerada como documento no controlado y su uso indebido no es de responsabilidad de la Universidad Surcolombiana.

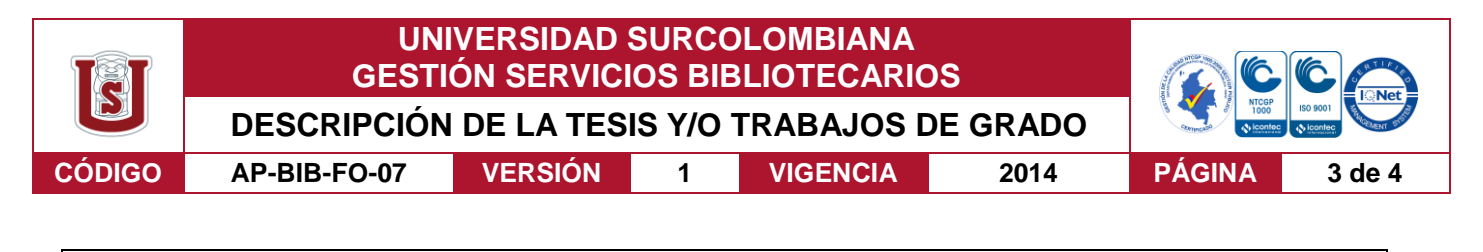

#### **ABSTRACT:** (Máximo 250 palabras)

This project is to develop a prototype of a payment of taxi fare system using RFID technology, which allows to acquire data via radio frequency waves. Therefore, it is carried out an installation of a RFID reader module in a vehicle type taxi, which allows payment of the transport service users through TAG pre-programmed with the balance of each user. On the other hand, it becomes important programming a microcontroller which is responsible for managing the appropriate protocols for the implementation of this circuit, which ultimately makes the payment of displayed on the meter by TAG value.

Vigilada mieducación

La versión vigente y controlada de este documento, solo podrá ser consultada a través del sitio web Institucional [www.usco.edu.co,](http://www.usco.edu.co/) link Sistema Gestión de Calidad. La copia o impresión diferente a la publicada, será considerada como documento no controlado y su uso indebido no es de responsabilidad de la Universidad Surcolombiana.

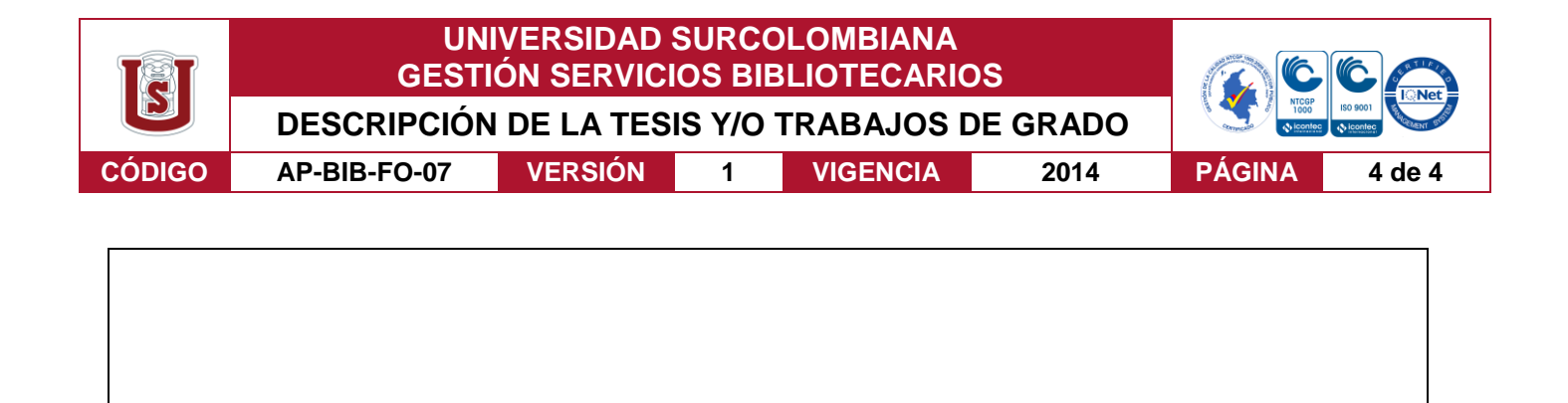

#### **APROBACION DE LA TESIS**

Nombre Presidente Jurado:

Firma:

Nombre Jurado: MARTIN DIOMEDEZ

Firma:

Nombre Jurado: JULIAN MOLINA

Firma:

La versión vigente y controlada de este documento, solo podrá ser consultada a través del sitio web Institucional [www.usco.edu.co,](http://www.usco.edu.co/) link Sistema Gestión de Calidad. La copia o impresión diferente a la publicada, será considerada como documento no controlado y su uso indebido no es de responsabilidad de la Universidad Surcolombiana.

Vigilada mieducación

# **PROTOTIPO DE SISTEMA DE PAGO DE TARIFA DE TAXI UTILIZANDO TECNOLOGIA RFID ACOPLADA AL TAXÍMETRO**

# **CHRISTIAN FERNANDO CABRERA SILVA JAIRO ALEJANDRO RAMIREZ COVALEDA**

## **UNIVERSIDAD SURCOLOMBIANA**

## **FALCULTAD DE INGENIERIA**

## **PROGRAMA INGENIERIA ELECTRONICA**

**NEIVA-HUILA**

**2016**

# **PROTOTIPO DE SISTEMA DE PAGO DE TARIFA DE TAXI UTILIZANDO TECNOLOGIA RFID ACOPLADA AL TAXÍMETRO**

# **CHRISTIAN FERNANDO CABRERA SILVA JAIRO ALEJANDRO RAMIREZ COVALEDA**

**Trabajo de grado para optar por el título de Ingeniero Electrónico**

**Director:** 

**Jesús David Quintero Polanco, Ingeniero electrónico, magister en comunicaciones**

# **UNIVERSIDAD SURCOLOMBIANA**

# **FALCULTAD DE INGENIERIA**

**PROGRAMA INGENIERIA ELECTRONICA**

# **NEIVA-HUILA**

**2016**

NOTA DE ACEPTACIÓN

Firma del director de tesis

Firma del jurado

Firma del jurado

Neiva, Enero 23 de 2017

A todas las personas que hicieron posible poder cumplir uno de tantos sueños. Gracias por la formación y enseñanzas que nos dieron a lo largo de todo este tiempo.

# **TABLA DE CONTENIDO**

Pág.

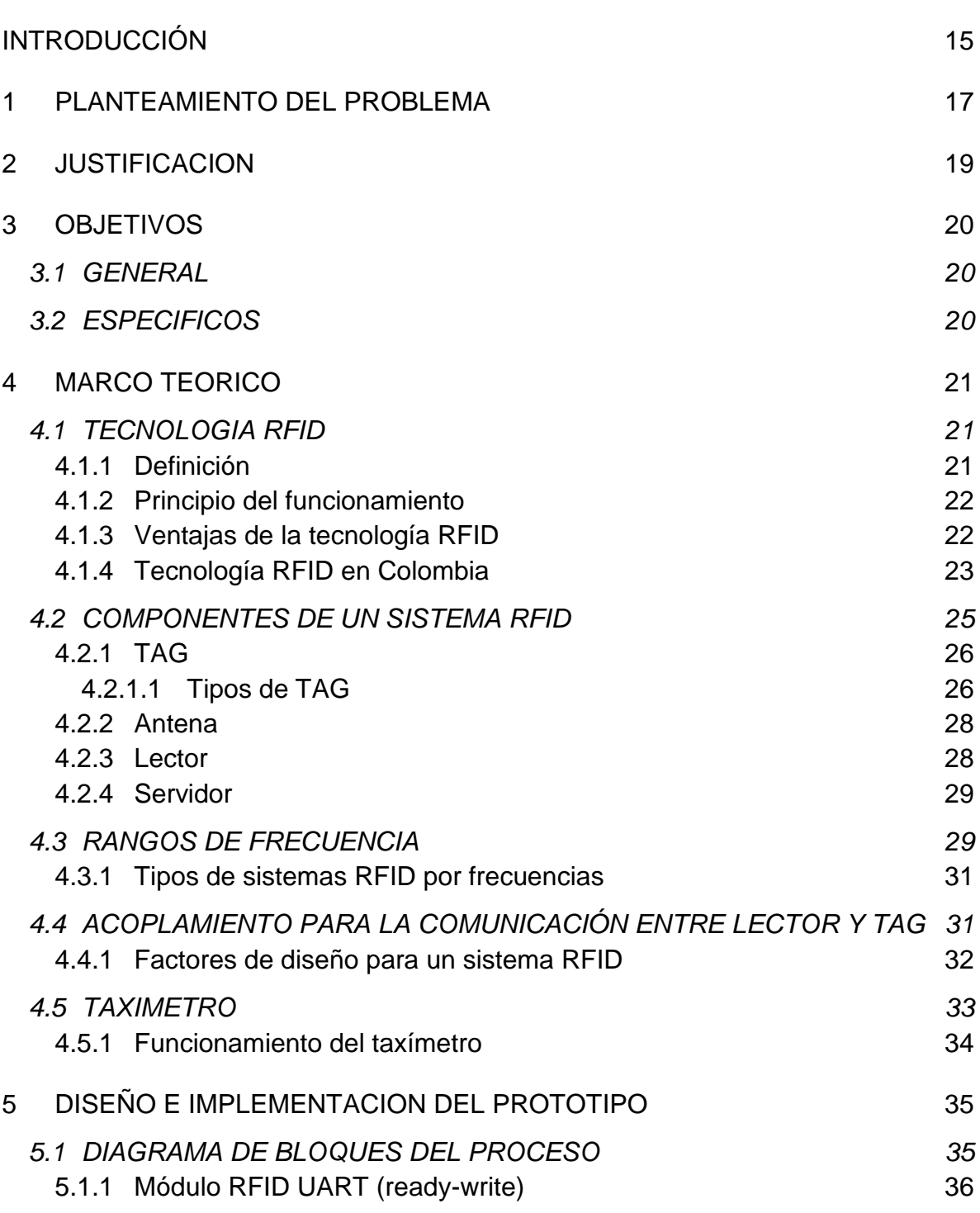

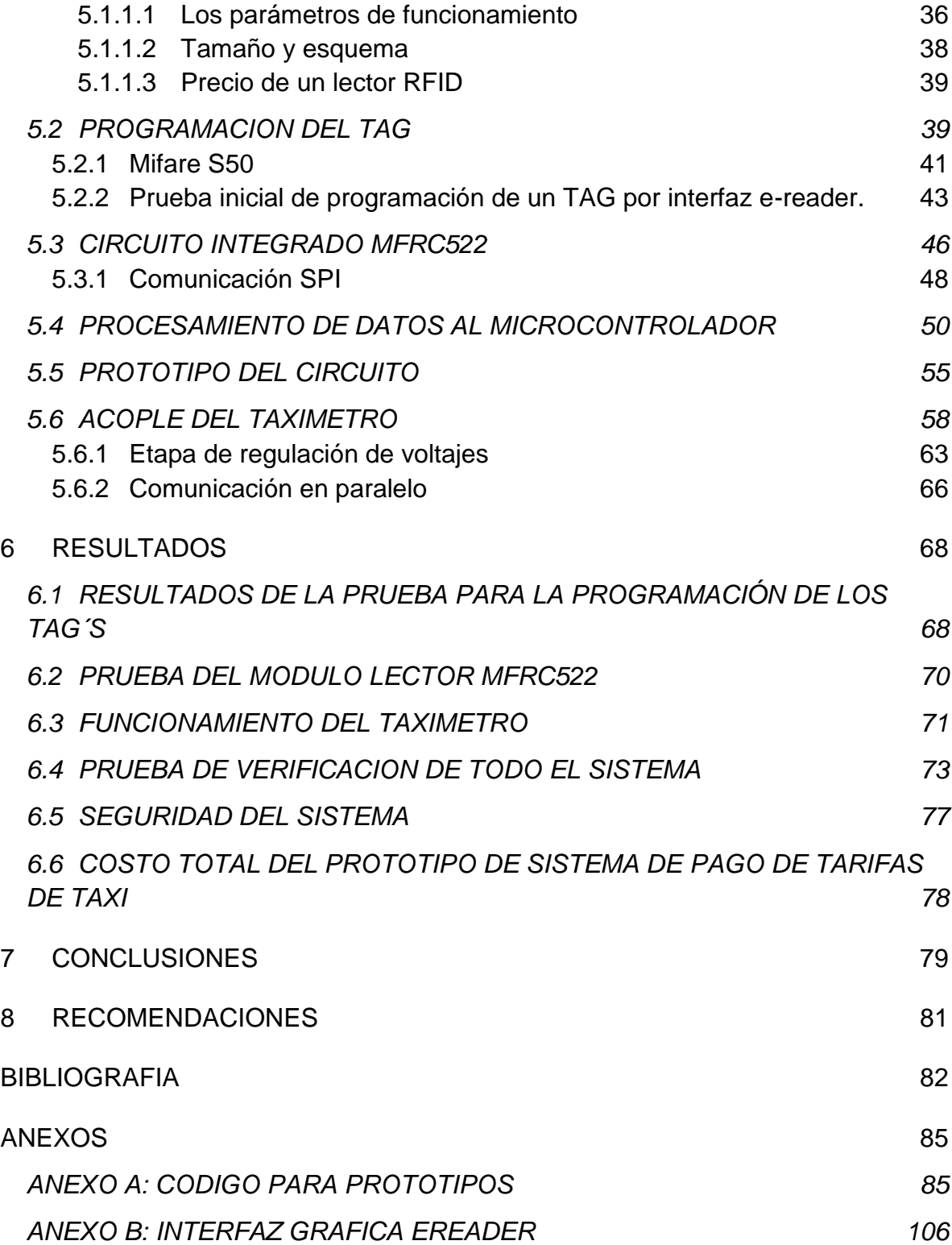

# **LISTA DE TABLAS**

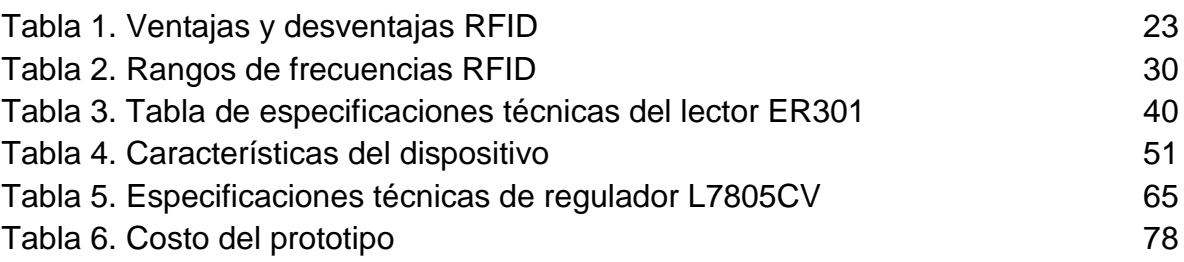

# **LISTA DE FIGURAS**

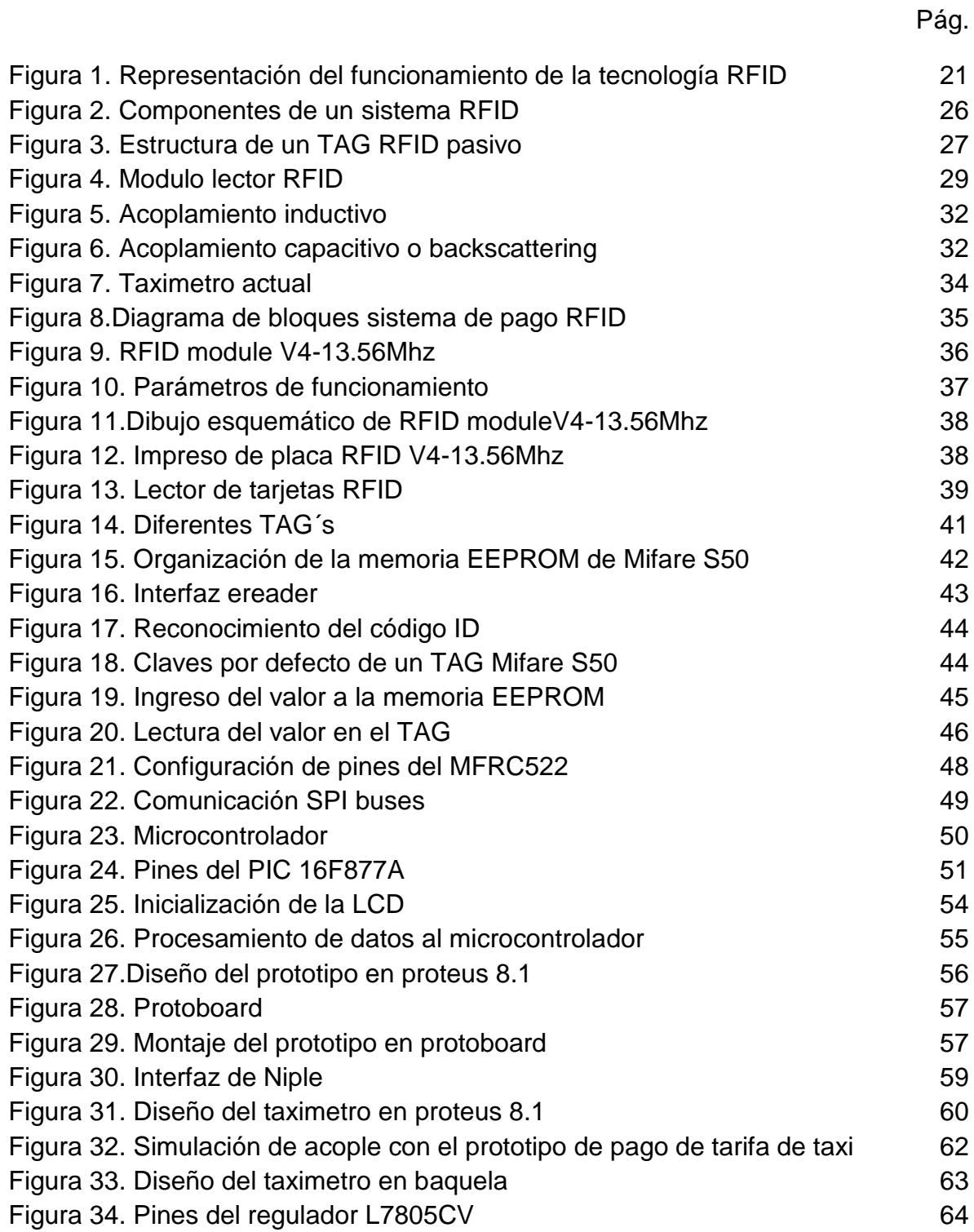

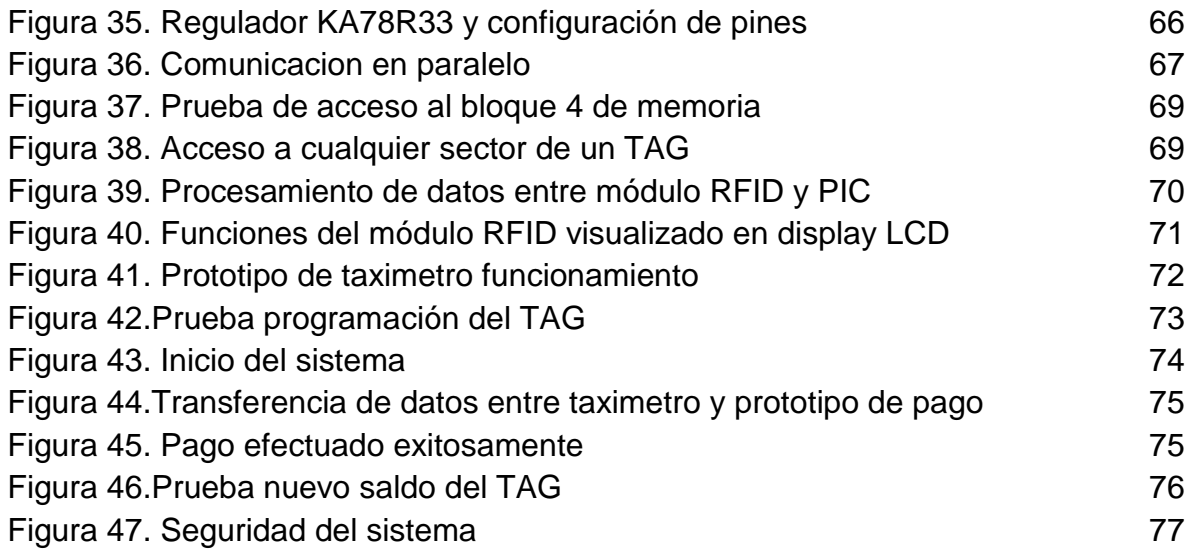

# **LISTA DE ANEXOS**

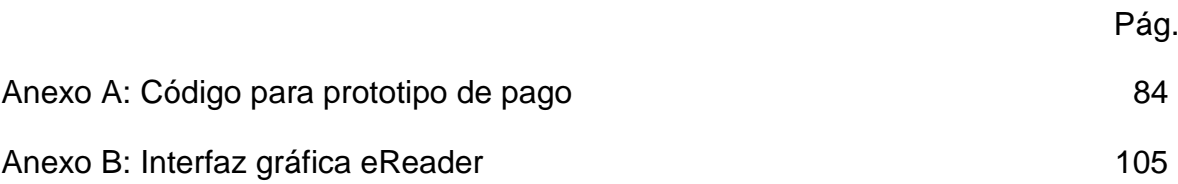

# **GLOSARIO**

**Acoplar:** Unir piezas o elementos de manera que ajusten perfectamente, normalmente haciendo que parte de uno entre en otro.

**ASCII:** Código estándar estadounidense para el intercambio de información

**Baudio:** Unidad de medida de la velocidad de transmisión de señales que se expresa en símbolos por segundo.

**Bit:** Unidad básica de información, puede tener solamente 2 estados lógicos posibles, 0 o 1.

**Codificación:** Proceso por el cual la información de una fuente es convertida a otra secuencia, agregando datos de control de errores, para ser transmitida.

**Compilador:** Programa que convierte el lenguaje informático de alto nivel empleado por el usuario en lenguaje binario.

**Demodulación:** Extraer la información contenida en una señal modulada.

**EEPROM:** Memoria de solo lectura, programable y borrable eléctricamente.

**Frecuencia:** cantidad de oscilaciones de un movimiento ondulatorio y vibratorio

**GND:** Tierra, en electrónica hace referencia a 0 V.

**IEEE:** Instituto de Ingenieros Eléctricos y Electrónicos

**LCD:** Pantalla de cristal líquido.

**Lector:** modulo receptor de tarjetas por radiofrecuencia.

**LED:** Diodo emisor de luz.

**LSB:** Bit menos significativo

**Microcontrolador:** circuito integrado programable, capaz de ejecutar las órdenes grabadas en su memoria.

**MSB:** Bit más significativo.

**Ondas electromagnéticas:** Es la perturbación simultánea de los campos eléctricos y magnéticos existentes en una misma región

**Oscilador:** sistema capaz de crear perturbaciones o cambios periódicos o cuasiperiódicos en un medio

**PIC:** Circuito integrado programable .

**Protocolo:** Conjunto de normas y procedimientos útiles para la transmisión de datos, conocido por el emisor y el receptor.

**Prototipo:** Primer ejemplar que se fabrica de una figura, un invento u otra cosa, y que sirve de modelo para fabricar otras iguales.

**Radiofrecuencia:** Frecuencia de onda que supera los 10 000 ciclos por segundo.

**RAM:** Memoria de acceso aleatorio

**Reset:** reiniciar.

**RFID:** Identificación por radiofrecuencia.

**RX:** Receptor.

**Semiconductor:** es un elemento que se comporta como un conductor o como un aislante dependiendo de diversos factores.

**SPI:** Interfaz periférica serial.

**TAG:** Etiqueta comúnmente autoadhesivas, se caracterizan por su flexibilidad y delgadez, pueden ser impresas con un código y la capacidad de memoria depende del circuito integrado que conforme.

**Transmisión de datos:** transmisión digital es la transferencia física de datos (un flujo digital de bits) por un canal de comunicación punto a punto o punto a multipunto.

**TX:** trasmisor

**UART:** Trasmisor-receptor universal asíncrono.

#### **RESUMEN**

Este proyecto consiste en desarrollar un prototipo de un sistema de pago de tarifa de taxi utilizando tecnología RFID, que permite adquirir datos por medio de ondas en radiofrecuencia. Por lo tanto, se lleva a cabo una instalación de un módulo lector RFID en un vehículo tipo taxi, el cual permite el pago del servicio de transporte a los usuarios a través de TAG previamente programados con el saldo de cada usuario. Por otro lado, se hace importante la programación de un microcontrolador que es el encargado de manejar los protocolos adecuados para realizar la implementación de este circuito, que finalmente hace efectivo el pago del valor visualizado en el taxímetro por medio de TAG.

**Palabras claves:** prototipo, RFID, radiofrecuencia, TAGs, microcontrolador, modulo lector.

## **ABSTRACT**

This project is to develop a prototype of a payment of taxi fare system using RFID technology, which allows to acquire data via radio frequency waves. Therefore, it is carried out an installation of a RFID reader module in a vehicle type taxi, which allows payment of the transport service users through TAG pre-programmed with the balance of each user. On the other hand, it becomes important programming a microcontroller which is responsible for managing the appropriate protocols for the implementation of this circuit, which ultimately makes the payment of displayed on the meter by TAG value.

KEYS WORDS: prototype, RFID, radio frequency, TAGs, microcontroller, reader module.

## **INTRODUCCIÓN**

<span id="page-20-0"></span>En este documento se explica la forma en que se incluiría la tecnología RFID dentro de un sistema de pago de tarifa de taxi. Para ello se utiliza un taxímetro previamente programado, acoplado a un sistema de identificación por radiofrecuencia.

El prototipo inicialmente se trabajará en el laboratorio, donde se manipulará la salida del taxímetro con el fin de realizar todas las pruebas preliminares necesarias que permitan poner a punto el sistema.

El sistema RFID que se acoplará al taxímetro consta de un módulo LCD, un microcontrolador, un módulo RFID de lectura y escritura, y separadamente una tarjeta RFID que contará con un saldo programado previamente para efectos de pruebas. Esta tarjeta se compone de un chip y una antena para la transmisión y recepción de información. Cuenta con capacidad de seguridad de los datos, condiciones de acceso definibles por usuario y contraseña para cada bloque de memoria. Además, se incluirá en el diseño final un botón de encendido/apagado y otro de reset que borrará los datos y permitirá realizar una nueva prueba.

La forma correcta de utilizar el prototipo es encenderlo una vez finaliza el recorrido. Acto seguido el sistema toma la salida del valor total de la carrera arrojada por el taxímetro, lo almacena en un microcontrolador y lo transfiere a un módulo LCD donde podrá visualizarse. De esta forma se puede corroborar el monto a pagar y cerciorarse que el sistema esté operando correctamente.

Para la demostración del proceso pago se utiliza el módulo RFID de lectura y escritura, el cual recibe el valor de la carrera, además de debitar y actualizar el saldo de la tarjeta RFID. La comunicación entre estos dispositivos se logra mediante la emisión de un campo electromagnético generado por la antena del módulo que

15

energiza el circuito de la tarjeta. Para ello esta debe colocarse en el espacio físico dentro de dicho campo, que tiene un rango aproximado de 5 centímetros desde el módulo RFID.

Finalmente, luego del proceso de pago, se visualizará en el módulo LCD si se ha realizado exitosamente la transacción o no ha podido realizarse. En este último caso, si la tarjeta no cuenta con el monto suficiente para cubrir la deuda, se mostrará en el LCD una frase alusiva a este hecho.

El fin del proyecto es explicar con detalle los componentes que se utilizarán en la realización del prototipo de sistema de pago de tarifa de taxi utilizando tecnología RFID, poniendo en evidencia que efectivamente será un sistema de bajo costo que contará con los elementos necesarios para brindar una mejor experiencia a los usuarios que utilizan el servicio y seguridad a los operarios de los vehículos.

El proyecto abarca diferentes etapas en las cuales se llega a cumplir con todos los objetivos propuesto. No obstante, cabe aclarar que al no poder establecer contacto directo con el proveedor de taxímetros en Neiva se lleva a cabo un prototipo para solucionar esta limitación, y poder llegar hacer efectivo el objetivo principal que es diseñar un prototipo de pago de tarifas de taxi por medio de tecnología RFID.

#### **1 PLANTEAMIENTO DEL PROBLEMA**

<span id="page-22-0"></span>En la actualidad el servicio de transporte público es indispensable para la movilización de una gran parte de los habitantes de la ciudad de Neiva. Particularmente el servicio de taxis cuenta con suficiente oferta y demanda, sobre todo a elevadas horas de noche cuando se convierten en el único transporte público a disposición.

Un buen servicio de transporte público debe brindar comodidad y seguridad a los usuarios. Debe ser una experiencia placentera que invite a las personas a seguir utilizándolo. Pero esto muchas veces se convierte en un disparador de estrés, haciendo el trayecto insoportable y no hallando la hora de bajarnos del vehículo.

Un problema en específico es el pago por el servicio de taxi o la carrera como le llamamos coloquialmente. Muchos han pasado por esta situación incómoda cuando se va a pagar con un billete de alta denominación y el operario del vehículo no cuenta con efectivo suficiente para dar el cambio. Como resultado de esto se termina pagando más de la cuenta o sale más costosa la carrera ya que el conductor debe dirigirse a otro destino a cambiar el billete, o simplemente se tiene que lidiar con la furia del conductor al que no le gusta recibir este tipo de billetes, ya que como dicen ellos, se quedan sin sencillo.

Otro problema a tener en cuenta es la inseguridad para los operarios de taxi que regularmente son blanco fácil de personas inescrupulosas que utilizan el servicio a elevadas horas de la noche y hurtan el dinero que el taxista tiene en su posesión.

Todos como usuarios regulares del servicio de taxis y viendo las problemáticas cotidianas que viven los habitantes, ha surgido la idea de tratar de eliminar algunos de estos inconvenientes poniendo a disposición la tecnología en uno de los procesos, como lo es el pago de la tarifa del servicio. Utilizaremos tecnología RFID que simplificará y agilizará el proceso de pago, además de ayudar a la seguridad de los operarios.

## **2 JUSTIFICACION**

<span id="page-24-0"></span>Por medio de este proyecto se pretende demostrar que se pueden mejorar trascendentalmente actividades cotidianas de la vida de los usuarios y los taxistas con la penetración de la tecnología RFID en el servicio de transporte publico.

En este trabajo se toman dos tópicos, el transporte público y la forma de pago por un servicio. Una forma de pago ágil, eficiente y segura conlleva a garantizar una mejor experiencia a la hora de utilizar un servicio e invitará a utilizarlo con mayor frecuencia.

Se podrá evitar cualquier tipo de confrontación entre usuario y operario en cuestiones de dinero, ya sea porque se cobre de más al usuario o porque gane menos el operario. Para este hecho el vehículo tendrá acoplado a su taxímetro el sistema RFID que consta de un módulo LCD donde el usuario puede visualizar que lo que se le va a descontar de su tarjeta coincide con el valor que arroja el taxímetro. Además, cuenta con un módulo de lectura y escritura RFID el cual se encargará de descontar y actualizar el saldo de la tarjeta con la que paga el usuario. Este pago se hace pasando dicha tarjeta a unos centímetros del módulo RFID y paso a seguir se visualiza en la LCD si se ha realizado la operación correctamente o no. De esta forma se garantiza una transacción transparente donde ambas partes recibirán lo que se merecen, donde no habrá dinero físico de por medio.

Por último, se incrementará la calidad de trabajo al operario del vehículo, alejándolo de la vista de los ladrones al no cargar dinero en efectivo.

# **3 OBJETIVOS**

## <span id="page-25-1"></span><span id="page-25-0"></span>**3.1 GENERAL**

Diseñar e implementar un prototipo de sistema de pago de tarifa de taxi utilizando tecnología RFID

## <span id="page-25-2"></span>**3.2 ESPECIFICOS**

- Investigar y analizar el funcionamiento interno de los taxímetros utilizados actualmente en la ciudad de Neiva.
- Acoplar la salida del taxímetro al sistema RFID.
- Almacenar el valor de salida del taxímetro y visualizarlo en un módulo LCD.
- Describir el funcionamiento y programación del PIC utilizado en el sistema.
- Describir el funcionamiento de la tarjeta y el módulo RFID de lectura y escritura.
- Realizar las pruebas necesarias para comprobar el correcto funcionamiento del sistema RFID

## **4 MARCO TEORICO**

## <span id="page-26-1"></span><span id="page-26-0"></span>**4.1 TECNOLOGIA RFID**

## <span id="page-26-2"></span>**4.1.1 Definición**

RFID (Radio Frecuency IDentification) es una técnica de almacenamiento y recuperación de datos basada en la radiofrecuencia que no necesita visión directa. En otras palabras, se trata de una tecnología de transmisión de datos automática que emplea radiofrecuencia para comunicar información entre un lector y una etiqueta electrónica (e-tag); o lo que es lo mismo, utiliza ondas electromagnéticas para enviar la información desde la etiqueta al lector. Este sistema permite la captura y/o grabación de datos sin contacto entre lector y etiqueta, eliminando así la necesidad de un contacto visual directo.<sup>1</sup>

<span id="page-26-3"></span>Figura 1. Representación del funcionamiento de la tecnología RFID

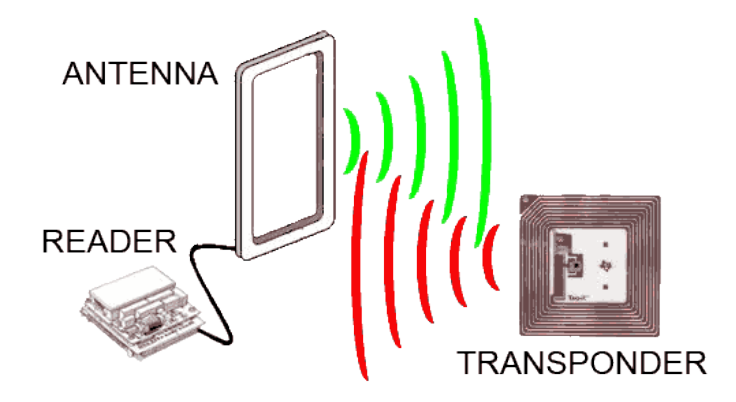

Fuente: material extraído de la web(http://www.prometec.net/arduino-rfid/).

\_\_\_\_\_\_\_\_\_\_\_\_\_\_\_\_\_\_\_\_\_

<sup>1</sup> ESPAÑA. JUNTA DE CASTILLA Y LEON.

## <span id="page-27-0"></span>**4.1.2 Principio del funcionamiento**

Se requiere lo que se conoce como etiqueta o tag RFID que consiste en un microchip que va adjunto a una antena de radio y que va a servir para identificar unívocamente al elemento portador de la etiqueta. Con esto podemos almacenar hasta 2 Kbytes de datos. También se va a necesitar un lector que sea capaz de leer los datos almacenados en la etiqueta. Lo más normal es tener un dispositivo que tenga una o más antenas que emitan ondas de radio y que reciban las señales devueltas por la etiqueta RFID.

Los microchips en las etiquetas RFID pueden ser o bien de lectura o bien regrabables, teniendo éstos más posibilidades ya que puede variarse su información o aumentarse la misma, lo cual es muy útil para realizar seguimiento de los objetos que portan la etiqueta (estudios biométricos en animales, movimientos en las cadenas de fabricación y montaje, etc.).<sup>2</sup>

## <span id="page-27-1"></span>**4.1.3 Ventajas de la tecnología RFID**

\_\_\_\_\_\_\_\_\_\_\_\_\_\_\_\_\_\_\_\_\_

La tecnología RFID ofrece una serie de ventajas importantes en comparación con otras formas de captura de datos:

- La RFID permite monitorizar y capturar datos en entornos inadecuados para los operarios, ya que la lectura de las etiquetas no requiere ningún trabajo.
- Esta tecnología permite realizar más de mil lecturas por segundo, ofreciendo una alta velocidad y una gran precisión.
- Los datos de una etiqueta RFID se pueden modificar reiteradamente.

<sup>2</sup> Blázquez del Toro, Luis Miguel. Sistemas de identificación por radiofrecuencia. Material extraído de la web (http://www.it.uc3m.es/jmb/RFID/rfid.pdf)

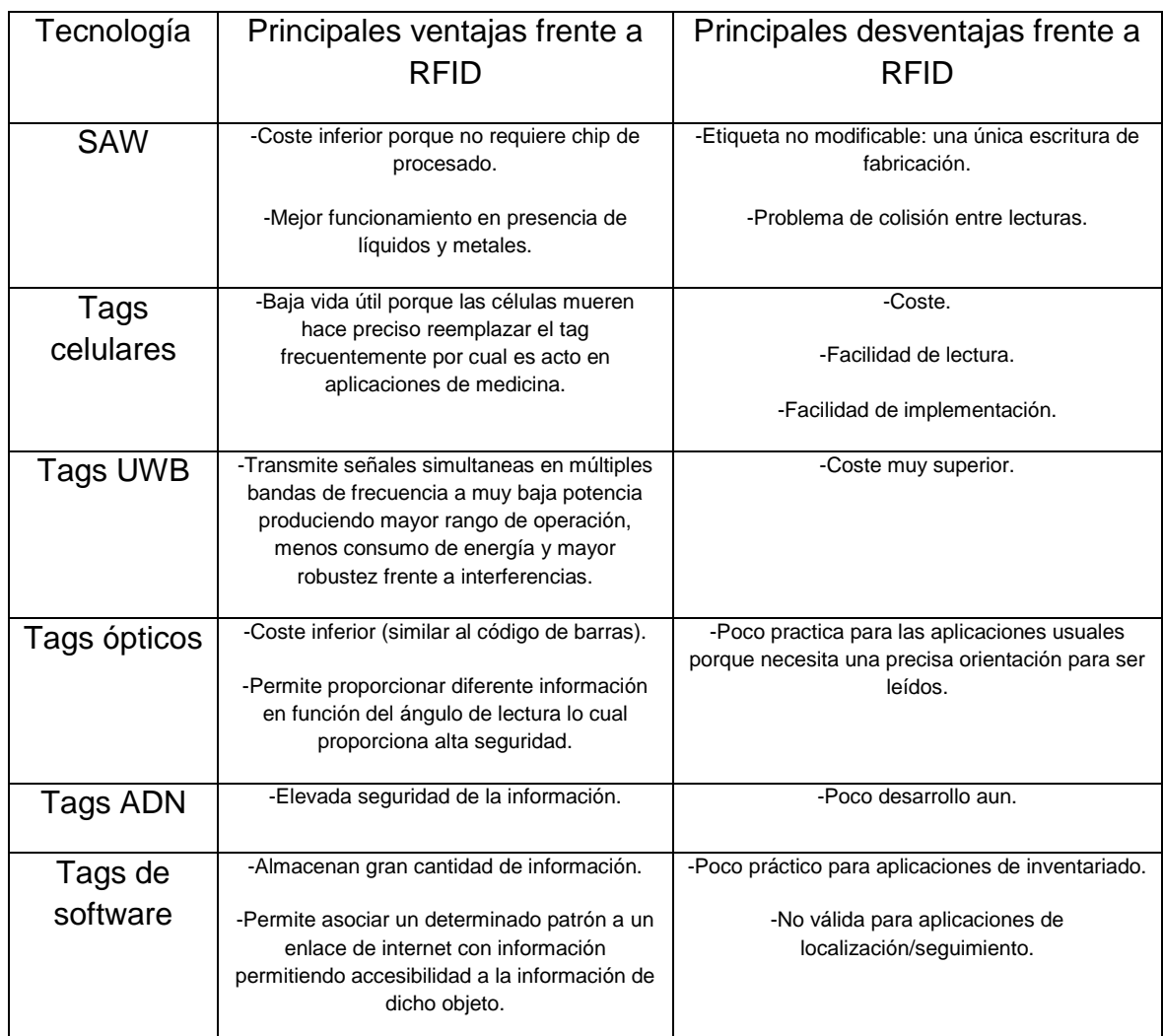

<span id="page-28-1"></span>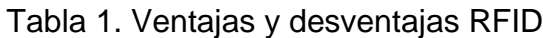

Fuente: Rivas Cortes, Vladimir Fabian y Pinzon Puerta, Zulivan. Sistema de cobro automático de peaje utilizando tecnología RFID

# <span id="page-28-0"></span>**4.1.4 Tecnología RFID en Colombia**

El sistema de almacenamiento y de recuperación de datos remoto gracias a la identificación por radiofrecuencia se comenzó a conocer masivamente en Colombia gracias a la compañía Angelcom S.A ® que a partir del año 2000 obtiene la concesión de la explotación comercial de las actividades de recaudo dentro del Sistema Transmilenio, lo cual comprende todos los equipos, infraestructura y procesos que permiten realizar las actividades de recaudo con la venta de pasajes del sistema3. En el año 2001 Transmilenio inicia sus operaciones y cada pasajero

del sistema se hace acreedor de una tarjeta inteligente sin contacto (Mifare), denominada Tarjeta Capital, que se entrega en la taquilla al pagar el pasaje. Estas tarjetas permiten el ingreso al sistema y dentro de la información almacenada se encuentra su ID (Identification Number) y el número de tiquetes que restan en la tarjeta. Actualmente en Colombia, la tecnología Mifare es difundida por empresas como:

- ATI
- DSS ELECTRONICS COLOMBIA
- Integración Comercial Efectiva
- SMARTCHIP S.A.
- W&R Soluciones Integrales

\_\_\_\_\_\_\_\_\_\_\_\_\_\_\_\_\_\_\_\_\_

• Iprelenso LTDA.

Siendo esta última reconocida, ya que ha representado a PHILIPS SEMICONDUCTORS en Colombia desde hace más de 20 años, ofreciendo una amplia gama de productos innovadores de alta calidad4. La compañía PHILIPS es la principal fabricante de los TAGS con tecnología Mifare. La familia de transponders Mifare consisten de varios circuitos integrados que en general trabajan a una frecuencia de 13.56MHz, todos de acuerdo al estándar internacional ISO 14443, estándar que está relacionado con las tarjetas de identificación electrónicas, en especial las tarjetas inteligentes, gestionado conjuntamente por la Organización Internacional de Normalización (ISO) y Comisión Electrotécnica Internacional (IEC). Este estándar define una tarjeta de proximidad utilizada para identificación y pagos que por lo general utiliza el estándar tarjeta de crédito definida por ISO 7816 - ID 1 (aunque otros formatos son posibles).<sup>3</sup>

<sup>&</sup>lt;sup>3</sup>Arrighi Quintero, Loreana y Fonseca Hidalgo, Daniel Eduardo. Implementación de un módulo basado en tecnología RFID para la emulación del suministro de medicamentos, reconocimiento y respectiva reacción, en un maniquí de entrenamiento médico. 2009. Universidad Nacional de Colombia.

• La tecnología RFID no necesita una línea directa de visión entre la etiqueta y el lector; esto la convierte en idónea para muchas aplicaciones en las que no se pueden utilizar códigos de barras.

• Miles de empresas de múltiples sectores han explotado las ventajas de la identificación por radiofrecuencia para realizar operaciones que monitorizan procesos, proporcionan datos precisos en tiempo real, realizan el seguimiento de bienes e inventarios y reducen costos en cuanto a personal requerido.

• La tecnología RFID se puede utilizar conjuntamente con sistemas de códigos de barras y redes inalámbricas.<sup>4</sup>

# <span id="page-30-0"></span>**4.2 COMPONENTES DE UN SISTEMA RFID**

\_\_\_\_\_\_\_\_\_\_\_\_\_\_\_\_\_\_\_\_\_

Los componentes básicos de un sistema RFID son:

- **TAG**: también llamado transpondedor, etiqueta inteligente, etc. Es el dispositivo contenedor de la información y esta formado básicamente por un chip semiconductor y una antena. Normalmente un sistema de RFID está formado por varios TAG.
- **Antena**: usada como transductor para transmitir las señales de RF entre el lector y el TAG.
- **Lector**: es el dispositivo encargado de la comunicación. Envía y recibe las transmisiones RF del TAG y proporciona los datos al sistema servido para su proceso.
- **Servidor**: técnicamente llamado middleware. Permite al usuario la gestión de la información mediante una computadora y una aplicación software.<sup>5</sup>

<sup>4</sup>INTERMEC. El ABC de la RFID: Conocimiento y uso de la identificación por radiofrecuencia. Material extraído de la web (http://www.intermec.com/public-files/white-papers/es/wpABC\_ES.pdf)

<sup>5</sup>Aragón Andreu, Oscar y Ramírez Falo, José Luis. Lector de etiquetas pasivas RFID. España. 2009.Universitat Rovira i Virgili.

#### <span id="page-31-2"></span>Figura 2. Componentes de un sistema RFID

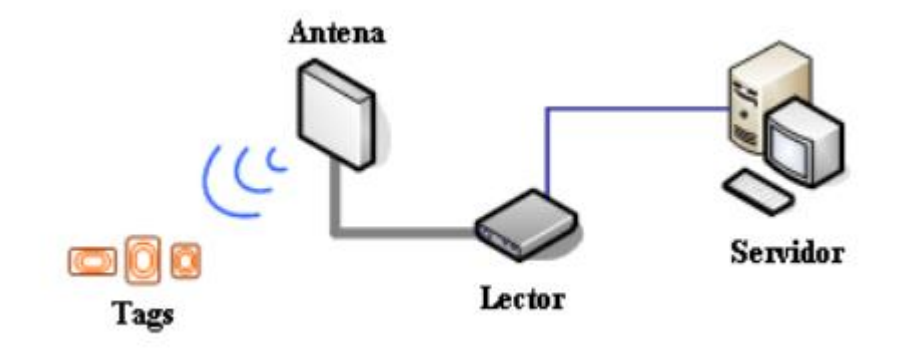

Fuente: Aragón Andreu, Oscar y Ramírez Falo, José Luis. España. 2009

# <span id="page-31-0"></span>**4.2.1 TAG**

Cuando el lector solicita información espera normalmente una respuesta de otro elemento para mantener la comunicación, entre los sistemas RFID es el tag quien responde.

Generalmente podemos clasificar los tag según su fuete de energía, estructura, tipo de memoria y clase, pero la gran variedad que encontramos en el mercado nos podrían llevar a otras subdivisiones tales como los estándares que cumplen, su ciclo de vida, su tamaño, su alcance, etc… siendo este elemento el más difícil de decidir según la aplicación que vayamos a realizar.<sup>6</sup>

#### <span id="page-31-1"></span>**4.2.1.1 Tipos de TAG**

\_\_\_\_\_\_\_\_\_\_\_\_\_\_\_\_\_\_\_\_\_

• Etiquetas activas: son transponders que necesitan el apoyo de baterías adicionales, ya que no tienen suficiente energía con la que proporciona el lector. Este tipo de etiqueta tiene la ventaja de poseer un alcance mayor de comunicación e incluso no necesitan que el lector sea quién inicie la comunicación.

<sup>&</sup>lt;sup>6</sup> Aragón Andreu, Oscar y Ramírez Falo, José Luis. Lector de etiquetas pasivas RFID. España. 2009. Universitat Rovira i Virgili.

Además, permiten habitualmente procesos de lectura y reescritura enviando previamente instrucciones al lector y la utilización de memorias más grandes (existen etiquetas con 1Mb de memoria). Por el contrario, ofrecen una vida útil limitada (menos de diez años), dependiendo del tipo de batería y de las temperaturas a las que opera. También hay que destacar que su coste es bastante elevado, su precio suele ser 5 veces más alto. De esta forma aparecen nuevas aplicaciones para sistema RFID gracias a este tipo de etiquetas alimentadas por baterías.

• Etiquetas pasivas: son transponders que no necesitan baterías adicionales, ya que únicamente se alimentan de la energía del campo generado por el lector. Para las etiquetas pasivas, la energía que necesitan para transmitir la información que contienen, proviene en su totalidad de la señal generada por el lector. Estas etiquetas aprovechan la energía subministrada por un lector para generar su propia señal que recibe nuevamente el lector.<sup>7</sup>

• Etiquetas semi-pasivas: este tipo de etiquetas es muy similar al anterior, pero con la diferencia de que incluyen una pequeña batería que permite que el circuito integrado de la etiqueta esté siempre alimentado. Esto da lugar a que las antenas no requieran capturar la potencia de la señal entrante para devolver la señal saliente, sino que las antenas son mejoradas para la emisión de la respuesta.<sup>8</sup>

<span id="page-32-0"></span>Figura 3. Estructura de un TAG RFID pasivo

\_\_\_\_\_\_\_\_\_\_\_\_\_\_\_\_\_\_\_\_\_

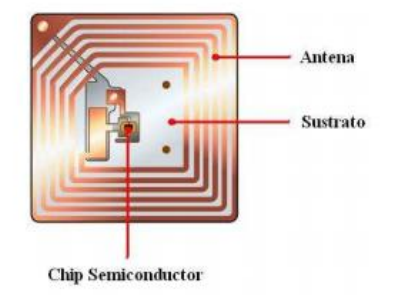

Fuente: Aragón Andreu, Oscar y Ramírez Falo, José Luis. España. 2009

<sup>7</sup>Ciudad Herrera, José María y Sammá Casanovas, Eduard. Estudio, diseño y simulación de un sistema de RFID basado en EPC. Material extraído de la web

<sup>(</sup>http://upcommons.upc.edu/bitstream/handle/2099.1/3552/40883-2.pdf)

<sup>8</sup>Blázquez del Toro, Luis Miguel. Sistemas de identificación por radiofrecuencia. Material extraído de la web (http://www.it.uc3m.es/jmb/RFID/rfid.pdf

### <span id="page-33-0"></span>**4.2.2 Antena**

La antena absorbe las ondas de radio y difunde por el mismo medio la información contenida en el chip. El tamaño de la antena determina el rango de lectura de la etiqueta.

Las antenas RFID establecen un campo de acción a su alrededor, de manera tridimensional, denominado 'Haz'. Las antenas RFID tienen la capacidad de aumentar el radio de acción lo máximo posible, así como la densidad del campo electromagnético, de forma que cuanto mayor sea el alcance y más denso sea su campo se leerá mejor.

Las antenas de las etiquetas RFID tienen el diseño basado en varios factores, los cuales determinan su forma y tamaño, según el objetivo de la aplicación. De ahí que existan antenas con forma rectangular, cuadrada, redonda...etc.<sup>9</sup>

## <span id="page-33-1"></span>**4.2.3 Lector**

\_\_\_\_\_\_\_\_\_\_\_\_\_\_\_\_\_\_\_\_\_

Los lectores (readers) son los encargados de enviar una señal de RF para detectar las posibles etiquetas en un determinado rango de acción. En su fabricación se suelen separar en dos tipos:

• Sistemas con bobina simple, la misma bobina sirve para transmitir la energía y los datos. Son más simples y más baratos, pero tienen menos alcance.

• Sistemas interrogadores con dos bobinas, una para transmitir energía y otra para transmitir datos. Son más caros, pero consiguen mayores prestaciones.<sup>10</sup>

<sup>9</sup>Rivas Cortes, Vladimir Fabian y Pinzon Puerta, Zulivan. Sistema de cobro automático de peaje utilizando tecnología RFID. 2010. Universidad Surcolombiana.

<sup>&</sup>lt;sup>10</sup> Almonacid Saéz, Luis Antonio. Estudio de factibilidad para implementar tecnología RFID en biblioteca Miraflores. 2007. Universidad Astral de chile.

#### <span id="page-34-2"></span>Figura 4. Modulo lector RFID

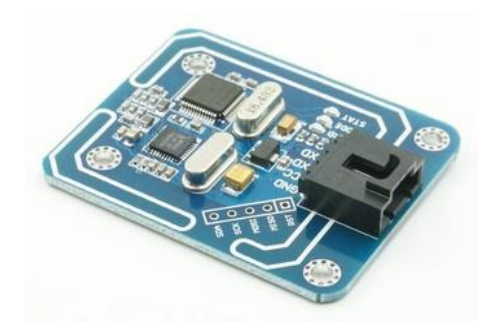

Fuente: extraído de la web (http://www.elechouse.com/elechouse/index.php?main\_page=product\_info&cPath=90\_93&products \_id=2258)

## <span id="page-34-0"></span>**4.2.4 Servidor**

Se encargará de utilizar la información proveniente de las etiquetas de radiofrecuencia, para procedimientos de control como: registros de productos, animales, personas en una base de datos, sistemas de cobro, así como validaciones de identidad, transacciones, entre otros. Existen varias tecnologías de comunicación soportadas por una computadora, entre las más comunes y actuales están: la comunicación serial RS-232, red Ethernet, red wifi, entre otras.<sup>11</sup>

## <span id="page-34-1"></span>**4.3 RANGOS DE FRECUENCIA**

\_\_\_\_\_\_\_\_\_\_\_\_\_\_\_\_\_\_\_\_\_

El hecho de que los sistemas de RFID generen y radien ondas electromagnéticas implica que éstos sean clasificados como sistemas de radio. El funcionamiento de otros sistemas de radio no debe verse interrumpido o perjudicado, bajo ninguna circunstancia, por las ondas emitidas por un sistema de identificación por radiofrecuencia. Es particularmente importante asegurarse de que los sistemas RFID no interfieren con la televisión y la radio, los servicios de radio móviles (policía, seguridad, industria), las comunicaciones marinas y aeronáuticas y los teléfonos móviles.

<sup>11</sup> Choquín Sales, Erwin Jose Fernando. Diseño de un sistema de cobro para taxis utilizando identificación por radiofrecuencia. 2015. Universidad de San Carlos de Guatemala.

La necesidad de acomodar otros servicios de radio disminuye significativamente la variedad de frecuencias disponibles en las que podemos trabajar a la hora de implementar un sistema de RFID. Por este motivo, normalmente sólo es posible usar rangos de frecuencia que han sido reservados específicamente para aplicaciones industriales, científicas o médicas. Estas son las frecuencias clasificadas mundialmente como rangos ISM (Industrial Scientific Medical) o SRD y pueden también ser usadas para aplicaciones de identificación por radiofrecuencia.<sup>12</sup>

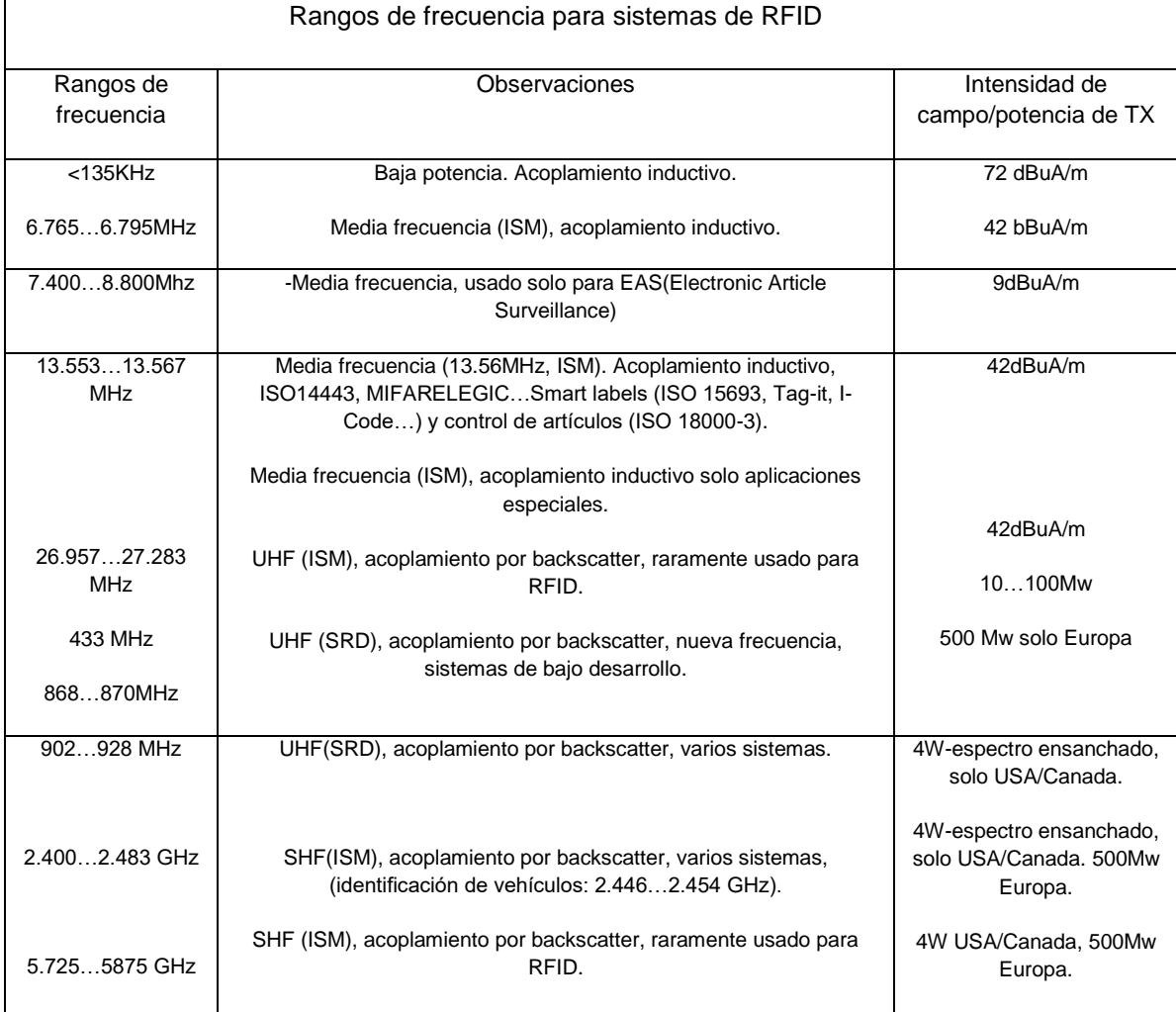

#### <span id="page-35-0"></span>Tabla 2. Rangos de frecuencias RFID

 $\frac{1}{2}$  , and the set of the set of the set of the set of the set of the set of the set of the set of the set of the set of the set of the set of the set of the set of the set of the set of the set of the set of the set

fuente: Almonacid Saéz, Luis Antonio. Estudio de factibilidad para implementar RFID

<sup>&</sup>lt;sup>12</sup>Almonacid Saéz, Luis Antonio. Estudio de factibilidad para implementar tecnología RFID en biblioteca Miraflores. 2007. Universidad Astral de chile.
# **4.3.1 Tipos de sistemas RFID por frecuencias**

- Sistemas RFid de baja frecuencia, conocidos como sistemas RFid LF (Low Frecuency). Su frecuencia de funcionamiento, en Europa8, es 125 KHz.
- Sistemas RFid de alta frecuencia, conocidos como sistemas RFid HF (High Frecuency). Su frecuencia de funcionamiento es 13,56 MHz.
- Sistemas RFid UHF, son aquellos sistemas que trabajan en frecuencias de la banda UHF9 (Ultra High Frecuency). Los sistemas RFid UHF trabajan, en España, en 869 MHz10.<sup>13</sup>

## **4.4 ACOPLAMIENTO PARA LA COMUNICACIÓN ENTRE LECTOR Y TAG**

• El acoplamiento de inducción se usa tanto para comunicaciones a baja frecuencia (LF) como a alta (HF). La corriente eléctrica que circula por la antena del lector genera un campo magnético que, cuando llega a la antena de la etiqueta, induce en ésta una corriente que la alimenta. El tag conmuta entonces la impedancia de carga de su antena para crear una modulación que le permita la transmisión de datos. Es decir, el tag es capaz, con la energía inducida por el campo magnético generado por el lector, de modular una onda electromagnética con la señal que tiene almacenada y transmitirla.

• El acoplamiento capacitivo o backscattering se usa para la comunicación en frecuencias UHF y microondas. En este caso, el lector transmite una señal de radiofrecuencia que la etiqueta recibe, modula y refleja de nuevo hacia el lector. Dependiendo del tipo de alimentación de las etiquetas (pasivas o activas), éstas tomarán de la señal que les llega del lector su alimentación o no, antes de retransmitirla en respuesta. Es decir, a diferencia del acoplamiento inductivo, aquí no se genera una nueva onda electromagnética, sino que se refleja la señal recibida por el lector.<sup>14</sup>

<sup>13</sup> y 14 ESPAÑA. JUNTA DE CASTILLA Y LEON. p 24-27

Figura 5. Acoplamiento inductivo

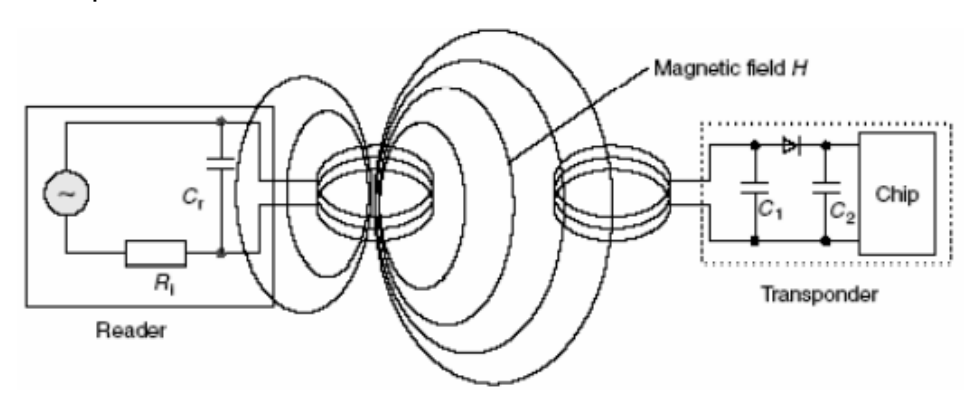

Fuente: Ciudad Herrera, José María y Sammá Casanovas, Eduard. Estudio, diseño y simulación de un sistema de RFID basado en EPC

Figura 6. Acoplamiento capacitivo o backscattering

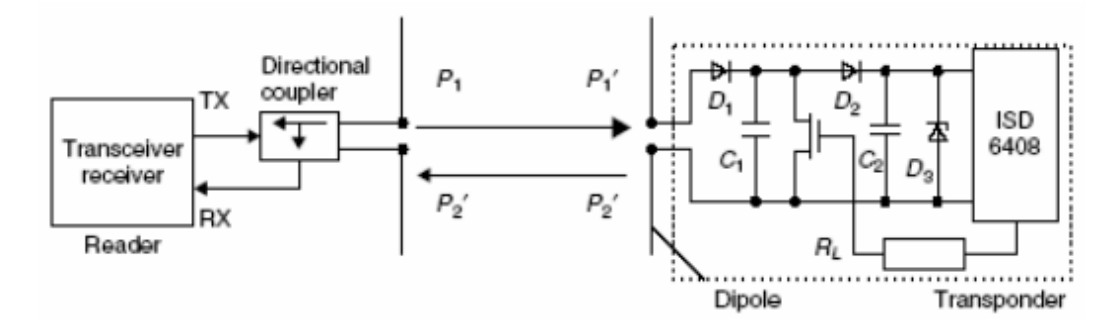

Fuente: Ciudad Herrera, José María y Sammá Casanovas, Eduard. Estudio, diseño y simulación de un sistema de RFID basado en EPC

#### **4.4.1 Factores de diseño para un sistema RFID**

<sup>15</sup>Para implantar un sistema RFID hay que realizar una buena elección del equipo de acuerdo a diversos factores que pueden ayudar al mejor desempeño del proceso, algunos factores son:

- El rango de alcance donde se puede mantener la comunicación.
- La cantidad de información que puede almacenar el transponder.
- La velocidad de flujo de datos que podemos obtener entre lector y etiquetas.
- El tamaño físico de la etiqueta.

• La habilidad del lector para mantener la comunicación con varias etiquetas a la vez.

• La seguridad que ofrece la comunicación a posibles interferencias de materiales entre etiquetas y lectores.

• El nivel de emisión para no sobrepasar las regulaciones impuestas en cada país.

• Si existe una batería suplementaria para realizar la comunicación entre etiqueta y lector.

• La frecuencia portadora RF usada en la comunicación entre lector y transponder.

Es importante reconocer los criterios necesarios para implementar un sistema RFID, por lo que es notorio que un sistema RFID puede ser clasificado con base en diversos criterios, desde su frecuencia, funcionamiento, capacidad, etc.

## **4.5 TAXIMETRO**

\_\_\_\_\_\_\_\_\_\_\_\_\_\_\_\_\_\_\_\_\_

El taxímetro es un dispositivo de medición del costo que genera el uso del taxi, dicho costo es calculado en base a la distancia recorrida (cuando el vehículo está en movimiento) más el tiempo de espera (cuando el vehículo está en reposo), la suma de los costos generados por dichas variables (distancia y tiempo), hacen un total que es el precio a pagar. El taxímetro tiene un costo inicial o de arranque, con el cual siempre partirá para calcular el costo del servicio, y también tiene fijado un costo mínimo a pagar por el servicio.<sup>16</sup>

<sup>15</sup> Santa Rosa, García Corro. Diseño de una metodología para evaluar la implantación de un sistema RFID en el proceso de gestión de inventarios dentro del sector de servicios. 2012. Universidad Nacional Autónoma de México.

<sup>&</sup>lt;sup>16</sup> Esparza Echeverría, Jefferson Andrés. Taxímetro digital touch con seguridad antirrobo vehicular incorporada. Ecuador. 2013. Universidad técnica del norte.

#### Figura 7. Taximetro actual

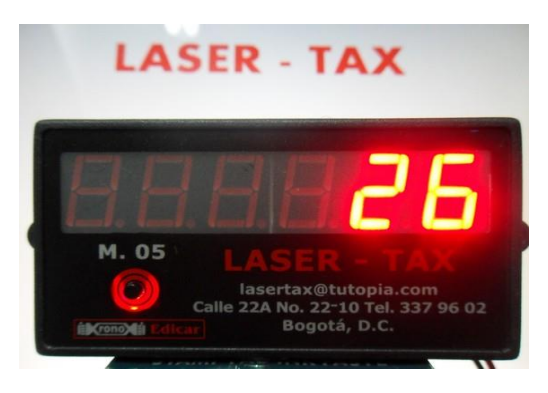

Fuente: material extraido de la web(http://guialocal.com.co/taximetros-laser-tax.html)

#### **4.5.1 Funcionamiento del taxímetro**

\_\_\_\_\_\_\_\_\_\_\_\_\_\_\_\_\_\_\_\_\_

Los taxímetros miden la distancia recorrida y el tiempo para convertir estas magnitudes físicas en tarifas. Sin embargo, no importa donde estos taxímetros operen, todos miden la distancia que se corre y el tiempo que se ha tardado en recorrerla, incluido el tiempo de espera del conductor.

El taxímetro usa impulsos eléctricos para medir la distancia y el tiempo. Para medir la distancia, el taxímetro se apoya en un sensor de velocidad conectado a la transmisión del automóvil, el sensor envía un impulso eléctrico al taxímetro cada vez que se ha recorrido una distancia determinada, incorporado al taxímetro existe un temporizador que envía un pulso cuando un cierto tiempo ha pasado.<sup>17</sup>

<sup>&</sup>lt;sup>17</sup> Sosa Guzmán, Cristian Eladio. Informe jurídico sobre el uso del taxímetro en santo domingo. Ecuador.2014. Universidad autónoma de los andes.

# **5 DISEÑO E IMPLEMENTACION DEL PROTOTIPO**

Este capítulo explica el diseño y los criterios que se tomaron para poder realizar la implementación del circuito. Además, se realiza una descripción de cada uno de los componentes que requiere el prototipo RFID para efectuar el proceso de pago de la tarifa de taxi a través del módulo lector. Por último, para el acople del taxímetro a la entrada del microcontrolador es necesario un análisis profundo del circuito y su funcionamiento.

# **5.1 DIAGRAMA DE BLOQUES DEL PROCESO**

Figura 8.Diagrama de bloques sistema de pago RFID

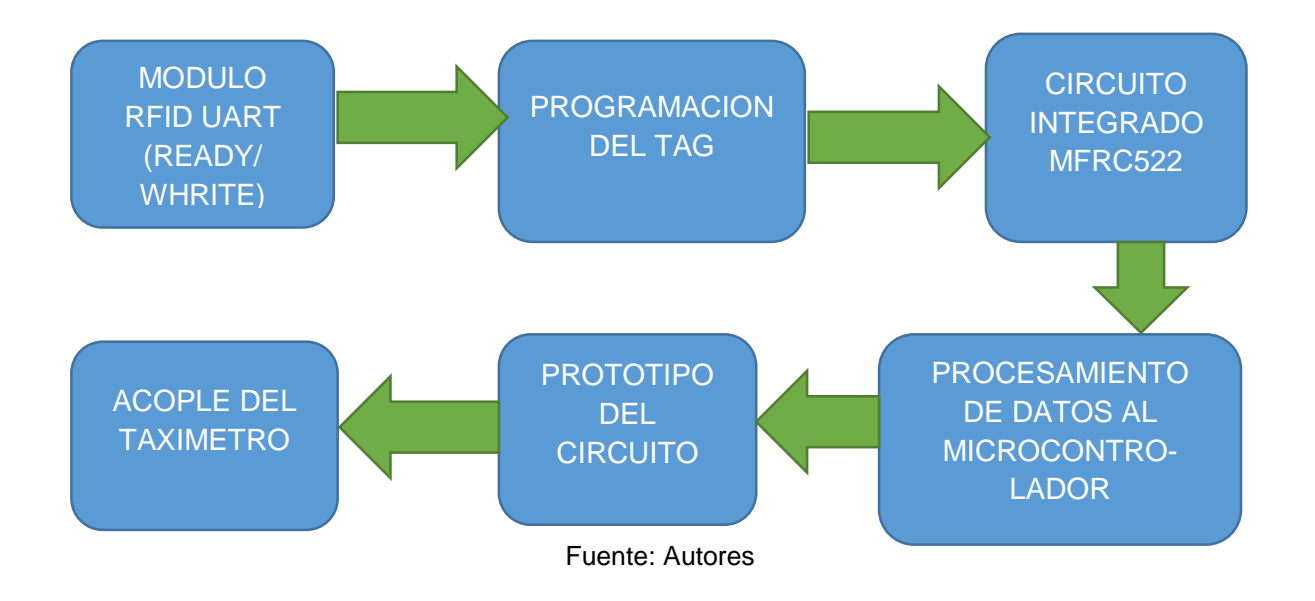

# **5.1.1 Módulo RFID UART (ready-write)**

Para la elección del módulo RFID, se basa en diferentes parámetros como lo son: alcance en radio frecuencia, ya que la distancia de operación entre el usuario y el prototipo puede ser de 5cm aproximadamente, en el precio se buscó un módulo que pudiera ser de bajo costo, porque en la solución de transporté público es necesario para crear a gran escala asequibilidad para todos y tamaño pues tiene que ser manejable para cualquier posición que se requiera adaptar. Para el proyecto se decidió usar el módulo **RFID module V4 - 13.56Mhz**, estas son las características y descripción del módulo:

Figura 9. RFID module V4-13.56Mhz

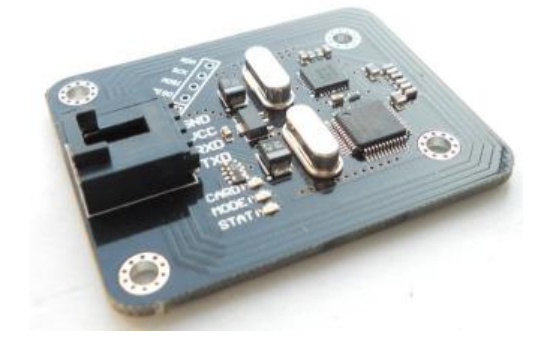

Fuente: Shen, Wilson. SSRFIDV3.0 Manual

Este módulo RFID se basa en MFRC522. Es un lector / escritor altamente integrado para la comunicación sin contacto a 13.56MHz. Soporta los modos ISO 14443A / MIFARE y MIFARE Classic (por ejemplo, MIFARE Standard). Comunicación sin contacto utilizando velocidades de transferencia MIFARE más altas hasta 848kbit / s en ambas direcciones. Admite tarjetas como Mifare One S50, S70, Mifare UltraLight, Mifare Ultralight C, Mifare DESFire, etc.<sup>18</sup>

# **5.1.1.1 Los parámetros de funcionamiento**

Para el correcto funcionamiento y un óptimo rendimiento al realizar la transmisión de datos entre el TAG y el lector, módulo **RFID module V4 - 13.56Mhz,** se recomienda establecer todos sus parámetros según la ficha técnica.

#### Figura 10. Parámetros de funcionamiento

#### **Parameter**

- Power Supply: 4.5V~5.5V, typically 5V.
- Interface: UART (5V TTL) and SPI (3.3V TTL)
- Size: 40mm x 50mm
- Performance:

| TAGS                       | <i><b>READING</b></i> | WRITING | <b>MAX DISTANCE</b> | <b>NOTE</b>                      |
|----------------------------|-----------------------|---------|---------------------|----------------------------------|
| <b>MIFARE 1 S50/S70</b>    |                       |         | 55mm                | White PVC card                   |
| <b>MIFARE ULTRALIGHT</b>   |                       |         | 66mm                | White PVC card                   |
| <b>MIFARE ULTRALIGHT C</b> |                       |         | 28mm                | White PVC card, better Min. 8mm  |
| <b>MIFARE DESFIRE EV1</b>  |                       |         | 38mm                | White PVC card, only read tag ID |

Fuente: Shen, Wilson. SSRFIDV3.0 Manual

Una vez conocidos los parámetros de funcionamiento, se usará TAGS MIFARE1 S50/S70, para el proyecto es una distancia adecuada, ya que para realizar un pago 5.5cm es un rango apropiado.

Este módulo contiene 3 LEDs integrados en su placa, cada uno puede representar el funcionamiento de este.

STATE LED: Mostrar estado. Mientras este módulo está encendido, STATE LED está encendido. Si este módulo ejecuta el comando. El LED STATE parpadea una vez. De lo contrario, parpadea 4 veces.

LED CARD: Mientras este módulo detecta tarjetas, este LED está encendido. Mientras la tarjeta sale del área de detección, este LED está apagado.

MODE LED: En el modo Basic Command, el LED MODE está apagado. En el modo Comando compacto, el LED MODE está encendido. 19

<sup>18</sup> y 19 Shen, Wilson. SSRFIDV3.0 Manual.2015

# **5.1.1.2 Tamaño y esquema**

En cuestión de tamaño es muy recomendable, ya que, para el proyecto prototipo de un sistema de pago de tarifa de taxi, nos proporciona la posibilidad de adecuarlo en un espacio pequeño junto al taxímetro, además se necesita que sea un prototipo pequeño y permita maniobrabilidad para cualquier vehículo al cual se piense instalar el sistema de pago.

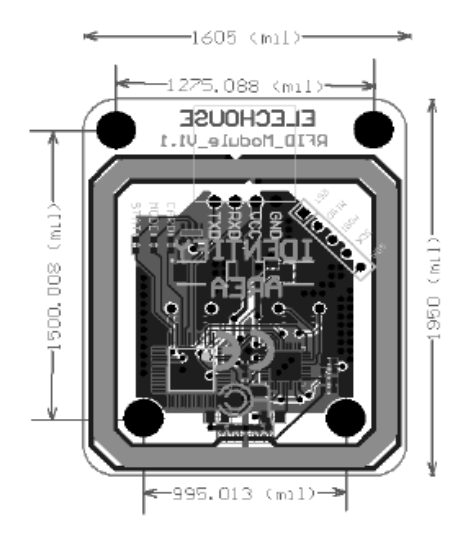

Figura 11.Dibujo esquemático de RFID moduleV4-13.56Mhz

Fuente: Shen, Wilson. SSRFIDV3.0 Manual

Figura 12. Impreso de placa RFID V4-13.56Mhz

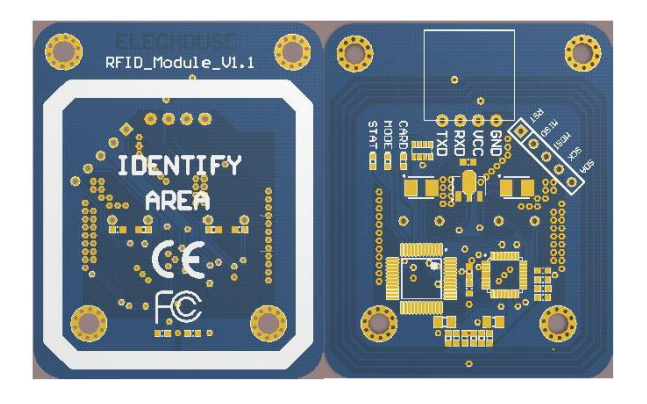

Fuente: Shen, Wilson. SSRFIDV3.0 Manual

# **5.1.1.3 Precio de un lector RFID**

Los precios de un módulo RFID varían según las características de este. Para el proyecto no es necesario comprar módulos con gran distancia de alcance en radio frecuencia, puesto que la distancias de los TAG´s al lector son cortas, aproximadamente máximo 5.5cm para efectuar el pago de la carrera de taxi, así que con ese requerimiento importante se pueden encontrar en el mercado módulos a un precio muy económico.

El módulo RFID module V4-13.56Mhz se puede encontrar en diferentes sitios web donde se puede adquirir, en este caso se encontró por eBay Inc. a un precio de 17.89US.

## **5.2 PROGRAMACION DEL TAG**

Para la programación de los TAG´s se utilizará un lector de tarjetas USB, EHUOYAN de referencia ER301.

EHUOYAN ofrece para el lector ER301 un driver de instalación para que el sistema operativo, en este caso Windows, sea capaz de reconocer el lector. Después de instalar el driver correspondiente se puede conectar el lector a un puerto COM del PC, para indicar su correcto desempeño el dispositivo contiene un LED de color azul que se enciende para visualizar el funcionamiento y luego proceder a ejecutar el archivo .exe que contiene la carpeta con los drivers y el ejecutable.

Figura 13. Lector de tarjetas RFID

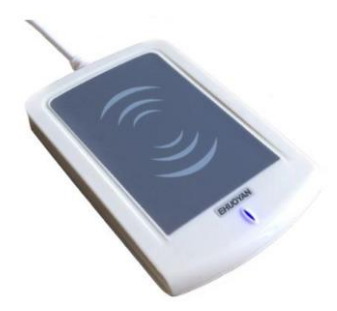

Fuente: Ehuoyan. ER301 user manual

El lector ER301 es un enlazador-PC sin contacto a tarjetas inteligentes reader/writer desarrollada sobre la base de la tecnología de 13.56Mhz sin contacto (RFID). Estas soportan MIFARE y ISO 14443A.

ER301 usa un puerto USB como un puerto virtual COM. La distancia aproximada de operación de ER301 es cerca de 10cm, dependiendo del tipo de tarjeta sin contacto en uso. El ER3012 es ideal para la seguridad en la verificación de identidad personal, accesos de control, pagos, y venta de boletas para eventos y masas de tránsito.<sup>20</sup>

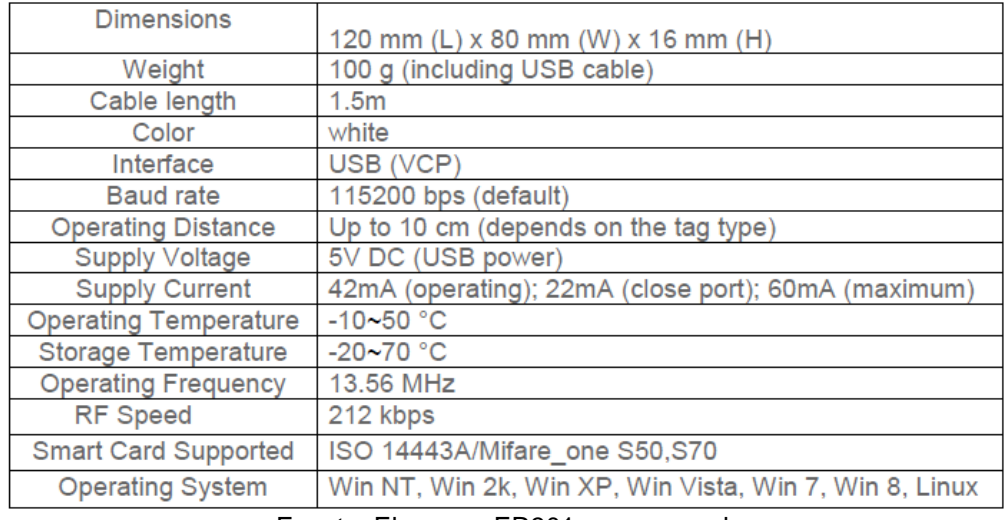

Tabla 3. Tabla de especificaciones técnicas del lector ER301

Fuente: Ehuoyan. ER301 user manual.

Este lector le permitirá leer tarjetas RFID y el programa encargado de la interfaz de usuario le permitirá conectarse a el lector y escanear las tarjetas o tags RFID. Esto hace que sea fácil y barato para aplicar etiquetas a todo tipo de cosas que la gente le gustaría identificar o rastrear, como nombres de personas, identificaciones, controlar horarios, materiales, vehículos e innumerables tipos de opciones. 21

<sup>20</sup> Ehuoyan. ER301 user manual.2013.

<sup>21</sup> Material extraído de la web (https://www.vistronica.com/comunicaciones/lector-escritor-rfid-er301-1356 mhz-detail.html).

### **5.2.1 Mifare S50**

La referencia de los TAG´s que se usaran son MIFARE1 S50. Las características pueden variar dependiendo la referencia del TAG, para este caso los MIFARE S50 cumplen a cabalidad las condiciones requeridas por el sistema.

Figura 14. Diferentes TAG´s

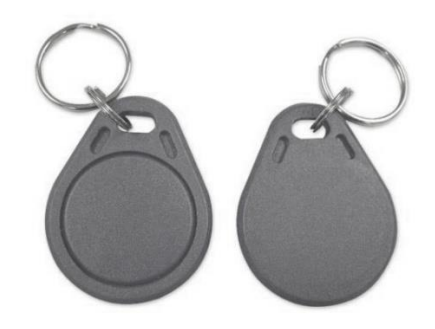

Fuente: Material extraído de la web http://www.economizadores.net/tag-de-proximidad-mifare-de-125khz.html

NXP Semiconductores ha desarrollado el MIFARE Classic MF1S50yyX / V1 para ser utilizado en una tarjeta inteligente sin contacto según ISO / IEC 14443 Tipo A. El MIFARE Classic EV1 1K MF1S50yyX / V1 IC se utiliza en aplicaciones como billetes de Transporte público y también se puede utilizar para otras aplicaciones.<sup>22</sup> Algunas características y beneficios de los TAG´s:

- Transmisión sin contacto de datos y suministro de energía.
- Operación de frecuencia de 13.56Mhz.

- Tiempo típico de transacción de ticketing <100 ms (incluida la gestión de copias de seguridad).
- 1 kB, organizado en 16 sectores de 4 bloques (un bloque consta de 16 byte). $23$

<sup>&</sup>lt;sup>22 y 23</sup> NXP Semiconductors N.V 2014. MF1S50yyX/V1. Material extraído de la web http://www.nxp.com/documents/data\_sheet/MF1S50YYX\_V1.pdf

Estos TAG´s se consiguen en el mercado por alrededor de los 1-3US, y pueden venir en diferentes figuras como llaveros o papel con adherible. Cada TAG tiene un chip que cuenta con una memoria EEPROM de 8192Kbit organizada en 16 sectores con 4 bloques de 16 Bytes cada uno, en la siguiente figura se ilustra la manera en que se organiza dicha memoria.

Figura 15. Organización de la memoria EEPROM de Mifare S50

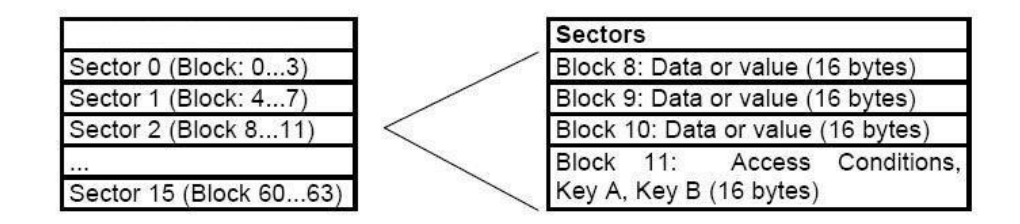

Fuente: Punto flotante. El funcionamiento de las tarjetas ó tags RFID estándar ISO 14443A, de 13.56 Mhz.

El bloque del fabricante contiene la información del circuito integrado, en sí, el número serial del TAG. Este sector es de solo lectura. Como se puede observar, cada sector cuenta con 4 bloques para almacenar datos, estos bloques pueden ser configurados de acuerdo a los bits de acceso de la siguiente como bloques de lectura/escritura para aplicaciones de control de acceso o como bloques de valor para aplicaciones de pago electrónico en los que pueden emplearse comandos de incremento o decremento de dicho valor.<sup>24</sup>

<sup>&</sup>lt;sup>24</sup> Arrighi Quintero, Loreana y Fonseca Hidalgo, Daniel Eduardo. Implementación de un módulo basado en tecnología RFID para la emulación del suministro de medicamentos, reconocimiento y respectiva reacción, en un maniquí de entrenamiento médico. 2009. Universidad Nacional de Colombia.

### **5.2.2 Prueba inicial de programación de un TAG por interfaz e-reader.**

Esta interfaz permite la visualización de la memoria EEPROM de un TAG y una fácil programación en sus bloques, para este prototipo se utilizará el bloque 1 y sector 7. Es ahí donde se asignará el valor correspondiente a la recarga que haga cada cliente, para este proyecto se realizaran recargas de 10000\$, 20000\$ y 50000\$ pesos colombianos. Además, la interfaz permite que los TAG´s reconozcan el valor en decimal o en hexadecimal que va ser ingresado.

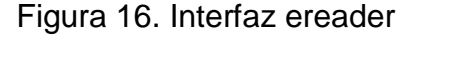

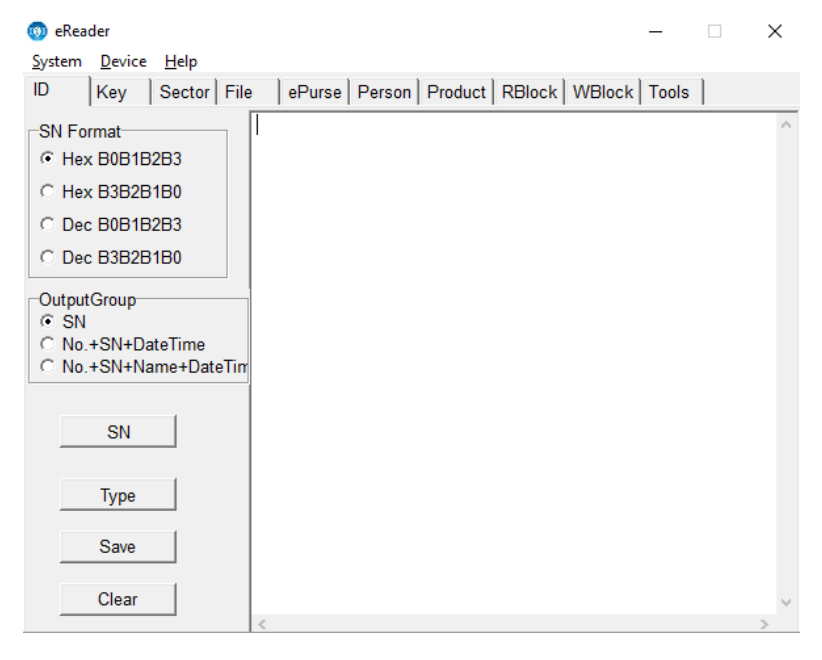

Fuente: EHUOYAN. eReader manual.

Inicialmente hacemos el reconocimiento del código ID que viene por defecto en cada TAG, para ello se presiona el botón SN en la interfaz, la cual activa la opción del reconocimiento del ID, luego se pasa el TAG Mifare S50 por el lector ER301 y esté muestra el numero ID que contiene cada TAG. La interfaz da varias opciones para el reconocimiento del TAG, se pueden seleccionar el formato SN para la visualización en decimal o en hexadecimal del número ID, también se puede cliquear la casilla en blanco para dejar marcado una nueva acción, y ver además del número serie, la fecha y la hora en que se programó el TAG.

Cada TAG por defecto de fábrica tiene programado en su memoria una clave, para visualizarla se va a la opción KEY de la interfaz, ahí se encontrarán dos tipos de key, el A y B, el A es para lectura y escritura y es el recomendado para usar según el manual Ereader de EHUOYAN, el KEY B sirve solo para lectura. En la figura 17 se muestra la clave por defecto que tienen los TAG mifare S50 el cual es FFFFFFFFFFFF, cifrado en hexadecimal. Si se desea cambiar la clave de fábrica este menú da la opción de realizar dicho cambio.

Figura 17. Reconocimiento del código ID

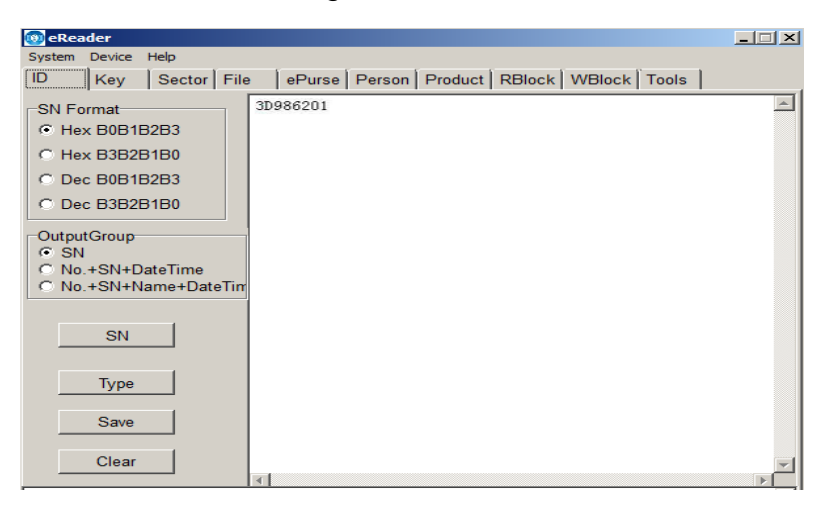

Fuente: Autores.

Figura 18. Claves por defecto de un TAG Mifare S50

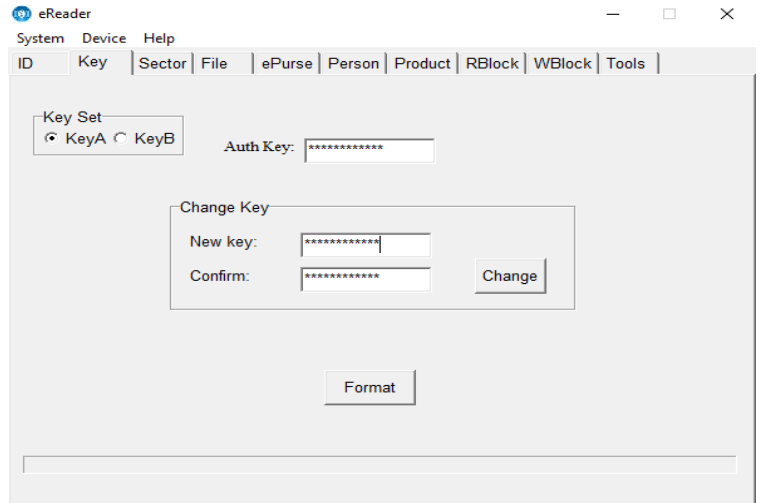

Fuente: EHUOYAN. eReader manual.

En la etapa de ingreso del valor en pesos para el TAG se debe tener en cuenta el sector en el que se va a programar, y además el bloque en el que se va almacenar dicho valor, ya que para procesar el valor del TAG se necesita saber su ubicación exacta en la memoria EEPROM de este. Para efectos demostrativos se va ingresar el valor de 10000\$ en el bloque 4, lo cual corresponde al sector 1. Cada sector tiene 4 bloques y en total una mifare S50 tiene 16 sectores entonces se tiene en total 64 bloques para escribir. En la casilla input de la interfaz se puede ingresar el valor decimal o cualquier cadena de 48 caracteres máximo. Se presiona el botón write y este procede a almacenar el valor de 10000\$ pesos en el bloque 4, para rectificar el valor o para leer lo que se tiene en cualquier TAG, simplemente se puede presionar el botón read y en su respectiva casilla el nos mostrara el valor que hay en su respectivo bloque.

Figura 19. Ingreso del valor a la memoria EEPROM

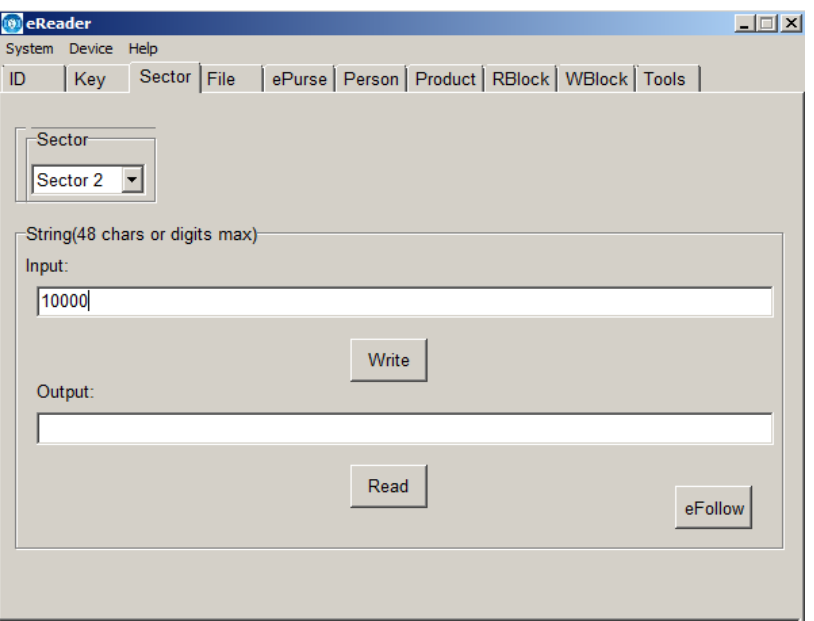

Fuente: Autores

Las demás opciones que da la interfaz para aplicarle a un TAG no son necesarias, en este proyecto solo será de utilidad el uso de los primeros menús.

Figura 20. Lectura del valor en el TAG

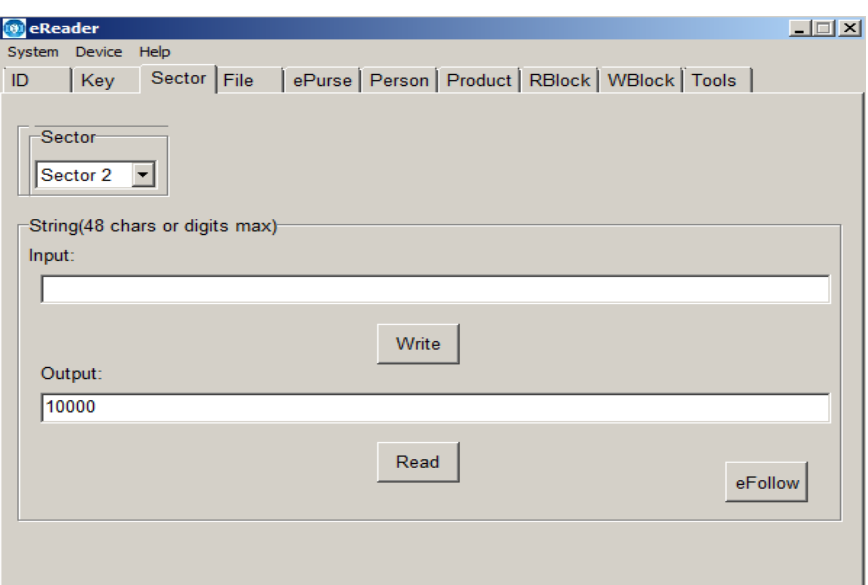

Fuente: Autores

## **5.3 CIRCUITO INTEGRADO MFRC522**

En esta etapa del proyecto empezaremos hacer uso del módulo RFID de referencia RFID module V4-13.56Mhz; esté cuenta en su placa con dos circuitos integrados.

El módulo RFID-UART está diseñado con base en 2 circuitos integrados de montaje superficial y alta escala de integración: el MFRC522 y el procesador STC12C5A16 que permite su conexión al puerto serial asíncrono de cualquier microcontrolador en forma simple, rápida y en niveles TTL. Contiene el circuito RC522 y un procesador STC12C5A16, el cual es el controlador de la funcionalidad UART del módulo.<sup>25</sup>

STC12C5A60S2 es un microcontrolador de un solo chip basado en una arquitectura de alto rendimiento 1T 80C51 CPU, que es producido por STC MCU Limited. Con el kernel mejorado, STC12C5A60S2 ejecuta instrucciones en 1 ~ 6 ciclos de reloj (aproximadamente 6 ~ 7 veces la velocidad de un dispositivo 8051 estándar), y tiene un conjunto de instrucciones totalmente compatible con el estándar industrial 80C51 microcontrolador.<sup>26</sup>

<sup>&</sup>lt;sup>25</sup> Material extraido de la web (http://www.puntoflotante.net/RFID-UART-MODULE-13.56-MHZ.htm)

<sup>&</sup>lt;sup>26</sup> STC MCU Limited. STC12C5A60S2 series MCU. 2011.

Este integrado es usado por el módulo RFID cuando se utiliza comunicación UART o SPI, para el proyecto se ha decidido emplear comunicación SPI, la cual es soportada por el modulo, esta tiene mayor velocidad de procesamiento y maneja menor voltaje que la comunicación UART, para su uso la interfaz SPI está conectada directamente con el SPI del MFRC522. Puede acceder a MFRC522 a través de esta interfaz. 27

En el modo SPI el modulo tiene que trabajar a 3.3v según la ficha técnica lo requiere para su correcta funcionalidad. La comunicación SPI es apropiada para este proyecto ya que los pines de transmisión de datos Rx y Tx del microcontrolador a utilizar son de importancia para la trasferencia de datos hacia el taxímetro, por ello se ha decidido utilizar esta comunicación. Asignando así otras entradas al microcontrolador a usar. Para ejecutar la comunicación SPI el módulo RFID cuenta con el integrado MFRC522 el cual es el encargado de manejar este tipo de comunicación.

El transmisor interno del MFRC522 es capaz de conducir una antena de lectura / escritura diseñada para comunicarse con tarjetas ISO / IEC 14443 A / MIFARE y transpondedores sin circuitos activos adicionales. El módulo receptor proporciona una implementación robusta y eficiente para demodular y decodificar señales de tarjetas y transpondedores compatibles con ISO / IEC 14443 A / MIFARE. El módulo digital gestiona toda la funcionalidad ISO / IEC 14443 A de detección y detección de errores (paridad y CRC).<sup>28</sup>

Estas son algunas características del MFRC522:

- Circuitos análogos altamente integrados para demodular y decodificar respuestas.
- Interfaces de recepción compatibles: SPI hasta 10 Mbit / s. Interfaz de bus I2C de hasta 400 kBd en modo rápido, hasta 3400 kBd en modo de alta velocidad.

<sup>27</sup> Shen, Wilson. SSRFIDV3.0 Manual.2015

RS232 UART serial hasta 1228.8 kBd, con niveles de voltaje dependientes del pin.

- Alimentación  $2.5v - 3.3v.<sup>29</sup>$ 

Figura 21. Configuración de pines del MFRC522

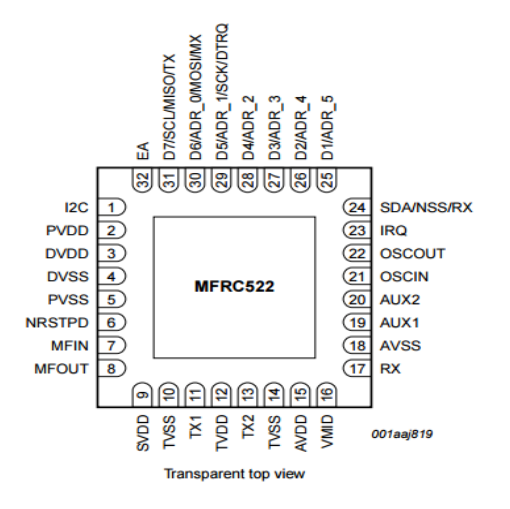

Fuente: NXP Semiconductors N.V. MFRC522. 2016.

#### **5.3.1 Comunicación SPI**

SPI es un bus de tres líneas, sobre el cual se transmiten paquetes de información de 8 bits. Cada una de estas tres líneas porta la información entre los diferentes dispositivos conectados al bus. Cada dispositivo conectado al bus puede actuar como transmisor y receptor al mismo tiempo, por lo que este tipo de comunicación serial es full dúplex. Dos de estas líneas trasfieren los datos (una en cada dirección) y la tercera línea es la del reloj. Algunos dispositivos solo pueden ser transmisores y otros solo receptores, generalmente un dispositivo que tramite datos también puede recibir.<sup>30</sup>

<sup>28</sup> y 29 NXP Semiconductors N.V. MFRC522. 2016.

<sup>30</sup> MEXICO. INGENIERIA EN MICROCONTROLADORES

El canal SPI fue diseñado para aplicaciones de trasmisión de datos a velocidades altas (10 Mbps) y distancias cortas, del orden de 10 a 20 cms, ó bien dentro de un mismo PCB (circuito impreso), entre 2 circuitos integrados como podrían ser un microcontrolador y otro dispositivo, por ejemplo, un circuito integrado con la función RFID. Las señales de trasmisión de datos y control del canal SPI, usan niveles de voltaje TTL ó bien 3.3 volts, dependiendo de la tecnología de fabricación del dispositivo.<sup>31</sup>

Figura 22. Comunicación SPI buses

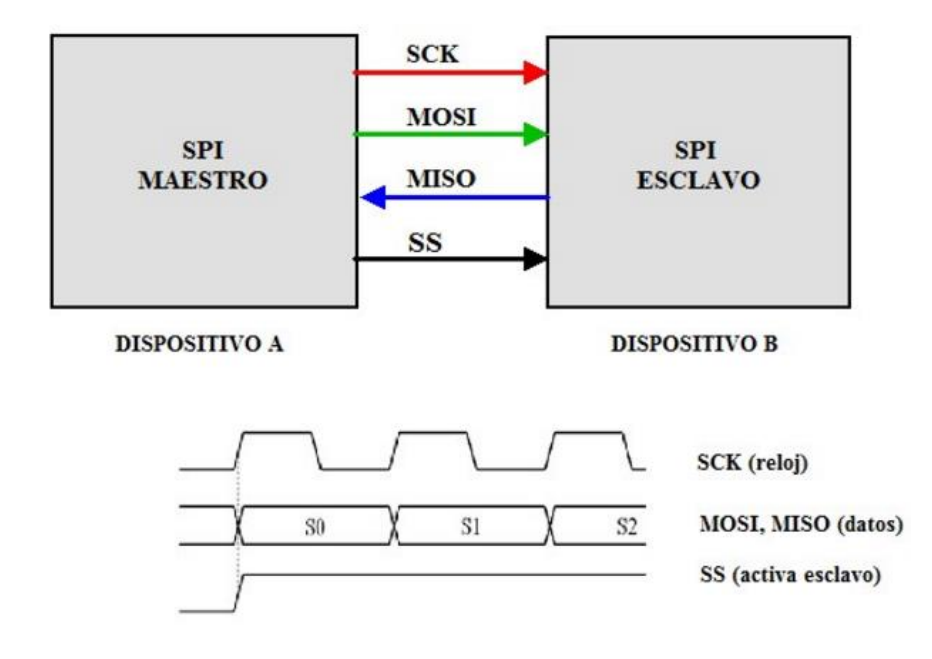

Fuente: material extraído de la web (http://www.puntoflotante.net/COMUNICACION-SPI-TUTORIAL.htm)

La señal sobre la línea de reloj (SCLK) es generada por el maestro y sincroniza la transferencia de datos. La línea MOSI (Master Out Slave In) transporta los datos del maestro hacia el esclavo. La línea MISO (Master In Slave Out) transporta los datos del esclavo hacia el maestro.<sup>32</sup>

<sup>31</sup> Material extraído de la web (http://www.puntoflotante.net/COMUNICACION-SPI-TUTORIAL.htm)

<sup>32</sup> MEXICO. INGENIERIA EN MICROCONTROLADORES

# **5.4 PROCESAMIENTO DE DATOS AL MICROCONTROLADOR**

Un microcontrolador es un circuito integrado o chip que incluye en su interior las tres unidades funcionales de una computadora: unidad central de procesamiento, memoria y unidades de E/S (entrada/salida). 33

Figura 23. Microcontrolador

\_\_\_\_\_\_\_\_\_\_\_\_\_\_\_\_\_\_\_\_\_

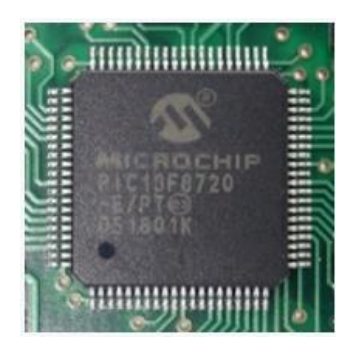

Fuente: material extraído de la web(http://ingeniatic.euitt.upm.es/index.php/tecnologias/item/517 microcontrolador)

Un microcontrolador dispone normalmente de los siguientes componentes:

- Procesador o CPU (Unidad Central de Proceso).
- Memoria RAM para contener los datos.
- Memoria para el programa tipo ROM/EPROM/EEPROM/Flash.
- Líneas de E/S para comunicarse con el exterior.
- Diversos módulos para el control de periféricos (temporizadores, puertos serie y paralelo, CAD: Conversores Analógico/Digital, CDA: Conversores Digital/Analógico, etc.).
- Generador de impulsos de reloj que sincronizan el funcionamiento de todo el sistema.<sup>34</sup>

<sup>&</sup>lt;sup>33</sup> INGENIATIC. 2011. Material extraído de la web (http://ingeniatic.euitt.upm.es/index.php/tecnologias/item/517-microcontrolador) <sup>34</sup> DISPOSITIVOS LÓGICOS MICROPROGRAMABLES. Material extraído de la web (http://perso.wanadoo.es/pictob/microcr.htm#que\_es\_un\_microcontrolador)

En el procesamiento de datos se necesita elegir un microcontrolador que contenga las entradas y salidas suficientes requeridas para la implementación del prototipo. En este caso se ha optado por el microcontrolador PIC16F877A, el cual consta de 40 pines con los cuales será suficiente para llevar a cabo el proyecto a cabalidad.

Figura 24. Pines del PIC 16F877A

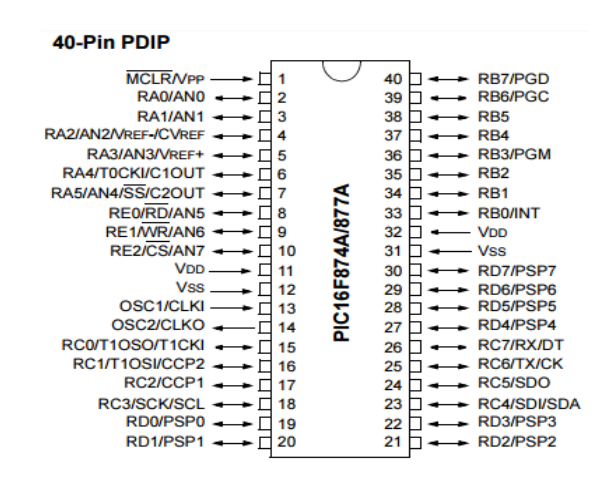

Fuente: Microchip. PIC16F87XA.

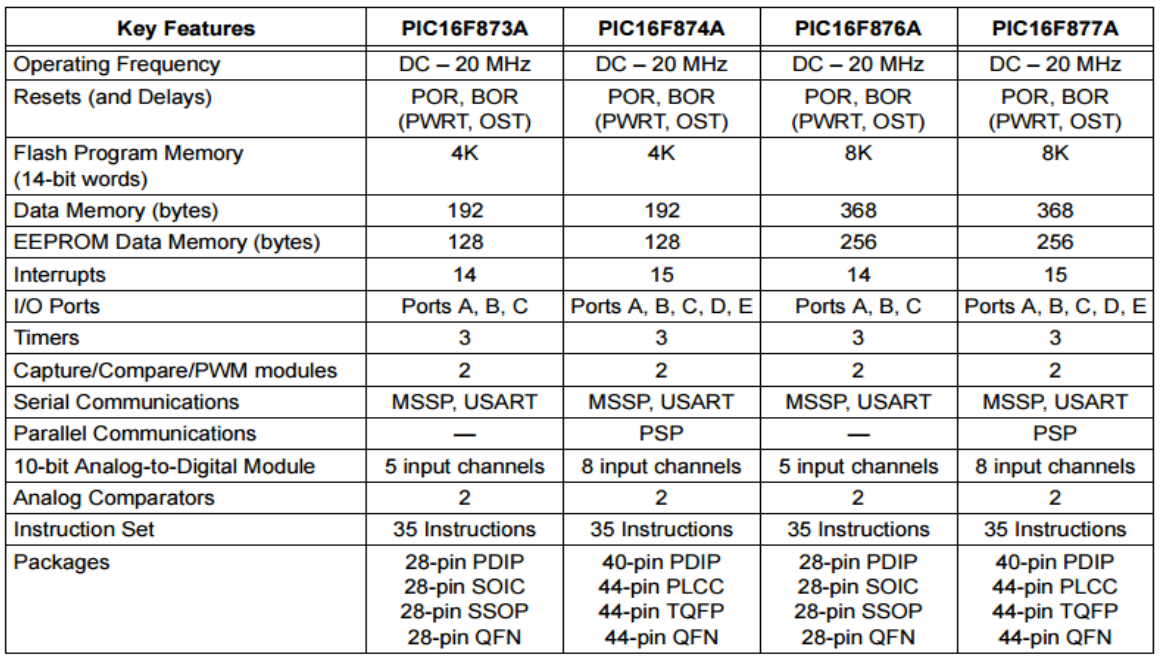

#### Tabla 4. Características del dispositivo

Fuente: Microchip. PIC16F87XA.

Este microcontrolador va a ser el encargado de recibir, enviar y procesar información del módulo RFID, además de controlar toda la información que contengan los TAG´s que trasmiten los datos a través del módulo RFID.

Para la programación del microcontrolador PIC16F877A se usará el lenguaje C, es un lenguaje de programación de propósito general que ofrece economía sintáctica, control de flujo y estructuras sencillas y un buen conjunto de operadores. No es un lenguaje de muy alto nivel y más bien un lenguaje pequeño, sencillo y no está especializado en ningún tipo de aplicación. Esto lo hace un lenguaje potente, con un campo de aplicación ilimitado y, sobre todo, se aprende rápidamente. En poco tiempo, un programador puede utilizar la totalidad del lenguaje.<sup>35</sup>

Algunas características del lenguaje C:

- Es el lenguaje de programación de propósito general asociado al sistema operativo UNIX.
- Es un lenguaje de medio nivel. Trata con objetos básicos como caracteres, números también con bits y direcciones de memoria.
- Se utiliza para la programación de sistemas: construcción de intérpretes, compiladores, editores de texto, etc.
- Extensiones en forma de macros y un amplio conjunto de librerías predefinidas.
- Posee una gran portabilidad. $36$

En el manejo de este lenguaje de programación se compilará en CCS compiler, o más conocido como PIC C.

<sup>35</sup>Material extraído de la web (http://www.monografias.com/trabajos4/lenguajec/lenguajec.shtml)

<sup>36</sup> ESPAÑA.UNIVERSIDADE DA CORUÑA

CCS desarrolló el primer compilador C para microcontroladores Microchip hace más de 20 años y continúa proporcionando soluciones de software a los desarrolladores de aplicaciones integradas que utilizan dispositivos PIC ® MCU y PIC24 / dsPIC ® DSC. Los compiladores CCS son fáciles de usar y rápidos de aprender. Para el programador menos experimentado, un manual detallado que explica el lenguaje C y cómo se puede aplicar a los microcontroladores PIC ®.<sup>37</sup>

Características principales del compilador:

\_\_\_\_\_\_\_\_\_\_\_\_\_\_\_\_\_\_\_\_\_

- Migra fácilmente entre todos los dispositivos Microchip PIC ® MCU.
- Minimice el tiempo de desarrollo con: controladores periféricos y construcciones estándar C.
- Utilizar las bibliotecas CCS y código de objeto libre de regalías
- El tipo integral de un bit (Short Int) permite al compilador generar código binario muy eficiente.<sup>38</sup>

En la creación del código, se optó primero que todo por recibir la información proveniente de los TAG´s, la cual al ser recibida mediante comunicación SPI en el microcontrolador, fue almacenada a través de caracteres en diferentes variables para su posterior procesamiento. A partir de tener los valores de los TAG´s, estos se efectuarán con el valor de la carrera que genere el taxímetro, y se podrán visualizar por medio de una LCD 16x2, esta nos permite corroborar si los datos enviados y almacenados en el PIC16F877A corresponden con el valor introducido en el TAG.

El microcontrolador también se hará cargo de la visualización en la LCD 16x2, donde se podrá ver, el valor a pagar del recorrido en el taxi, y posteriormente al pasar el TAG por el módulo RFID, el microcontrolador evaluara las diferentes condiciones para efectuar el pago, si tiene saldo suficiente en el TAG, se mostrará

<sup>&</sup>lt;sup>37</sup> <sup>y 38</sup> CCS. Custom computer services, Inc. Material extraído de la web (http://www.ccsinfo.com/content.php?page=compilers)

un mensaje en el display con su nuevo saldo y las palabras "PAGO EXITOSO", que sería la diferencia entre lo que contiene el TAG (10000\$) y el valor de la carrera, que para ejemplo demostrativo pondremos 38000\$. Ahora si el valor almacenado en el TAG es menor al valor a pagar por el recorrido en el taxi, entonces en el display se mirará un mensaje que dice "Saldo Insuficiente" y adema se podrá ver el valor que tiene el TAG en ese momento. Esto se mostrará en la figura 25.

El modo SPI permite que se transmitan y se reciban simultáneamente 8 bits de datos. Se admiten los cuatro modos de SPI. Para lograr la comunicación, típicamente se usan tres pines:

- Salida de datos serie (SDO) RC5 / SDO
- Datos de serie en (SDI) RC4 / SDI / SDA
- Reloj serie (SCK) RC3 / SCK / SCL

Adicionalmente, se puede usar un cuarto pasador cuando está en un Esclavo modo de operación:

Selección de esclavo (SS) - RA5 / AN4 / SS / C2OUT<sup>39</sup>

Figura 25. Inicialización de la LCD

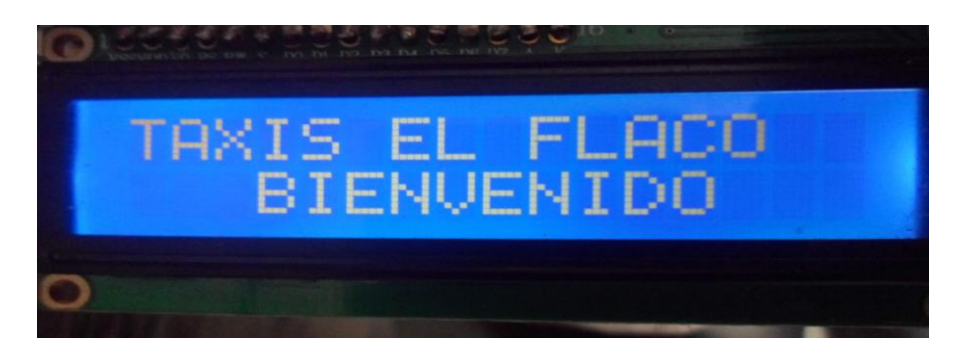

Fuente: Autores

<sup>&</sup>lt;sup>39</sup> MICROCHIP. PIC16F87XA. Material extraído de la web (http://ww1.microchip.com/downloads/en/DeviceDoc/39582b.pdf)

Figura 26. Procesamiento de datos al microcontrolador

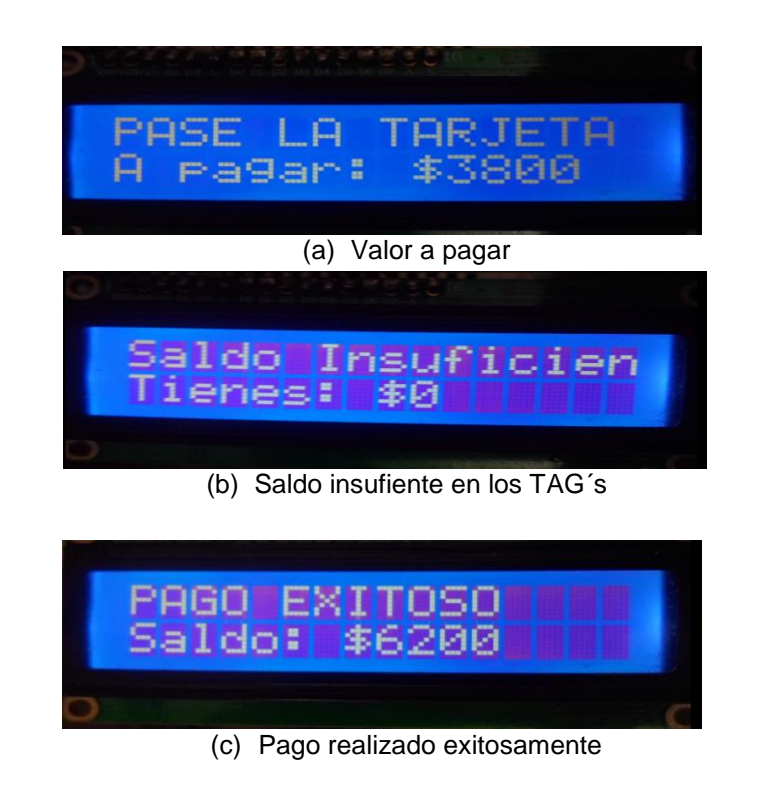

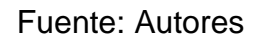

# **5.5 PROTOTIPO DEL CIRCUITO**

El diseño de este prototipo se realizó en el simulador proteus 8.1, el cual nos permite encontrar todos los dispositivos electrónicos necesarios para la finalidad del proyecto. A continuación, en la figura 26 el esquema del diseño y su funcionalidad.

Proteus es un entorno integrado diseñado para la realización completa de proyectos de construcción de equipos electrónicos en todas sus etapas: diseño, simulación, depuración y construcción.

Las ventajas saltan a la vista. Con Proteus las fases de prueba no suponen la necesidad de volver a construir nuevos prototipos, con el ahorro de costos y tiempo que ello supone.

Si se desea simular el funcionamiento electrónico del circuito, el funcionamiento lógico del programa cargado en el microprocesador, construir la placa de circuito impreso, documentar todo el proceso y obtener vistas en tres dimensiones, Proteus le ofrece una herramienta completa a un precio competitivo.<sup>40</sup>

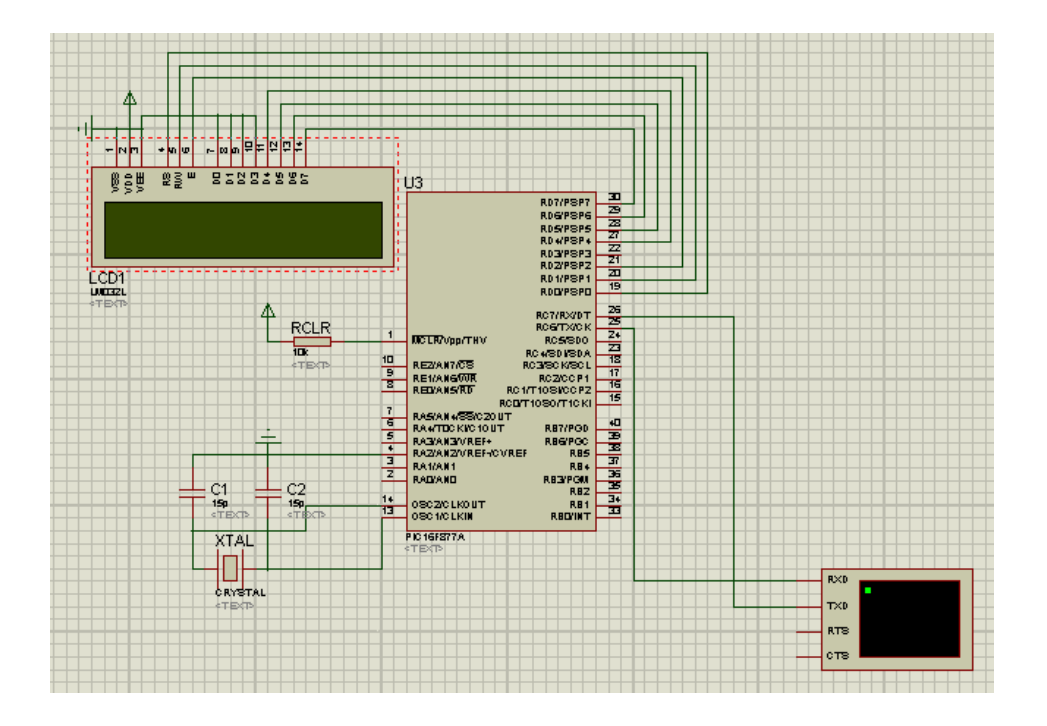

Figura 27.Diseño del prototipo en proteus 8.1

\_\_\_\_\_\_\_\_\_\_\_\_\_\_\_\_\_\_\_\_\_

Fuente: Autores

Después de realizar y comprobar el funcionamiento del prototipo en el simulador, procedemos hacer el montaje en el protoboard, este es una tabla de pruebas donde se puede ver todo el prototipo en funcionamiento.

<sup>40</sup> Material extraído de la web (http://hubor-proteus.com/proteus-pcb/proteus-pcb/2-proteus.html)

#### Figura 28. Protoboard

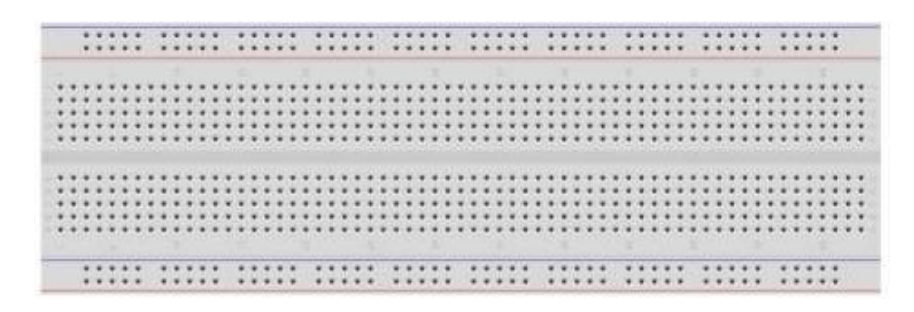

Fuente: tuelectronica.es

La protoboard (breadboard en inglés) es una placa que posee unos orificios conectados eléctricamente entre sí siguiendo un patrón horizontal o vertical. Es empleada para realizar pruebas de circuitos electrónicos, insertando en ella componentes electrónicos y cables como puente. Es el boceto de un circuito electrónico donde se realizan las pruebas de funcionamiento necesarias antes de trasladarlo sobre un circuito impreso. 41

Figura 29. Montaje del prototipo en protoboard

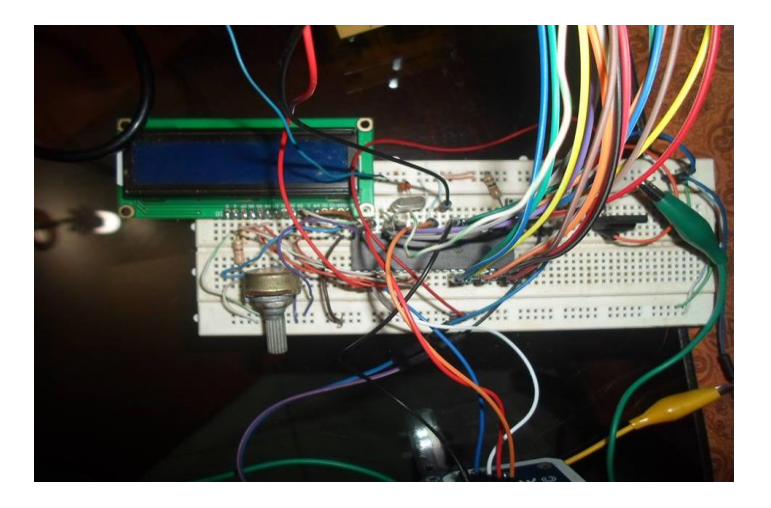

Fuente: Autores

<sup>41</sup> TUELECTRONICA.ES.2016

Al realizar las pruebas necesarias se pudo apreciar que está funcionando correctamente, este prototipo hace efectivo el pago de tarifas de taxi a través del módulo RFID module V4-1356Mhz, este proceso se puede ir visualizando tanto para el cliente como para el taxista en un display LCD 16x2, ahí se puede corroborar el saldo restante y el valor a pagar del servicio prestado por el taxi. Cabe aclarar que hasta esta etapa del proyecto el valor de la tarifa de taxi está siendo simulado en la programación del microcontrolador, ya que no ha sido acoplado el taxímetro al prototipo.

#### **5.6 ACOPLE DEL TAXIMETRO**

Una de las etapas más importantes es el acople del taxímetro al prototipo. Para este proyecto se presentó un inconveniente que no fue posible solucionarlo, el distribuidor autorizado de taxímetros en Neiva es de una empresa llamada Microtaxímetros Edicar, es de Pereira-Risaralda, Colombia. Se pudo comunicar con el dueño de la empresa el señor Edinson, él tiene una sede en la ciudad de Neiva donde programa los taxímetros, pero no fue posible el estudio de ellos, ya que el dueño de la empresa solo tuvo objeciones todo el tiempo para permitir el acceso a la información y datos de los taxímetros, en esta etapa se perdió mucho tiempo ya que el dueño de la empresa se negó rotundamente a dar información sobre sus taxímetros. Este es el link de la página web de la empresa (http://www.microedicar.com/index.html).

Para solucionar este inconveniente se realiza un prototipo de taxímetro hecho por los autores del prototipo de sistema de pago de tarifas de taxi, lo importante es poder adquirir el valor del servicio prestado por el taxi, así que se diseñó un taxímetro donde el microcontrolador también es un PIC16F877A, este se encargara de controlar todas las funciones de dicho prototipo. El diseño será realizado en proteus 8.1 y este será acoplado al microcontrolador del prototipo de sistema de pago, para especificar los microcontroladores de ambos circuitos llamaremos "micro1" al microcontrolador del sistema de pago, y "micro2" al microcontrolador del taxímetro.

58

Para la programación del micro2 se optó por el software Niple el cual es un entorno de programación visual para microcontroladores. Niple se encarga de generar el código assembler necesario en función de los bloques que el usuario ha colocado en el área de programación. Programar PICs resulta muy complejo debido a los errores de sintaxis que pueden cometerse en programas extensos. Además, la falta de verificación de procesos de programación permite que el tiempo de desarrollo se extienda en ciertas ocasiones.<sup>42</sup>

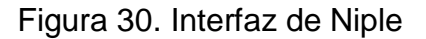

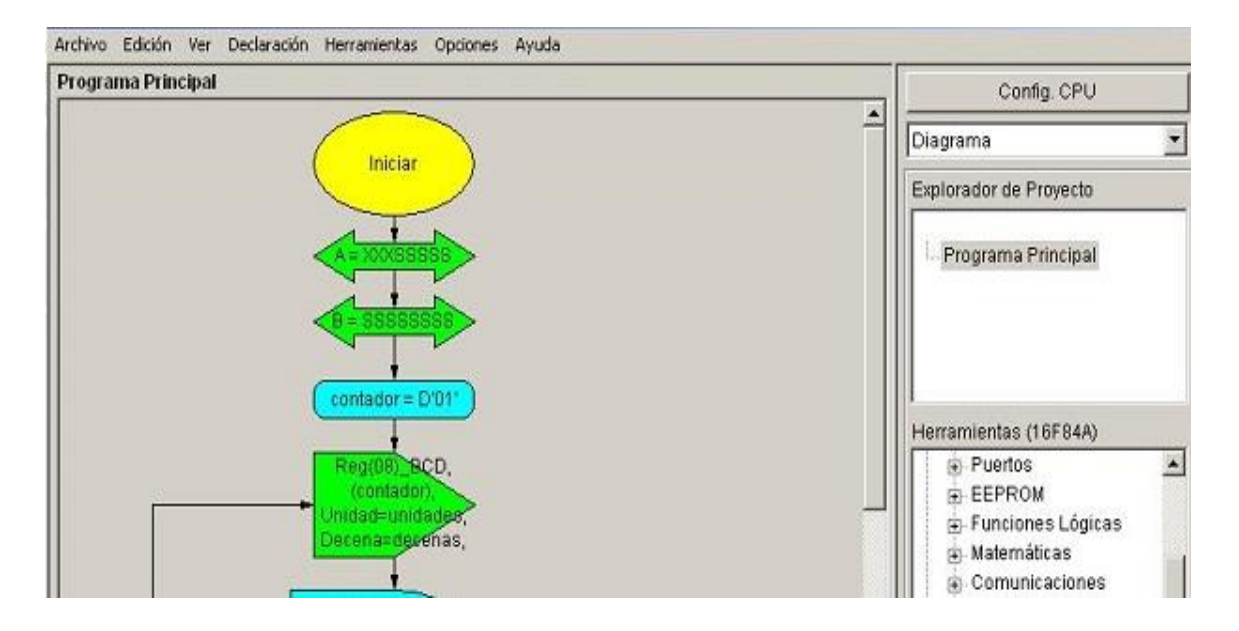

Fuente: NIPLE SOFTWARE.

42 NIPLE SOFTWARE.

En el diseño del taxímetro se utilizó el simulador proteus, en este podemos observar una LCD 16x2; Es aquí donde se podrá visualizar el valor del servicio prestado por el taxi y los pulsos generados para el conteo de éste. Además, contará con tres pulsadores, start, stop y reset los cuales sirven para inicializar el conteo automático de los pulsos, detener dicho conteo y resetear el sistema para empezar de cero.

El circuito contiene un led de aviso para cuando está libre el taxi, al pulsar inicio este led se apaga y al pulsar stop este led vuelve a encender dando aviso de que está libre nuevamente. También hay otro led que enciende y se apaga constantemente cuando se inicia el conteo de los pulsos automáticos. En la figura 30 se mostrará el esquemático del diseño del taxímetro.

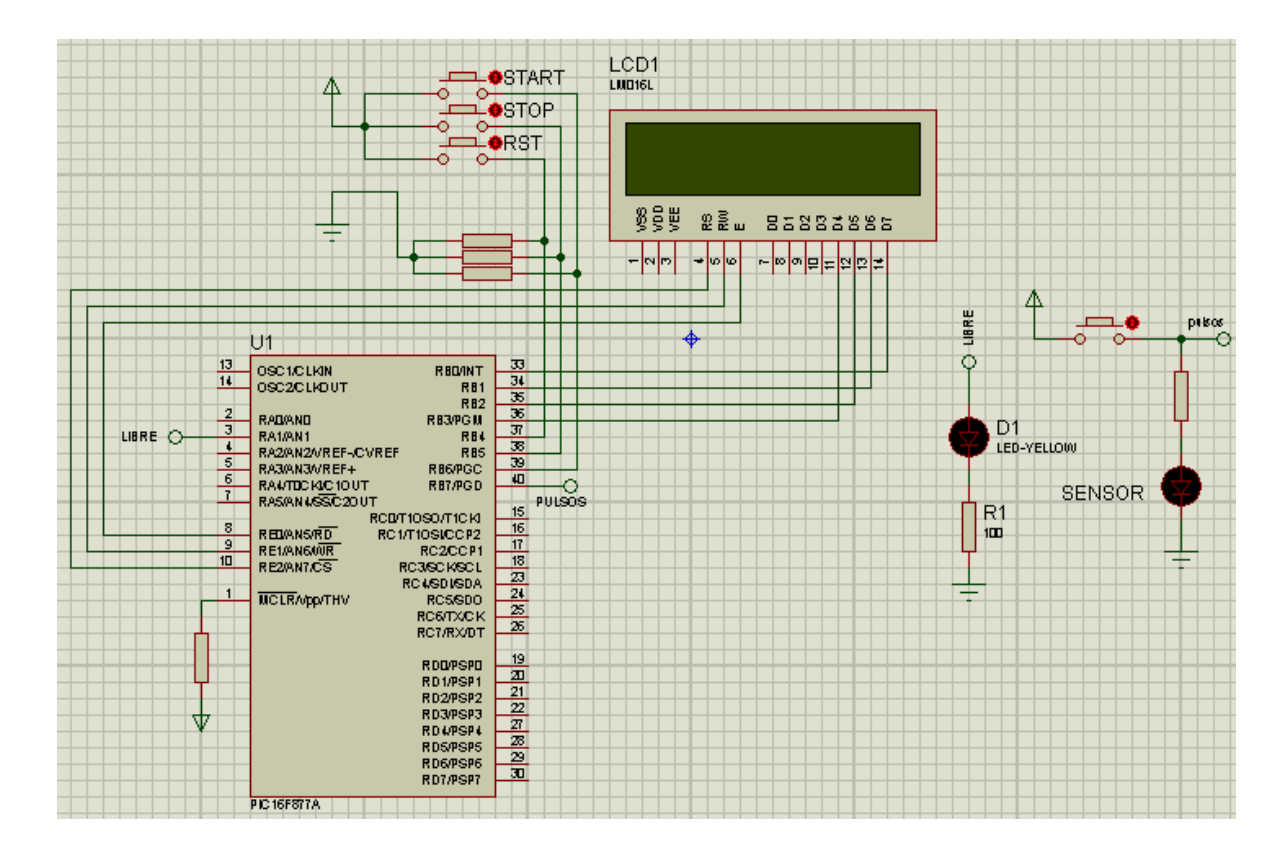

Figura 31. Diseño del taximetro en proteus 8.1

Fuente: Autores

Ahora después de hacer las pruebas necesarias en protoboard se procede a implementar el prototipo del taxímetro en una baquela. El funcionamiento de este ha sido correcto, para realizar el acople al micro1, se utiliza comunicación en paralelo donde el micro2 funciona como maestro y el micro1 hace de esclavo. El micro2 envía el valor de la tarifa de taxi por los pines que funcionan como salida estos son RC0, RC1, RC2, RC3, RC4, RC5, RC6, RC7, RD0, RD1, RD2, RD3, RD4, RD5, RD6 y RD7, ellos representan el valor de la tarifa de taxi en una salida binaria de 16 bits, donde el RC0 representa el LSB, y el RD7 el MSB. Este número en binario que sale del micro2 es ingresado a las entradas del micro1, donde por programación se hace la recepción de datos en cada uno de los pines que funciona como entradas en el micro1 estos son: todo el TRISB, RC4, RC0, RA0, RA1, RA2, RA3, RA4 y RA5.

Para automatizar el sistema de acople entre el taxímetro y el prototipo de pago de tarifas, se utilizan los pulsadores del micro2. Se implementa una conexión punto a punto entre cada uno de los pulsadores hacia el micro1, del pulsador start se conecta al pin RE1 del micro1 dando aviso para que comience a contar los pulsos del taxímetro que está conectado al pin RD3 del micro1, este envía pulsos cada 200ms hasta que detecte que hay un pulso en el botón stop cuando esto suceda se detienen los pulsos y automáticamente se pone en 3800\$ la tarifa del taxímetro y ese valor es enviado al prototipo de sistema de pago. El pin RC2 es el encargado de controlar el envió de la tarifa de taxi al prototipo de pago.

En el momento en el que se envía el valor de la tarifa de taxi al prototipo, este se puede visualizar en el display de la LCD del prototipo de pago, así entra al ciclo para activar el módulo RFID, donde ya se puede pasar el TAG con el valor programado en su memoria EEPROM. Acá podemos ver que efectivamente se realiza el cobro satisfactoriamente, la LCD muestra el nuevo saldo del TAG que es 6200. Dado que el TAG está siendo programado con 10000\$ y el valor de la tarifa del taxi es 3800\$.

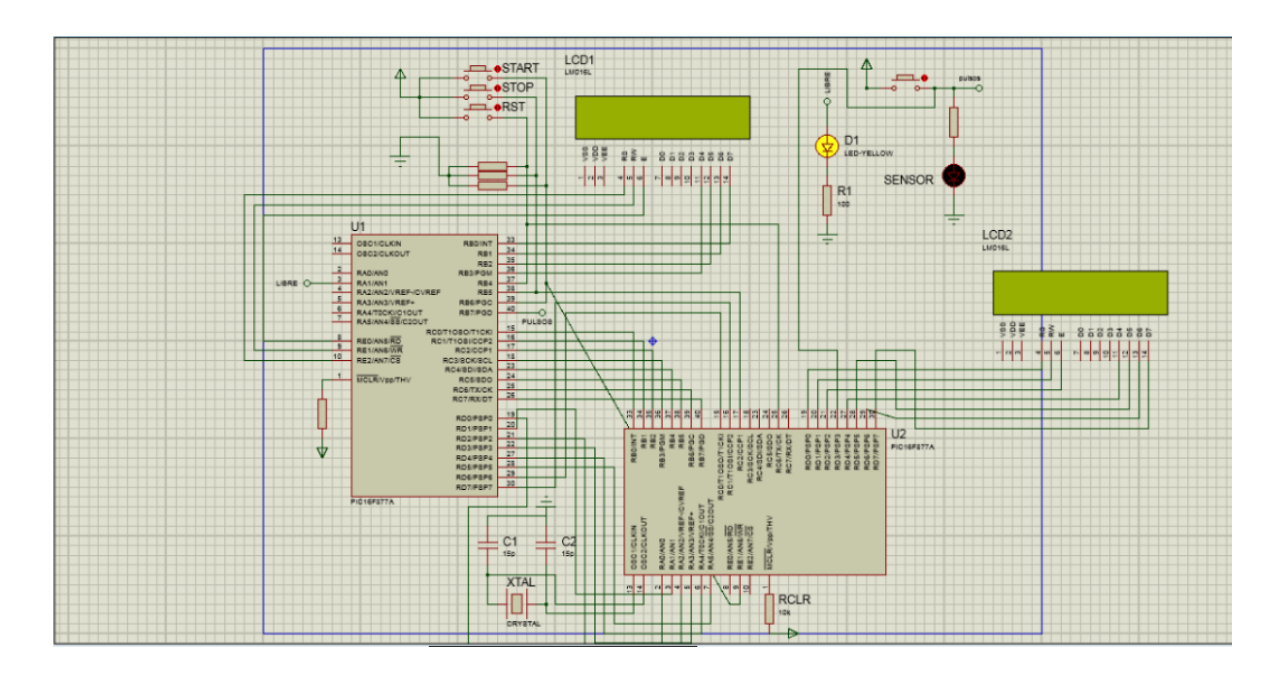

Figura 32. Simulación de acople con el prototipo de pago de tarifa de taxi

Fuente: Autores

Para comprobar el saldo en el TAG podemos leer el valor que hay almacenado en la memoria EEPROM en el sector 1, en el bloque 4 por medio del lector ER301. Se entra a la pestaña "sector" y ahí se le da en la opción read, donde podemos ver que efectivamente el valor es 6200\$ el mismo que muestra la LCD del prototipo.

Además, para el reinicio de todo el sistema se implementó una etapa con un inversor para que cuando se pulse el reset del taxímetro automáticamente este envié un voltaje en bajo hacia el pin MCRL y reinicie también el prototipo de sistema de pago.

En la figura 32 se puede ver el acople de los dos circuitos tanto el taxímetro como el prototipo de pago de tarifas de taxi, unidos por cables de arduino el cual produce menos interferencia.

Figura 33. Diseño del taximetro en baquela

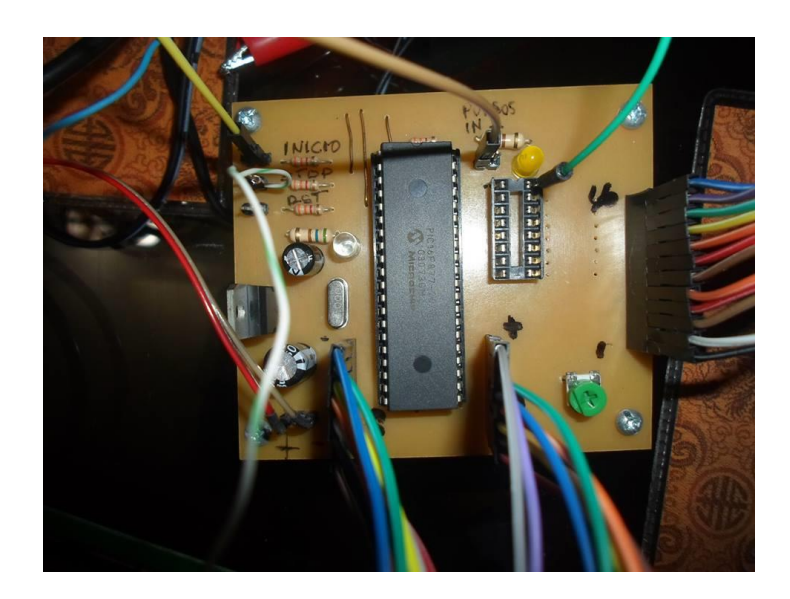

Fuente: Autores

# **5.6.1 Etapa de regulación de voltajes**

En la adecuación de voltajes para los diferentes dispositivos usados se ha usado dos reguladores de voltaje uno para el taxímetro y otro para el módulo RFID.

Reguladores:

- L7805CV taxímetro
- KA78R33 módulo RFID

Como el taxímetro también es un prototipo está diseñado para una alimentación de 12v que simula la batería del carro, y el módulo RFID trabaja a 3.3v así que también hay que regular su voltaje alimentación.

L7805CV estos reguladores pueden proporcionar una regulación local en la tarjeta, eliminando los problemas de distribución asociados con la regulación de punto único.

Cada tipo emplea la limitación interna, el apagado térmico y la protección del área segura, haciéndolo esencialmente indestructible. Si se proporciona un enfriamiento adecuado del calor, pueden suministrar más de 1 A de corriente de salida. Aunque diseñados principalmente como reguladores de voltaje fijos, estos dispositivos pueden utilizarse con componentes externos para obtener tensión y corrientes ajustables.<sup>43</sup>

Figura 34. Pines del regulador L7805CV

\_\_\_\_\_\_\_\_\_\_\_\_\_\_\_\_\_\_\_\_\_

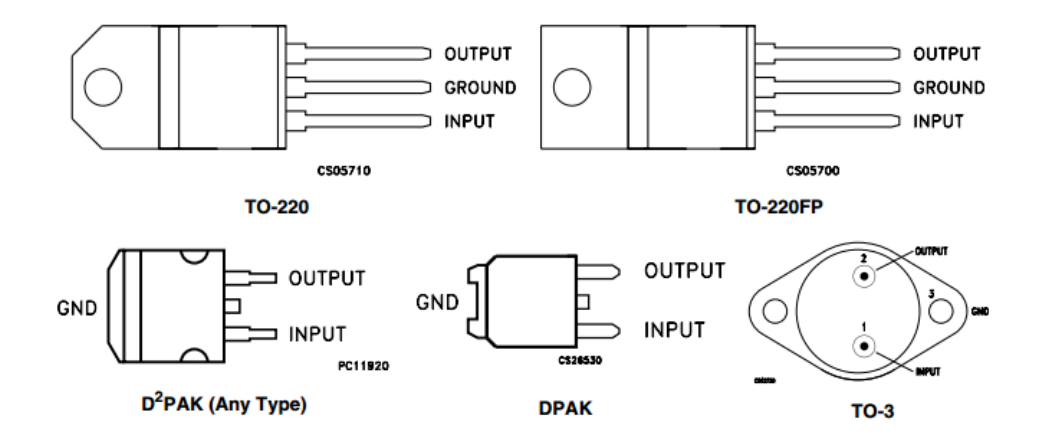

Fuente: material extraído de la web

(http://www.electronicaembajadores.com/datos/pdf1/sm/smci/l78xx\_l78xxc.pdf)

Los parámetros de funcionamiento serán presentados en la tabla 4, en donde se podrán apreciar los voltajes que maneja el regulador L7805CV.

<sup>43</sup> STMICROELECTRONICS. 2008. Material extraído de la web (http://www.electronicaembajadores.com/datos/pdf1/sm/smci/l78xx\_l78xxc.pdf)

| <b>Symbol</b>             | <b>Parameter</b>           | <b>Test conditions</b>                                                | Min. | Typ. | Max. | Unit                   |
|---------------------------|----------------------------|-----------------------------------------------------------------------|------|------|------|------------------------|
| $V_{\rm O}$               | Output voltage             | $T_{\rm J}$ = 25°C                                                    | 4.8  | 5    | 5.2  | v                      |
| $V_{\rm O}$               | Output voltage             | $I_{\Omega}$ = 5 mA to 1 A, P <sub>O</sub> ≤15 W<br>$V_1 = 8$ to 20 V | 4.65 | 5    | 5.35 | V                      |
| $\Delta V_O^{(1)}$        |                            | $V_1 = 7$ to 25 V, $T_1 = 25^{\circ}$ C                               |      | 3    | 50   | mV                     |
|                           | Line regulation            | $V_1 = 8$ to 12 V, T <sub>J</sub> = 25°C                              |      | 1    | 25   |                        |
| $\Delta V_{\Omega}^{(1)}$ | Load regulation            | $IO = 5$ mA to 1.5 A, T <sub>J</sub> = 25°C                           |      |      | 100  | mV                     |
|                           |                            | $IO$ = 250 to 750 mA, T <sub>J</sub> = 25°C                           |      |      | 25   |                        |
| ı,                        | Quiescent current          | $T_{\rm J}$ = 25°C                                                    |      |      | 6    | mA                     |
| $\Delta I_{\bf d}$        | Quiescent current change   | $IO$ = 5 mA to 1 A                                                    |      |      | 0.5  | mA                     |
|                           |                            | $V_1 = 8$ to 25 V                                                     |      |      | 0.8  |                        |
| ΔV <sub>O</sub> /ΔT       | Output voltage drift       | $IO = 5 mA$                                                           |      | 0.6  |      | mV/°C                  |
| eN                        | Output noise voltage       | B = 10 Hz to 100 kHz, $T_{\rm J}$ = 25°C                              |      |      | 40   | $\mu$ V/V <sub>O</sub> |
| <b>SVR</b>                | Supply voltage rejection   | $V_1 = 8$ to 18 V, f = 120 Hz                                         | 68   |      |      | dB                     |
| $V_{d}$                   | Dropout voltage            | $I_{\text{O}} = 1$ A, T <sub>J</sub> = 25°C                           |      | 2    | 2.5  | v                      |
| $R_{O}$                   | Output resistance          | $f = 1$ kHz                                                           |      | 17   |      | mΩ                     |
| $I_{\rm sc}$              | Short circuit current      | $V_1 = 35 V$ , $T_J = 25^{\circ}C$                                    |      | 0.75 | 1.2  | Α                      |
| $I_{\rm{scp}}$            | Short circuit peak current | $T_J = 25^{\circ}C$                                                   | 1.3  | 2.2  | 3.3  | Α                      |

Tabla 5. Especificaciones técnicas de regulador L7805CV

Fuente: material extraído de la web

(http://www.electronicaembajadores.com/datos/pdf1/sm/smci/l78xx\_l78xxc.pdf)

Ahora el KA78R33 es un regulador de voltaje de baja caída adecuado para diversos equipos electrónicos. Proporciona una fuente de alimentación de voltaje constante con TO-220 4 plomo paquete de molde completo. El voltaje de desconexión de KA78R33 está por debajo de 0,5 V en plena corriente nominal (1A). Este regulador tiene varias funciones tales como protección de corriente de pico, apagado térmico, protección de sobretensión y función de desactivación de salida.44

Figura 35. Regulador KA78R33 y configuración de pines

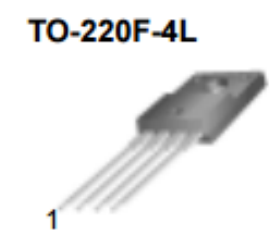

1. Vin 2. Vo 3. GND 4. Vdis

Fuente: Material extraído de la web (http://pdf.datasheetcatalog.com/datasheet/fairchild/KA78R33.pdf)

Características principales del regulador KA78R33:

- Regulador de voltaje de baja salida de 1A / 3.3V
- Paquete TO220 de Molde completo (4PIN)
- Protección contra sobrecorriente, apagado térmico
- Protección contra sobretensiones, cortocircuito
- $\bullet$  Con función de desactivación de salida<sup>45</sup>

# **5.6.2 Comunicación en paralelo**

\_\_\_\_\_\_\_\_\_\_\_\_\_\_\_\_\_\_\_\_\_

Este tipo de comunicación es el que se usó para la transmisión de datos del taxímetro al prototipo de sistema de pago de tarifas de taxi.

Para altas velocidades de transmisión sobre cortas distancias, el método paralelo es el mejor sistema. Este sistema, fue el más empleado en los primarios métodos de transmisión de datos, en sistemas controlados por microprocesadores. La unión en paralelo podía ser aplicada en la implementación de sistemas de cuatro bits, sobre todo si se escogían microcontroladores con una fácil habilitación.<sup>46</sup>

<sup>44</sup> y 45 Material extraído de la web (http://pdf.datasheetcatalog.com/datasheet/fairchild/KA78R33.pdf) <sup>46</sup> Gimeno Sales, Fco.J. Sánchez Díaz, Carlos. Sistemas electrónicos industriales avanzados. PRACTICAS CON EL µC80C537
En este tipo de comunicación los datos se transmiten byte por byte en el bus conformado, en contraposición al puerto serie, que envía los datos bit a bit por el mismo hilo.<sup>47</sup>

Figura 36. Comunicacion en paralelo

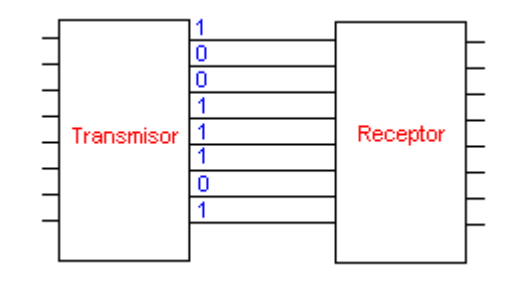

Fuente: Material extraido de la web(https://johntapia.wordpress.com/2008/11/21/comunicacion-enmicrocontroladores-pic/)

Uno de los principales problemas que plantea la transferencia paralelo es la velocidad a la que esta puede tener lugar. Si el dispositivo externo envía datos con mayor velocidad que la que el receptor es capaz de leer los datos, se puede dar el caso de pérdidas de información: OVERRUN.<sup>48</sup>

La comunicación paralela, no es usada sobre distancias superiores al metro o tres metros, y si las señales están explorando la tarjeta en donde ellas han sido originadas, a menudo deben ser almacenadas. La capacidad de grabación introducida por líneas de larga distancia, puede bajar los tiempos de subida de las señales, y por tanto, limitar el promedio de los datos.<sup>49</sup>

\_\_\_\_\_\_\_\_\_\_\_\_\_\_\_\_\_\_\_\_\_

(https://www.dte.us.es/tec\_inf/itig/microele/docu/curso0506/tema3/TUTORIAL\_PUERTOS\_E\_S\_0405.pdf)

<sup>47</sup> Tapia, Jhon. Comunicación en microcontroladores PIC. 2008. Material extraído de la web https://johntapia.wordpress.com/2008/11/21/comunicacion-en-microcontroladores-pic/

<sup>48</sup> Material extraído de la web:

<sup>49</sup> Gimeno Sales, Fco.J. Sánchez Díaz, Carlos. Sistemas electrónicos industriales avanzados. PRACTICAS CON EL µC80C537

## **6 RESULTADOS**

Se realizarán diferentes pruebas para determinar si se cumplen con los objetivos planteados, además comprobar el correcto funcionamiento del prototipo de sistema de pago de tarifa de taxi por medio de tecnología RFID.

Para llevar a cabo las pruebas necesarias se harán pruebas a cada etapa del sistema, dando a conocer el funcionamiento, con pruebas fotográficas.

# **6.1 RESULTADOS DE LA PRUEBA PARA LA PROGRAMACIÓN DE LOS TAG´S**

Todos los TAG´s mifare S50 adquiridos fueron puestos a prueba, cada uno se programó con diferentes valores para determinar su funcionalidad ante el módulo RFID module V4-13.56Mhz.

Para poder comprobar su correcto funcionamiento, ingresamos hasta el bloque de memoria donde está programado el valor de la recarga hecha por el cliente. En el lector ER301 en la pestaña RBlock, se puede ver todos los 64 bloques de memoria que tiene cada TAG, y además se puede ver en el bloque 4, en el sector 1, que aparece el valor de 10000\$.

# Figura 37. Prueba de acceso al bloque 4 de memoria

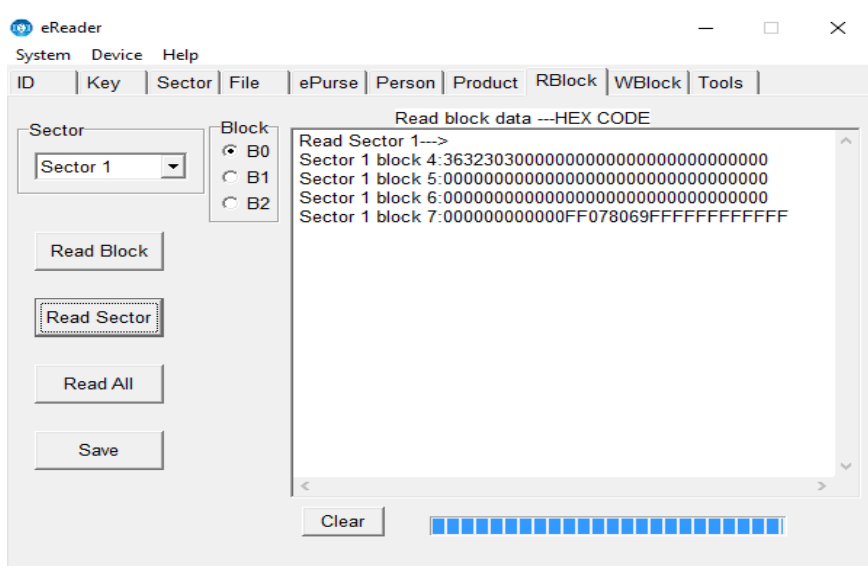

Fuente: Autores

Además, se realizan pruebas escribiendo en diferentes bloques de memoria para comprobar que se puede escribir en cualquier sector de la memoria EEPROM de un TAG mifare S50.

Figura 38. Acceso a cualquier sector de un TAG

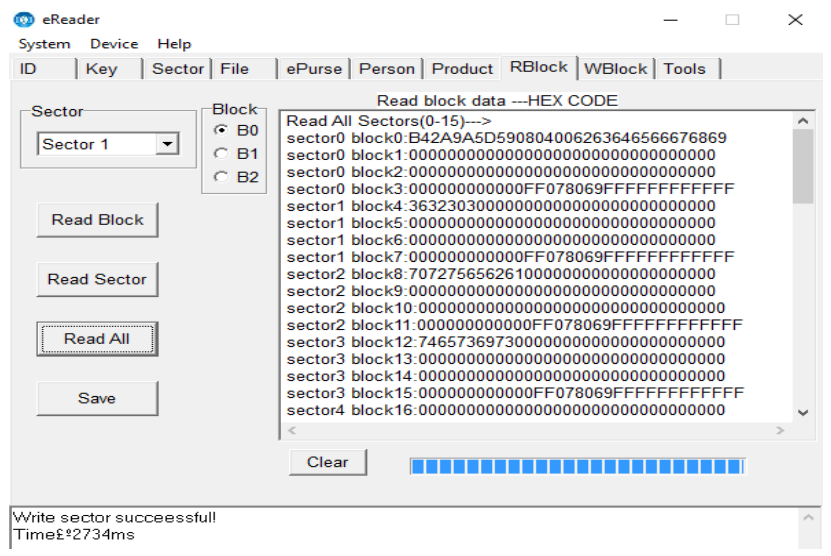

Fuente: Autores

## **6.2 PRUEBA DEL MODULO LECTOR MFRC522**

Este módulo ha presentado un correcto funcionamiento a la hora de detectar los TAG´s. En las diferentes ocasiones en las que se hicieron pruebas para efectuar el pago el lector respondió perfectamente, solo presenta inconvenientes cuando detecta sobrevoltajes que se proporcionan por voltajes detectados en la transferencia de datos con el taximetro, pero este tiene un LED de aviso cuando se presentan sobre voltajes y solo hay que pulsar reset del sistema para reiniciar el modulo y todos los voltajes de adapten.

Para comprobar su funcionamiento solo basta con poder visualizar en el display de la LCD, los valores restantes de los TAG´s. En la figura 39 podemos apreciar el pago de una tarifa de taxi y el modulo respondiendo correctamente.

La comunicación SPI de datos entre el modulo y el PIC es completamente funcional y rápida como lo previsto. Antes de realizar el pago satisfactoriamente se ha dado un tiempo para el procesamiento de los datos al PIC.

Figura 39. Procesamiento de datos entre módulo RFID y PIC

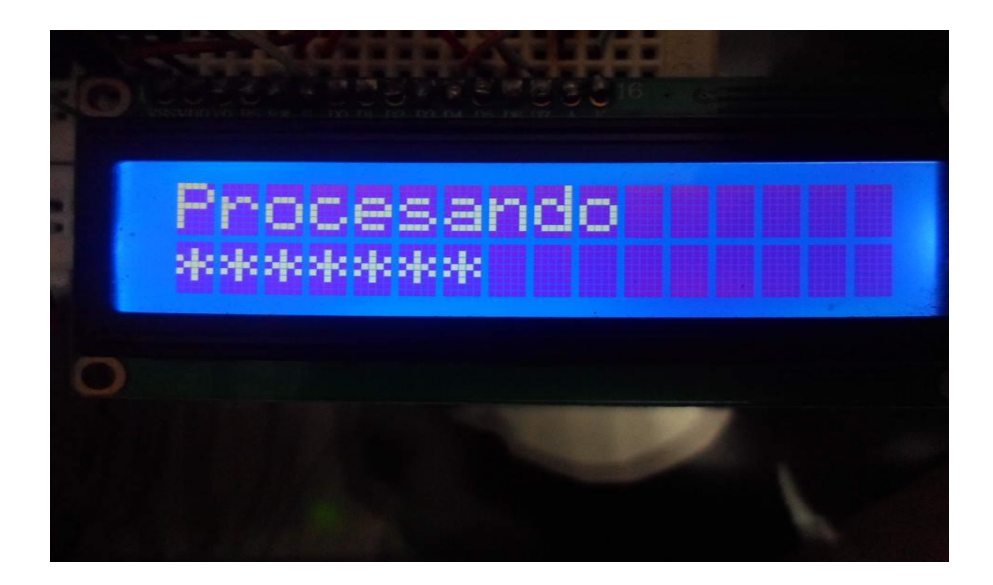

Fuente: Autores

Figura 40. Funciones del módulo RFID visualizado en display LCD

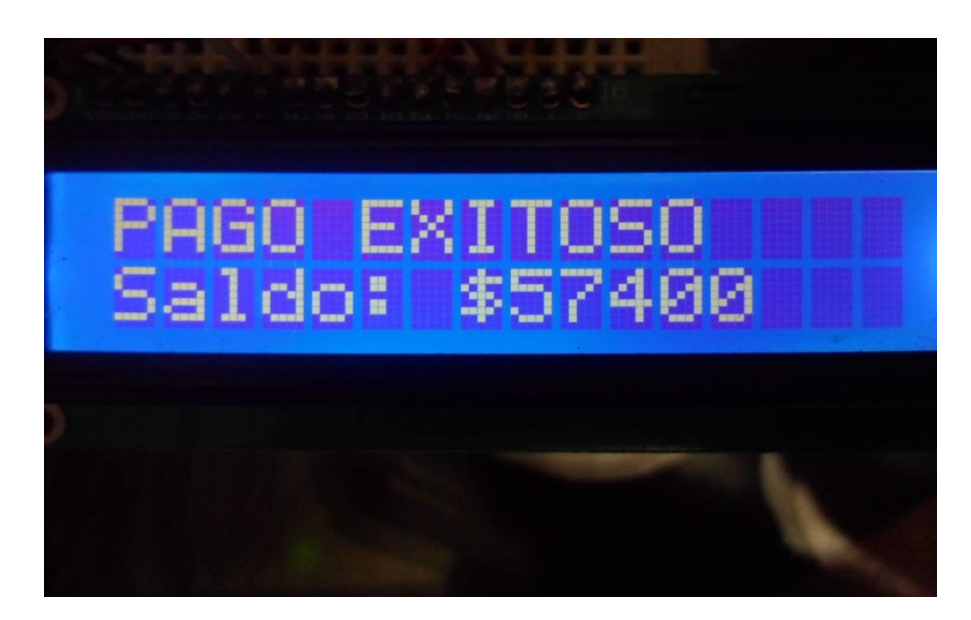

Fuente: Autores

# **6.3 FUNCIONAMIENTO DEL TAXIMETRO**

Las pruebas realizadas del funcionamiento del taximetro fueron muy satisfactorias para el alcance de este prototipo, ya que cabe recordar que hubo limitaciones a la hora de poder utilizar el taxímetro que convencionalmente se usa en la ciudad de Neiva, por parte de la empresa Edicar s.a.

En el display de la LCD de este prototipo de taximetro se puede ver el funcionamiento del dispositivo a la hora de presionar el pulsador start. Este empieza inicialmente en cero. Cuando se presiona el pulsador stop en la LCD se puede ver el valor de la tarifa mínima en la ciudad de Neiva.

# Figura 41. Prototipo de taximetro funcionamiento

- TOTAL 88888 Ø
- (a) Inicio del taxímetro

(b) Al pulsar start

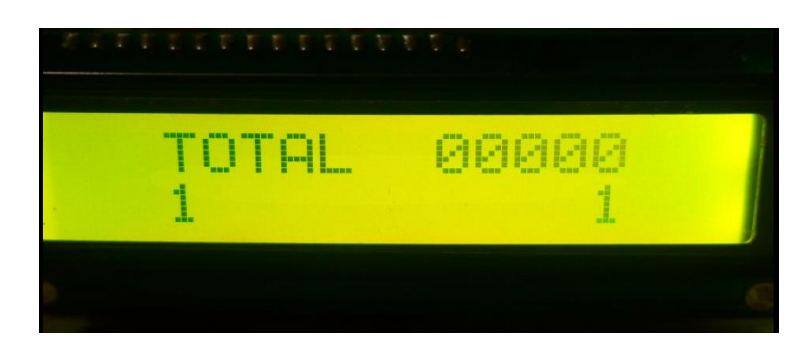

(c) Al pulsar stop

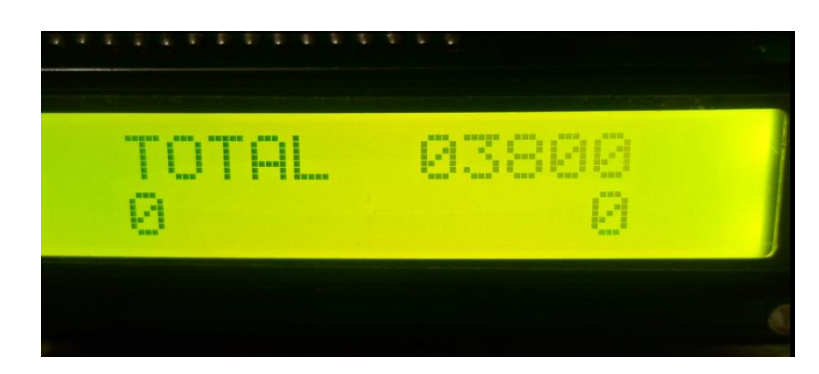

Fuente: Autores

## **6.4 PRUEBA DE VERIFICACION DE TODO EL SISTEMA**

En esta última etapa se podrá mostrar todo el proceso de un cliente haciendo su recarga hasta que realiza su respectivo pago por medio de un TAG.

Para empezar el uso de este nuevo sistema, se realiza la programación del TAG mifare S50 asignado, este se va a programar con el valor de 20000\$. Este valor quedara almacenado en la memoria EEPROM del TAG.

Figura 42.Prueba programación del TAG

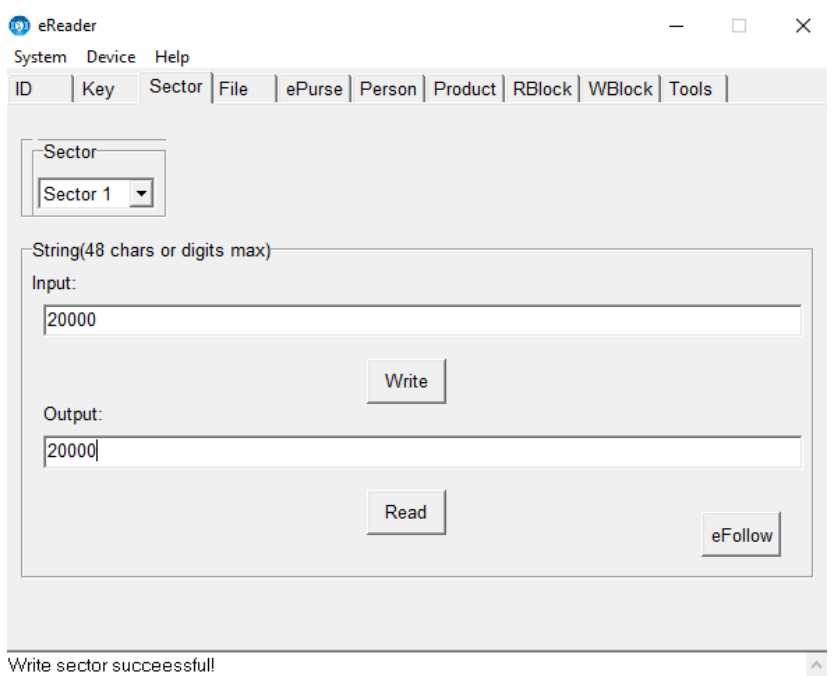

Fuente: Autores

Inicialmente los dos prototipos funcionando correctamente a la hora de alimentar cada circuito con sus respectivos voltajes. El taximetro inicia en cero y el prototipo de sistema de pago, muestra un mensaje que dice BIENVENIDO.

## Figura 43. Inicio del sistema

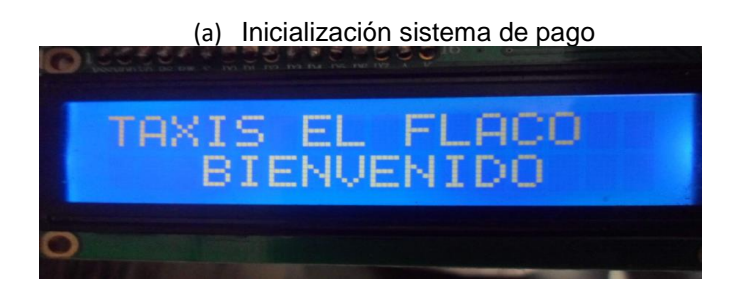

## (b) Inicialización del taximetro

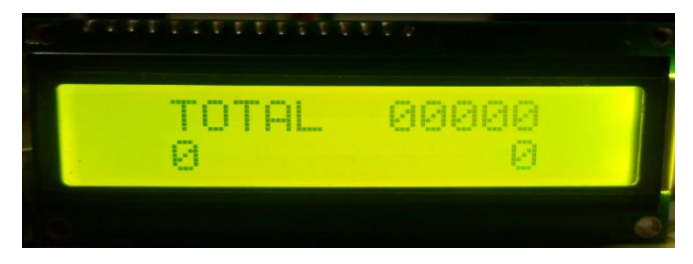

#### Fuente: Autores

Ahora se presiona el pulsador start para empezar el funcionamiento del taxímetro simulando el recorrido que hace un taxi a lo largo de una vía. Se envian pulsos automáticos para incrementar el valor de la carrera constantemente y al presionar el pulsador stop el taximetro muestra en su LCD el valor de 3800\$, automáticamente este valor es transmitido al prototipo de sistema de pago donde ya se puede visualizar el valor de la tarifa a pagar que efectivamente es también 3800\$, esta LCD muestra el mensaje pase la tarjeta.

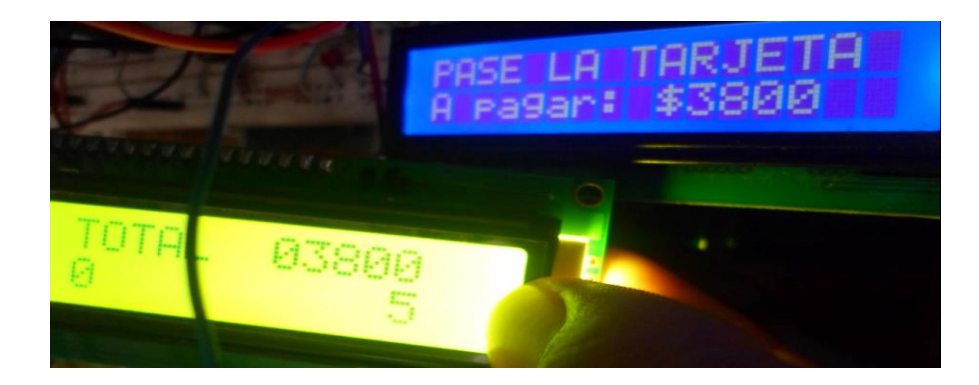

Figura 44.Transferencia de datos entre taximetro y prototipo de pago

#### Fuente: Autores

Cuando el prototipo muestre este mensaje se procede a pasar el TAG mifareS50 por el módulo RFID, el microcontrolador se encarga de hacer las operaciones necesarias programadas previamente en el lenguaje C, para realizar el pago y así sobrescribir en el TAG el valor restante después de hacer efectivo el pago de la tarifa de taxi. Momentáneamente en el display del prototipo se puede ver el nuevo saldo almacenado en el TAG que para este caso es 16200\$.

Figura 45. Pago efectuado exitosamente

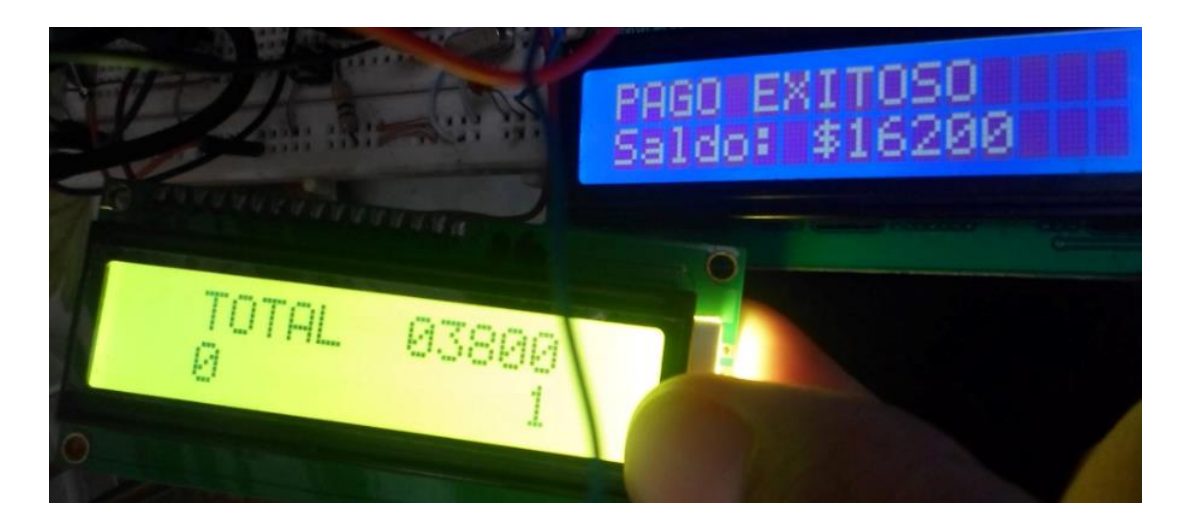

Fuente: Autores

Ahora por último se comprobara el valor nuevo del TAG. Esto se realiza por medio de la interfaz eReader que proporciona el lector ER301, en la pestaña sector presionando la opción read, se puede corroborar el saldo del TAG sobreescrito en la memoria EEPROM.

Figura 46.Prueba nuevo saldo del TAG

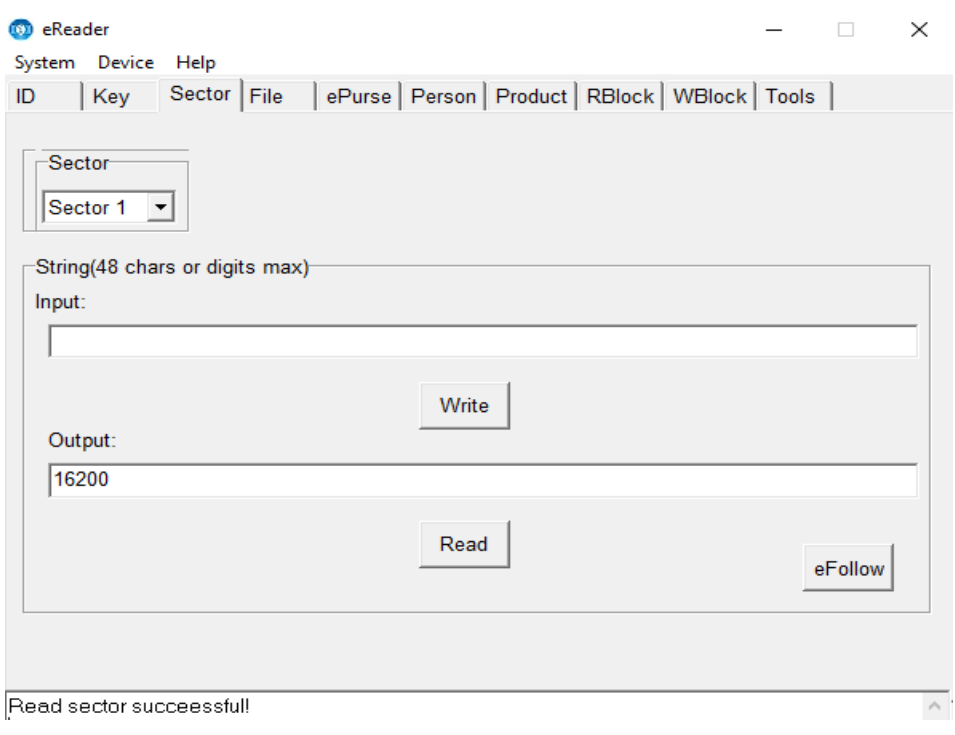

Fuente: Autores

Como se puede apreciar en las pruebas respectivas de cada etapa, todo el proceso está funcionando correctamente, los dos prototipos diseñados para este proyecto cumplen todos los objetivos propuestos desde el inicio.

# **6.5 SEGURIDAD DEL SISTEMA**

Para garantizar una seguridad y transparencia en el pago de tarifas de taxi se ha realizado una solución en la programación de los TAG´s, modificando las claves que vienen por defecto, esto se hace por medio de la interfaz eReader, del lector ER301, en el cual cada TAG tiene su clave de fábrica que es FFFFFFFFFFFF. Para este diseño se modificará la clave a FFFFFFFFFFF4, pero adicionalmente este cambio también repercute en la programación del micro1, por ello hay que realizar otra línea de código para reconocimiento de las claves en el prototipo de pago de tarifas de taxi.

Cuando el prototipo detecta que se está tratando de pagar la tarifa con un TAG que no contiene la clave requerida en la programación, este realiza una comparación en el numero binario del TAG, si no es el mismo número entonces muestra en la LCD del micro1 "ERROR DE LECTURA, tarj. NO VALIDA".

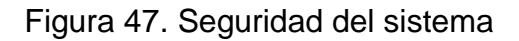

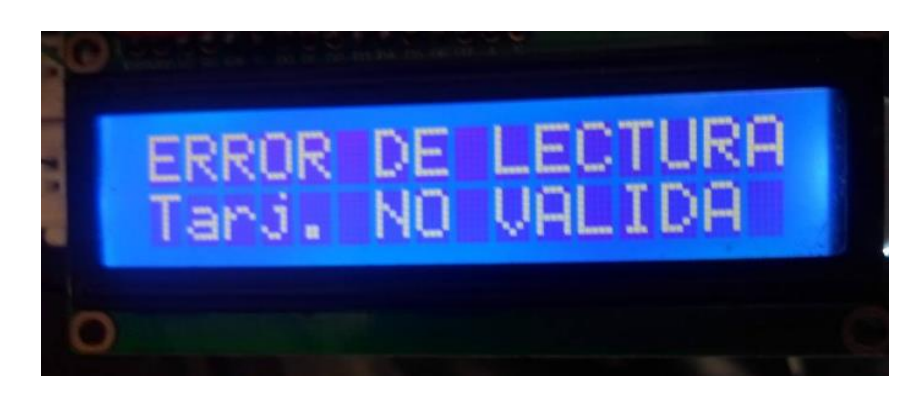

Fuente: Autores

# **6.6 COSTO TOTAL DEL PROTOTIPO DE SISTEMA DE PAGO DE TARIFAS DE TAXI**

El prototipo se compone de los siguientes elementos:

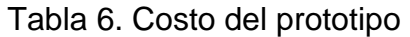

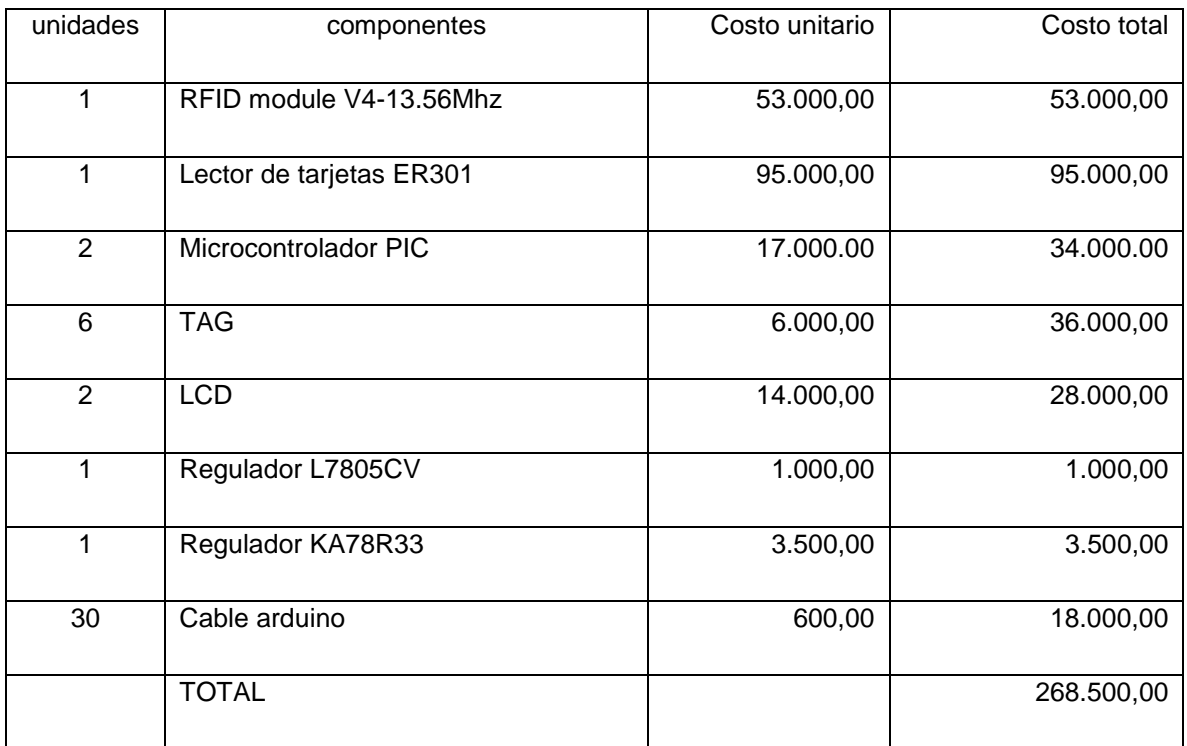

Fuente: Autores

Este es el costo total del prototipo de sistema de pago de tarifas de taxi 268.500,00 pesos. No se incluyen precios de elementos electrónicos pequeños como resistencias capacitores y demás. Tampoco el costo de medios para la programación como lo son los computadores, fuentes de poder.

## **7 CONCLUSIONES**

Se implementó exitosamente un prototipo para el pago de tarifas de taxi con tecnología RFID y se comprobó su correcto funcionamiento, dando así la oportunidad de solucionar problemáticas sociales y personales que ocurren a la hora de efectuar el pago de una tarifa de taxi.

Los microcontroladores son todavía una gran solución para desarrollar proyectos en los que se necesita ocupar espacios limitados, además se puede emplear diferentes tipos de programación para ejecutar las tareas determinadas por el programador con un costo mucho menor que cualquier dispositivo existente y cumpliendo las mismas tareas.

Se desarrolló un código eficiente en lenguaje C, el cual permite controlar los diferentes procesos dentro del sistema de pago de tarifas de taxi. El compilador elegido proporciona al programador herramientas valiosas para el acceso al hardware y el control de las funciones a realizar del dispositivo. Las librerías que almacenadas en este compilador son de gran ayuda para lograr desarrollar un proyecto como este.

Se logró la programación adecuada y el acceso a la memoria EEPROM de los TAG´s mifare S50 que son una parte muy importante hoy en día en la solución de problemas como el pago de boletas en el servicio de transporte público, ellos dan una rápida solución a la problemática existente, y por supuesto a la implementación de este prototipo de sistema de pago de tarifas de taxi.

79

El acoplamiento del valor de la tarifa de taxi hacia el prototipo de pago, se realizó satisfactoriamente, aclarando que no se pudo analizar el funcionamiento de los taxímetros en Neiva, ya que no fue posible obtener acceso a estos dispositivos por parte de la empresa que fabrica y dispensa al gremio de los taxistas.

Se implementó un prototipo de taximetro el cual cumplió la función de simular el recorrido de un taxi para aplicar el valor de la tarifa de este, y así poder extraer finalmente el valor hacia el prototipo de pago de tarifas de taxi. Este prototipo de taximetro funciono exitosamente proporcionando lo requerido para la terminación de este proyecto.

## **8 RECOMENDACIONES**

- La comunicación en paralelo de microcontroladores es una de las más eficaces y sencillas para poder realizar transmisión de datos entre ellos, pero ya que, al trasmitir bit a bit por medio de cableado, llega a producir interferencia dando una lectura incorrecta a la hora de visualizarlo en el display LCD. Este problema se pudo solucionar con cable de arduino y realizando una línea de código más corta, para que la depuración de este se hiciera en los tiempos de oscilación adecuados al microcontrolador.
- Si se desea el almacenamiento de nuevos datos para los TAG´s, tomar en cuenta que estos se pueden guardar en cualquier bloque de memoria, pero habría que realizar modificaciones en la programación del microcontrolador para hacer el direccionamiento al sector y bloque establecido en la programación del TAG.
- Los voltajes de la ficha técnica dan una percepción de cómo se deben manejar los dispositivos digitales electrónicos, para realizar acoplamientos de voltajes de alimentación no se pueden utilizar elementos lineales ya que estos enfrentan una pérdida de voltaje en la entrada a los dispositivos digitales y pueden presentar fallas. Para evitar estos inconvenientes lo mejor es manejar reguladores de tensión.
- La simpleza a la hora de programar hace que el microcontrolador realice las funciones sin mayores problemas ya que tiene que depurar menos código para los mismos ciclos de reloj que proporciona las oscilaciones dadas por cristal.
- Tomar en cuenta que los circuitos diseñados en simuladores no están expuestos a interferencias en el ambiente así que a la hora de realizar pruebas en la realidad pueden existir muchas fallas como interferencia por estática lo mejor es no hacer contacto con los pines de los microcontroladores, ni de los dispositivos digitales.

## **BIBLIOGRAFIA**

BLÁZQUEZ DEL TORO, Luis Miguel. Sistemas de identificación por radiofrecuencia. Disponible en internet http://www.it.uc3m.es/jmb/RFID/rfid.pdf

ARRIGHI QUINTERO, Loreana y FONSECA HIDALGO, Daniel Eduardo. Implementación de un módulo basado en tecnología RFID para la emulación del suministro de medicamentos, reconocimiento y respectiva reacción, en un maniquí de entrenamiento médico. 2009. Universidad Nacional de Colombia.

INTERMEC. El ABC de la RFID: Conocimiento y uso de la identificación por radiofrecuencia. Disponible en internet http://www.intermec.com/public-files/whitepapers/es/wpABC\_ES.pdf

ARAGÓN ANDREU, Oscar y RAMÍREZ FALO, José Luis. Lector de etiquetas pasivas RFID.España. 2009.Universitat Rovira i Virgili.

ACEVEDO DURAN, Victor Jose, GARCIA SANDOVAL, Alejandro etc. Sistema de registro y control de salida de elementos mediante dispositivos RFID.2004. Pontificia universidad Javeriana.

CIUDAD HERRERA, José María y SAMMÁ CASANOVAS, Eduard. Estudio, diseño y simulación de un sistema de RFID basado en EPC. Disponible en internet http://upcommons.upc.edu/bitstream/handle/2099.1/3552/40883-2.pdf

BLÁZQUEZ DEL TORO, Luis Miguel. Sistemas de identificación por radiofrecuencia. Disponible en internet http://www.it.uc3m.es/jmb/RFID/rfid.pdf

RIVAS CORTES, Vladimir Fabian y PINZON PUERTA, Zulivan. Sistema de cobro automático de peaje utilizando tecnología RFID. 2010. Universidad Surcolombiana.

ALMONACID SAÉZ, Luis Antonio. Estudio de factibilidad para implementar tecnología RFID en biblioteca Miraflores. 2007. Universidad Astral de chile.

CHOQUÍN SALES, Erwin Jose Fernando. Diseño de un sistema de cobro para taxis utilizando identificación por radiofrecuencia. 2015. Universidad de San Carlos de Guatemala.

ALVARADO SÁNCHEZ, Jorge Alberto. Sistema de Control de Acceso con RFID. 2008. Centro de Investigación y de Estudios Avanzados del Instituto Politíecnico Nacional. Mexico.

JUNTA DE CASTILLA Y LEON. disponible en internet www.jcyl.es/web/jcyl/binarios/211/716/RFID.pdf?blobheader=applicati p 24-27

ESPARZA ECHEVERRÍA, Jefferson Andrés. Taxímetro digital touch con seguridad antirrobo vehicular incorporada. Ecuador. 2013. Universidad técnica del norte.

SANTA ROSA, García Corro. Diseño de una metodología para evaluar la implantación de un sistema RFID en el proceso de gestión de inventarios dentro del sector de servicios. 2012. Universidad Nacional Autónoma de México.

SOSA GUZMÁN, Cristian Eladio. Informe jurídico sobre el uso del taxímetro en santo domingo. Ecuador.2014. Universidad autónoma de los andes.

SHEN, Wilson. SSRFIDV3.0 Manual.2015. Disponible en internet http://www.elechouse.com/elechouse/images/product/Serial\_RFID\_V2/Serial\_RFI D%20Manual.pdf

EHUOYAN. ER301 user manual.2013. Disponible en internet www.ehuoyan.com/english/default.asp

Vistronica S.A.S. Disponible en internet https://www.vistronica.com/comunicaciones/lector-escritor-rfid-er301-1356-mhzdetail.html

NXP Semiconductors N.V 2014. MF1S50yyX/V1. Material extraído de la web http://www.nxp.com/documents/data\_sheet/MF1S50YYX\_V1.pdf

Disponible en internet http://www.puntoflotante.net/RFID-UART-MODULE-13.56- MHZ.htm

STC MCU Limited. STC12C5A60S2 series MCU. 2011. Disponible en internet http://www.stcmcu.com/datasheet/stc/stc-ad-pdf/stc12c5a60s2-english.pdf

INGENIERIA EN MICROCONTROLADORES. México. Disponible en internet http://www.i-micro.com/pdf/articulos/spi.pdf

INGENIATIC. 2011. Disponible en internet http://ingeniatic.euitt.upm.es/index.php/tecnologias/item/517-microcontrolador

DISPOSITIVOS LÓGICOS MICROPROGRAMABLES. Disponible en internet http://perso.wanadoo.es/pictob/microcr.htm#que\_es\_un\_microcontrolador

UNIVERSIDADE DA CORUÑA. Disponible en internet http://www.dc.fi.udc.es/~sogrado/current/Varios/CursoC.pdf

CCS. Custom computer services, Inc. disponible en internet http://www.ccsinfo.com/content.php?page=compilers

MICROCHIP. PIC16F87XA. Disponible en internet http://ww1.microchip.com/downloads/en/DeviceDoc/39582b.pdf

Hubor-Proteus. [11 Julio 2016]. Disponible en internet http://huborproteus.com/proteus-pcb/proteus-pcb/2-proteus.html

TUELECTRONICA.ES. disponible en internet http://www.tuelectronica.es/tutoriales/electronica/que-es-la-protoboard.html

CANO, Jorge. Niple software. Disponible en internet http://www.niplesoft.net/

STMICROELECTRONICS. 2008. Disponible en internet http://www.electronicaembajadores.com/datos/pdf1/sm/smci/l78xx\_l78xxc.pdf

DatasheedCatalog. Disponible en internet http://pdf.datasheetcatalog.com/datasheet/fairchild/KA78R33.pdf

GIMENO SALES, Fco.J. SÁNCHEZ DÍAZ, Carlos. Sistemas electrónicos industriales avanzados. PRACTICAS CON EL µC80C537

TAPIA, Jhon. Comunicación en microcontroladores PIC. 2008. Disponible en internet https://johntapia.wordpress.com/2008/11/21/comunicacion-enmicrocontroladores-pic/

## **ANEXOS**

## **ANEXO A: CODIGO PARA PROTOTIPOS**

Este apéndice contiene los códigos diseñados para este prototipo de sistema de pago de tarifas de taxi por tecnología RFID.

• Prototipo de pago

#include <16F877A.h> #device ADC=10 #include <stdlib.h> #include <string.h> #use delay(crystal=4MHz) //#fuses DEBUG #FUSES NOLVP #FUSES NOWDT //No Watch Dog Timer //#FUSES XT //Crystal osc <= 4mhz //#FUSES NOPUT //Power Up Timer //#FUSES NOPROTECT //Code not protected from reading #FUSES NOBROWNOUT //No brownout reset //#FUSES NOCPD #use RS232(BAUD=9600,BITS=8,PARITY=N,XMIT=PIN\_C6,RCV=PIN\_C7) //configuracion puertos de entrada para recibir el binario del taximetro //TRISB = 0XFF #USE FAST\_IO (A) #USE FAST\_IO (B) #use standard\_io (C)  $//$ #BYTE PORTC = 0x07 //#bit SW=PORTC.2

//Configurando LCD #define LCD\_ENABLE\_PIN PIN\_D2 #define LCD\_RS\_PIN PIN\_D0 #define LCD\_RW\_PIN PIN\_D1 #define LCD\_DATA4 PIN\_D4 #define LCD\_DATA5 PIN\_D5 #define LCD\_DATA6 PIN\_D6 #define LCD\_DATA7 PIN\_D7 #include <lcd.c>

//configuración modulo RFID

```
#define MFRC522_CS PIN_E2 // pin 10 --> sda
#define MFRC522_SCK PIN_C3 // pin 18 --> sck
#define MFRC522_SI PIN_C4 // pin 23 --> mosi
#define MFRC522_SO PIN_C5 // pin 24 --> miso
#define MFRC522_RST PIN_E0 // pin 8 --> rst
#include<Built_in.h>
char key[6] = \{ OxFF, OxFF, OxFF, OxFF, OxFF, OxFF }; //clave
char recvData[];// VARIABLE CARACTERES LEIDOS 
char writeData[10];// VARIABLE CARACTERES A EXCRIBIR EN TAG 
#zero_ram
void main()
{ 
char UID[6]; //variable que almacena el número de serie de la tarjeta
unsigned TagType; //variable que guarda el tipo de tag de la tarjeta 
int i=0; 
//int32 tag=0;
long int tag=0;
long int suma; //variable que almacena el saldo actualizado de la tarjeta
//int32 valor;
int16 y=0;
//int32 y=0;
int pos=0;
long int cobrar=0;
//inicializa módulo LCD
lcd_init();
\text{lcd} gotoxy(1,1);
printf (LCD_PUTC, "\fTAXIS EL FLACO\n "); 
lcd_gotoxy(1,2);printf(lcd_putc," BIENVENIDO ");
  int16 LSBm=0;
  int16 LSBs=0;
  int16 LSB=0;
  int16 MSB=0;
 set_tris_a(0xFF);
  set_tris_b(0xFF);
  //set_tris_c(0XFF);
  //set_tris_c(0b10111111);
  //output_low(pin_c6);
while(1)
{
   if (input(pin_E1))//verifica si se presiona el botón start
```

```
 { 
     while(true)
     {
         if (input(pin_c2)) //verifica si se presiona el botón stop
          { 
           break;
          }
     delay_ms(200); 
         if (input(pin_c2)) //verifica si se presiona el botón stop
          { 
          break;
          }
     output_high(pin_d3);
     delay_ms(200);
         if (input(pin_c2)) //verifica si se presiona el botón stop
          {
          break;
          }
     output_low(pin_d3);
     delay_ms(200);
     }
//if(input(pin_c2))
//{
delay_ms(200);
 MSB = input b(); LSBm=((0x03&input_c())<<6);
  LSBs=input_a();
  LSB=LSBm+LSBs;
  cobrar=make16(MSB,LSB);
  //break;
lcd_gotoxy(1,1); 
printf (LCD_PUTC, "\fPASE LA TARJETA\n "); 
lcd_gotoxy(1,2);
printf(lcd_putc,"A pagar: $%Lu",cobrar);
// break;
///break;
//}
```
//inicializa módulo RFID MFRC522\_Init();

while (1)

```
 //verifica si hay alguna tarjeta 
 if (MFRC522_isCard (&TagType)) //guarda el tipo de tarjeta en TagType
 {
  //if (MFRC522_ReadCardSerial (&UID)) //LEER ID 
  //{
    //printf (LCD_PUTC, "\fUID: "); //MOSTRAR ID TAG
   //for (i = 0; i < 5; i++)
   // {
    //printf (LCD_PUTC, "%X",UID[i]);
    //}
   // size = MFRC522_SelectTag (&UID); //selecciona una tarjeta para posteriormente
                       //ser autenticada
```
//}

{

 MFRC522\_ReadCardSerial (&UID); //Lee num serie o ID y lo guarda en UID MFRC522\_SelectTag (&UID); //selecciona una tarjeta para posteriormente //ser autenticada

```
 //Realizamos una autenticación de un determinado bloque para habilitar
     //la lectura y escritura en este
    if (MFRC522 Auth (PICC AUTHENT1A, 7, &key, &UID) == 0)
     {
     //if (MFRC522_Auth (PICC_AUTHENT1A, 4, &key, &UID) == 0)
       //hace la lectura de 16 Bytes de un determinado bloque luego de ser autenticado
       MFRC522_Read (4,&recvData); 
     pos=strlen(&recvData);
     while(i<=(pos+1))
       {
       y=recvData[i]-48;
       if (pos==5)
         {
         y=y*10000;
 }
       if (pos==4)
         {
         y=y*1000;
         }
       if (pos==3)
         {
         y=y*100;
         }
```
 y=y\*10; if (pos==1)

 if (pos==2) {

}

```
 {
    y=y*1;
   }
  if (pos==0)
   {
    y=0;
   }
  recvData[i]=y;
  tag=tag+y;
  pos=pos-1;
 i++;
 }
 //Verifica si el monto de la tarjeta es suficiente y actualiza saldo
 if(tag<cobrar)
 {
 printf(LCD_PUTC, "\f");
 lcd_gotoxy(1,1);
 printf(LCD_PUTC, "Procesando");
 for (i=1;i<=7;++i)
   {
    lcd_gotoxy(i,2);
    printf(LCD_PUTC, "*");
    delay_ms( 500 );
   }
 printf(LCD_PUTC, "\f");
 lcd_gotoxy(1,1);
 printf(lcd_putc, "\fSaldo Insuficiente");
 lcd_gotoxy(1,2);
 printf(lcd_putc, "Tienes: $%Lu",tag);
 }
 if(tag>=cobrar)
 {
 suma=tag-cobrar;
 printf(LCD_PUTC, "\f");
 lcd_gotoxy(1,1);
printf(LCD_PUTC, "Procesando");
 for (i=1;i<=7;++i)
   {
    lcd_gotoxy(i,2);
    printf(LCD_PUTC, "*");
    delay_ms( 500 );
   }
 printf(LCD_PUTC, "\f");
```

```
 lcd_gotoxy(1,1);
    printf(lcd_putc, "\fPAGO EXITOSO");
   lcd_gotoxy(1,2);
    printf(lcd_putc, "Saldo: $%Lu",suma); 
   itoa(suma,10, writeData); //convierte entero a cadena
   MFRC522_Write (4,&writeData); //reescribe el valor en pesos de la tarjeta
   break; 
   }
 } 
  /*
  else IF (MFRC522_Auth (PICC_AUTHENT1B, 7, &key, &UID) == 0) //AUTENTICACION key B 
 { 
 } 
  */
  else
  { 
    printf(LCD_PUTC, "\f");
   lcd_gotoxy(1,1);
    printf(LCD_PUTC, "Procesando");
   for (i=1;i<=7;++i)
      {
      lcd_gotoxy(i,2);
      printf(LCD_PUTC, "*");
      delay_ms( 500 );
      }
    printf(LCD_PUTC, "\f");
   lcd_gotoxy(1,1); 
    printf (lcd_putc, "\fERROR DE LECTURA"); 
   lcd_gotoxy(1,2); 
   printf (lcd_putc, "Intente de nuevo!!!"); 
   continue; 
 }
  MFRC522_Halt() ; 
  break;
 }
 }
 break;
 }
 }
 }
```
## Prototipo de taximetro

LIST P=PIC16F877

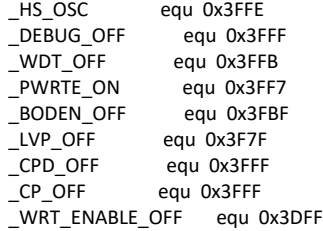

\_\_config \_HS\_OSC & \_DEBUG\_OFF & \_WDT\_OFF & \_PWRTE\_ON & \_BODEN\_OFF & \_LVP\_OFF & \_CPD\_OFF & \_WRT\_ENABLE\_OFF & \_CP\_OFF

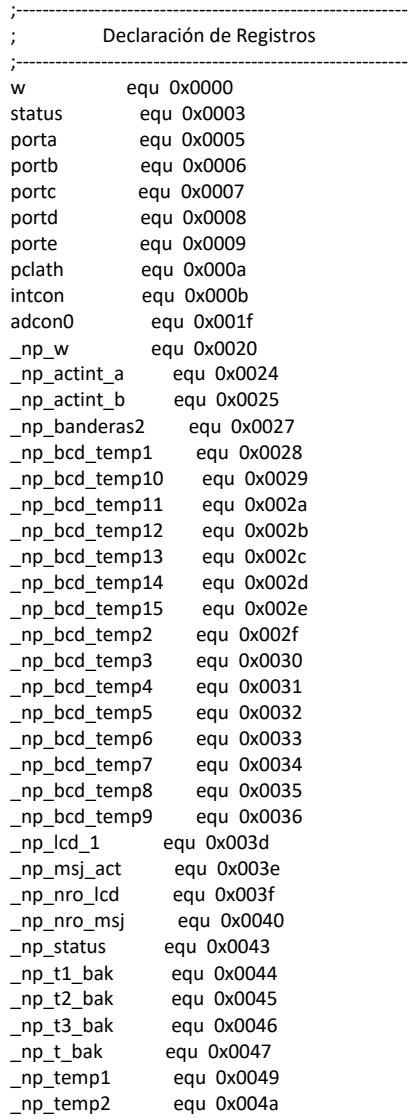

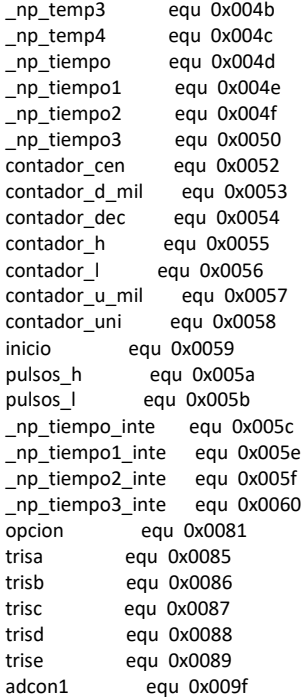

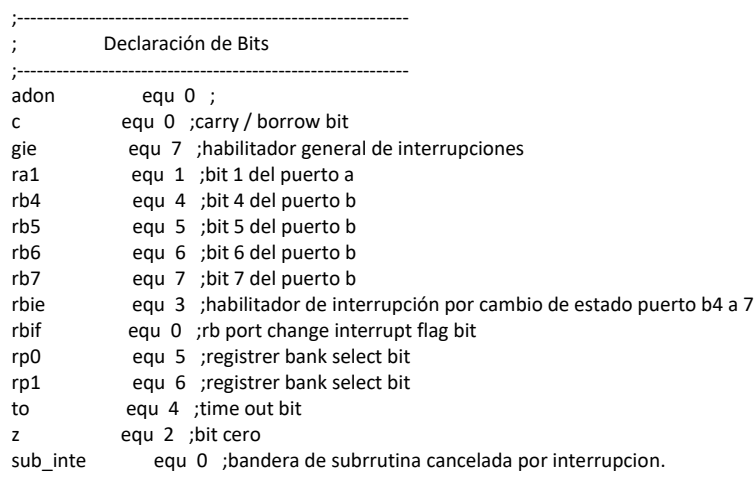

;------------------------------------------------------------ ; Declaración de Registros EEPROM

;------------------------------------------------------------

;------------------------------------------------------------

; Inicio ;------------------------------------------------------------

 org 0x00 goto paso2 org 0x04 movwf \_np\_w  $swapf$ <sub>\_np\_w</sub>,1

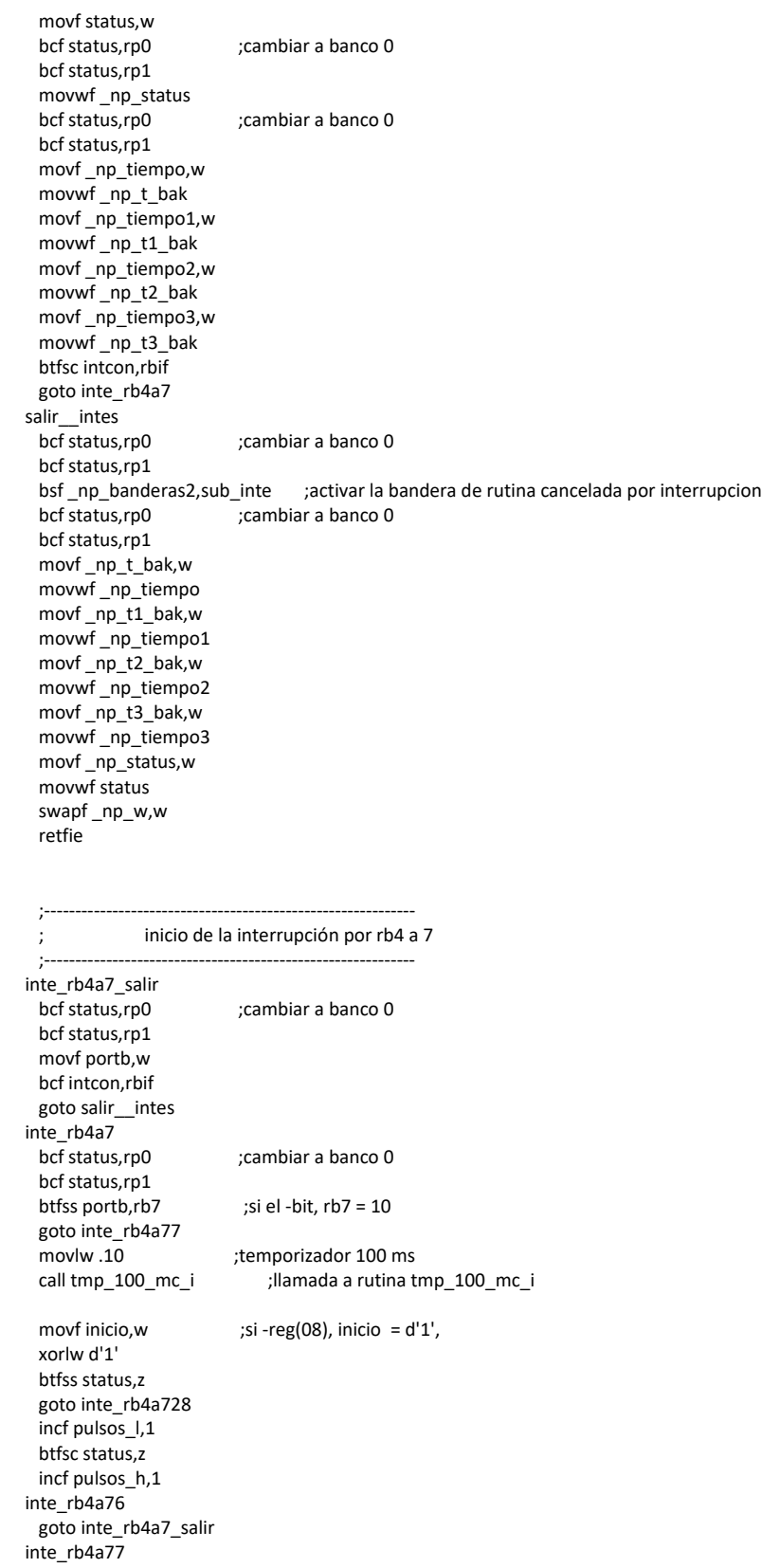

btfss portb, $rb6$  ;si el -bit,  $rb6 = 10$  goto inte\_rb4a711 movlw d'1' movwf inicio bcf porta,ra1 inte\_rb4a710 goto inte\_rb4a7\_salir inte\_rb4a711 btfss portb,rb5 ;si el -bit, rb5 = 10 goto inte\_rb4a719 clrf inicio movlw b'00001110' ;si -reg(16), contador\_h,contador\_l < d'3800', subwf contador\_h,w btfss status,c goto inte\_rb4a713\_1 btfss status,z bsf status,c btfss status,z goto inte\_rb4a713\_1 btfsc status,c movlw b'11011000' btfsc status,c subwf contador\_l,w inte\_rb4a713\_1 btfsc status,c goto inte\_rb4a731 movlw b'00001110' movwf contador\_h movlw b'11011000' movwf contador\_l inte\_rb4a731 ;escribir en el puerto c movf contador\_h,w movwf portc ;escribir en el puerto d movf contador\_l,w movwf portd bsf porta,ra1 inte\_rb4a718 goto inte\_rb4a7\_salir inte\_rb4a719<br>btfss portb,rb4 ;si el -bit, rb $4 = 10$  goto inte\_rb4a7\_salir clrf inicio clrf pulsos\_h clrf pulsos\_l clrf contador\_h clrf contador\_l bsf porta,ra1 ;escribir en el puerto c movf contador\_h,w movwf portc ;escribir en el puerto d movf contador\_l,w movwf portd inte\_rb4a726 goto inte\_rb4a7\_salir inte\_rb4a728 movf inicio, w  $;$ si -reg(08), inicio = d'0', xorlw d'0' btfss status,z

 goto inte\_rb4a7\_salir goto inte\_rb4a7\_salir goto inte\_rb4a731 ;cierra el ciclo

; programa principal

paso2 clrf \_np\_w

> bcf status,rp1 clrf \_np\_actint\_a clrf \_np\_actint\_b clrf \_np\_banderas2 clrf \_np\_bcd\_temp1 clrf \_np\_bcd\_temp10 clrf \_np\_bcd\_temp11 clrf \_np\_bcd\_temp12 clrf \_np\_bcd\_temp13 clrf \_np\_bcd\_temp14 clrf \_np\_bcd\_temp15 clrf \_np\_bcd\_temp2 clrf \_np\_bcd\_temp3 clrf \_np\_bcd\_temp4 clrf \_np\_bcd\_temp5 clrf \_np\_bcd\_temp6 clrf \_np\_bcd\_temp7 clrf \_np\_bcd\_temp8 clrf \_np\_bcd\_temp9 clrf \_np\_lcd\_1 clrf \_np\_msj\_act clrf \_np\_nro\_lcd clrf \_np\_nro\_msj clrf \_np\_status clrf \_np\_t1\_bak clrf \_np\_t2\_bak  $chr$   $np$   $t3$  bak clrf \_np\_t\_bak clrf \_np\_temp1 clrf \_np\_temp2 clrf \_np\_temp3 clrf \_np\_temp4 clrf \_np\_tiempo clrf \_np\_tiempo1 clrf \_np\_tiempo2 clrf \_np\_tiempo3 clrf contador\_cen clrf contador\_d\_mil clrf contador\_dec clrf contador\_h clrf contador\_l clrf contador\_u\_mil clrf contador\_uni clrf inicio clrf pulsos\_h clrf pulsos\_l clrf \_np\_tiempo\_inte clrf \_np\_tiempo1\_inte clrf \_np\_tiempo2\_inte clrf \_np\_tiempo3\_inte

 clrf \_np\_w clrf \_np\_w  $chr_n - n p_w$ 

;------------------------------------------------------------

;------------------------------------------------------------

bcf status,rp0 ;cambiar a banco 0

 clrf porta clrf porte movlw b'00000000' ;configurar el puerto e como xxxxxsss bsf status,rp0 ;cambiar a banco 1 movwf trise<br>movlw b'00000000' ; configurar el puerto a como xxssssss movwf trisa<br>movlw b'00000111' ;puerto a/e = e/s digital movwf adcon1<br>bcf status,rp0 ;cambiar a banco 0 clrf portb movlw b'11110000' ;configurar el puerto b como eeeessss bsf status,rp0 ;cambiar a banco 1 movwf trisb bcf status,rp0 ;cambiar a banco 0 clrf portc<br>movlw b'00000000' ; configurar el puerto c como sssssssss bsf status,rp0 ;cambiar a banco 1 movwf trisc bcf status,rp0 ;cambiar a banco 0 clrf portd<br>movlw b'00000000' ; configurar el puerto d como sssssssss bsf status,rp0 ;cambiar a banco 1 movwf trisd bcf intcon,rbif ;limpiar la bandera antes de activarla bsf intcon,rbie ;activar interrupción por rb4-7. bsf intcon, gie *interrupciones*. ;activar habilitador general de interrupciones. movlw b'00000001'<br>bcf status,rp0 ;cambiar a banco 0 movwf np\_nro\_lcd call lcd\_inicio ;llamada a rutina lcd\_inicio paso8 bsf status,c  $;$  ;si -reg(16), pulsos\_h,pulsos\_l = d'6', movf pulsos\_h,w xorlw b'00000000' btfss status,z bcf status,c movf pulsos\_l,w xorlw b'00000110' btfss status,z bcf status,c btfss status,c goto paso14 paso9\_inte bcf\_np\_banderas2,sub\_inte<br>movlw b'00010100' ;suma\_16, sumando\_1\_l=contador\_l, sumando\_1\_h=contador\_h, sumando\_2=d'20', res\_l=contador\_l, res\_h=contador\_h, acarreo=no, addwf contador\_l,1 btfsc status,c incf contador\_h,1 btfsc \_np\_banderas2,sub\_inte ;si la subrutina fue cancelada por una interrupcion ; ejecutar el calculo clrf pulsos\_h clrf pulsos\_l paso14 ;convertir un registro (16) a bcd paso14\_inte movf contador\_h,w ;cargar el byte alto movwf \_np\_bcd\_temp1 movf contador\_l,w ;cargar el byte bajo movwf \_np\_bcd\_temp2

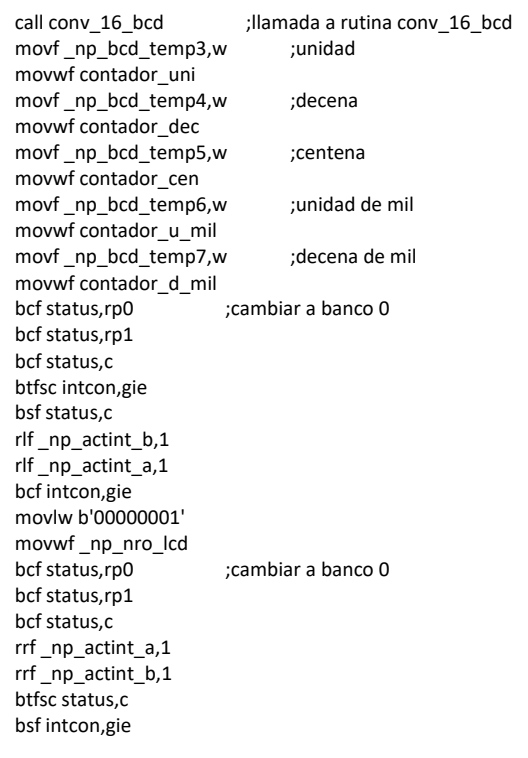

 call rutusr\_002 ;llamada a rutina usr\_lcd\_bienvenida goto paso8 ;cierra el ciclo

#### ; Declaración de Subrutinas

;------------------------------------------------------------

;------------------------------------------------------------

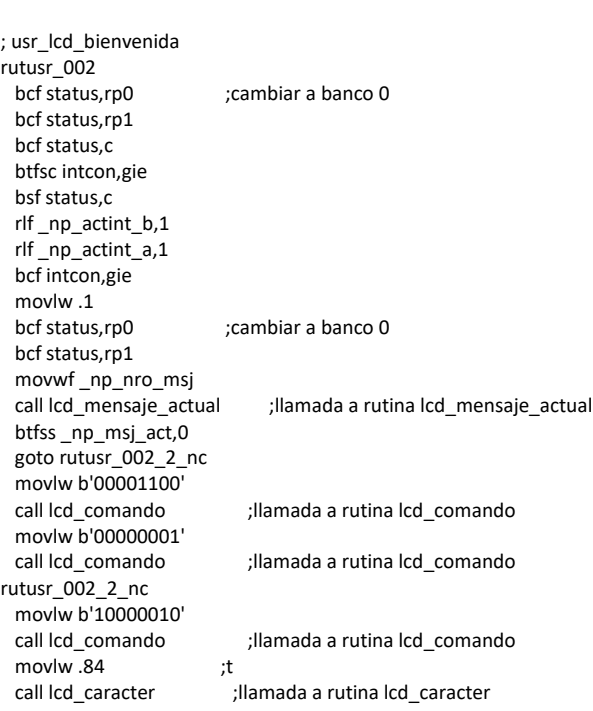

 movlw .79 ;o call lcd\_caracter ;llamada a rutina lcd\_caracter movlw .84 ;t call lcd\_caracter ;llamada a rutina lcd\_caracter movlw .65 ;a call lcd\_caracter ;llamada a rutina lcd\_caracter movlw .76 ;l call lcd\_caracter ;llamada a rutina lcd\_caracter rutusr\_002\_2\_var movlw b'10001001' call lcd\_comando ;llamada a rutina lcd\_comando movf contador\_d\_mil,w ;enviar la variable contador\_d\_mil al lcd. addlw .48 call lcd\_caracter ;llamada a rutina lcd\_caracter movlw b'10001010' call lcd\_comando ;llamada a rutina lcd\_comando movf contador\_u\_mil,w ;enviar la variable contador\_u\_mil al lcd. addlw .48 call lcd\_caracter ;llamada a rutina lcd\_caracter movlw b'10001011' call lcd\_comando ;llamada a rutina lcd\_comando movf contador\_cen,w ;enviar la variable contador\_cen al lcd. addlw .48 call lcd\_caracter ;llamada a rutina lcd\_caracter movlw b'10001100' call lcd\_comando ;llamada a rutina lcd\_comando movf contador\_dec,w ;enviar la variable contador\_dec al lcd. addlw .48 call lcd\_caracter ;llamada a rutina lcd\_caracter movlw b'10001101' call lcd\_comando ;llamada a rutina lcd\_comando movf contador\_uni,w ;enviar la variable contador\_uni al lcd. addlw .48 call lcd\_caracter ;llamada a rutina lcd\_caracter movlw b'11000010' call lcd\_comando ;llamada a rutina lcd\_comando movf inicio,w ;enviar la variable inicio al lcd. addlw .48 call lcd\_caracter ;llamada a rutina lcd\_caracter movlw b'11001101'<br>call lcd comando movf pulsos\_l,w ;enviar la variable pulsos\_l al lcd. addlw .48<br>call lcd caracter bcf status,rp0 ;cambiar a banco 0 bcf status,rp1 bcf status,c rrf \_np\_actint\_a,1 rrf \_np\_actint\_b,1 btfsc status,c bsf intcon,gie rutusr\_002\_3 goto rutusr\_002\_salir rutusr\_002\_salir bcf status,rp0 ;cambiar a banco 0 bcf status,rp1 return tmp\_100\_mc\_i

;llamada a rutina lcd comando ;llamada a rutina lcd caracter

bcf status,rp0 ;cambiar a banco 0 bcf status,rp1 movwf \_np\_tiempo\_inte

#### goto tmp\_100\_mc\_i\_1 tmp\_100\_mc\_i\_bucle2 nop nop nop nop nop nop nop tmp\_100\_mc\_i\_1 movlw .22 movwf \_np\_tiempo1\_inte tmp\_100\_mc\_i\_bucle1 movlw .150 movwf \_np\_tiempo2\_inte tmp\_100\_mc\_i\_bucle decfsz \_np\_tiempo2\_inte,1 goto tmp\_100\_mc\_i\_bucle decfsz \_np\_tiempo1\_inte,1 goto tmp\_100\_mc\_i\_bucle1 nop decfsz \_np\_tiempo\_inte,1 goto tmp\_100\_mc\_i\_bucle2 return

#### lcd\_inicio

 movlw b'00000001' bcf status,rp0 ;cambiar a banco 0 bcf status,rp1 movwf \_np\_nro\_lcd bcf status,rp0 ;cambiar a banco 0 bcf status,rp1 clrf \_np\_nro\_msj movlw .2 ;temporizador 20 ms call tmp\_100\_mc ;llamada a rutina tmp\_100\_mc bcf status,c btfsc intcon,gie bsf status,c rlf \_np\_actint\_b,1 rlf np actint a,1 bcf intcon,gie movlw b'00110000'<br>call lcd\_comando\_ini call lcd\_comando\_ini ;llamada a rutina lcd\_comando\_ini movlw .2 ;temporizador 20 ms call tmp\_100\_mc ;llamada a rutina tmp\_100\_mc movlw b'00110000'<br>call lcd\_comando\_ini ;llamada a rutina lcd\_comando\_ini movlw .1 ;temporizador 1 ms call tmp\_1\_mc ;llamada a rutina tmp\_1\_mc movlw b'00110000' call lcd\_comando\_ini ;llamada a rutina lcd\_comando\_ini movlw b'00100000' call lcd\_comando\_ini ;llamada a rutina lcd\_comando\_ini movlw b'00100000' call lcd\_comando\_ini ;llamada a rutina lcd\_comando\_ini movlw b'10000000' call lcd\_comando\_ini ;llamada a rutina lcd\_comando\_ini bcf status,c rrf \_np\_actint\_a,1 rrf \_np\_actint\_b,1 btfsc status,c bsf intcon,gie

 return lcd\_busy bcf status,rp0 ;cambiar a banco 0 bcf status,rp1 bcf status,c rrf \_np\_actint\_a,1 rrf \_np\_actint\_b,1 btfsc status,c bsf intcon,gie movlw .2 ;temporizador 2 ms ;llamada a rutina tmp\_1\_mc bcf status,c btfsc intcon,gie bsf status,c rlf np actint b,1 rlf \_np\_actint\_a,1 bcf intcon,gie return lcd\_comando\_ini ;cambiar a banco 0 bcf status,rp1 bcf porte,1 movwf \_np\_temp1 bcf porte,2 goto lcd\_enviar\_ini lcd\_comando bcf status,rp0 ;cambiar a banco 0 bcf status,rp1 bcf porte,1 movwf \_np\_temp1 bcf porte,2 goto lcd\_enviar lcd\_caracter bcf status,rp0 ;cambiar a banco 0 bcf status,rp1 bcf porte,1 movwf \_np\_temp1 bsf porte,2 lcd\_enviar<br>bcf status.rp0 ;cambiar a banco 0 bcf status,rp1 bsf porte,0<br>bcf status,rp0 ;cambiar a banco 0 bcf status,rp1 movwf \_np\_temp1 bcf portb,3 bcf portb,2 bcf portb,1 bcf portb,0 btfsc \_np\_temp1,4 bsf portb,3 btfsc \_np\_temp1,5 bsf portb,2 btfsc \_np\_temp1,6 bsf portb,1 btfsc \_np\_temp1,7 bsf portb,0 bcf porte,0 nop nop bcf status,rp0 ;cambiar a banco 0 bcf status,rp1

 bsf porte,0 bcf portb,3 bcf portb,2 bcf portb,1 bcf portb,0 btfsc \_np\_temp1,0 bsf portb,3 btfsc \_np\_temp1,1 bsf portb,2 btfsc \_np\_temp1,2 bsf portb,1 btfsc \_np\_temp1,3 bsf portb,0 bcf porte,0 nop nop<br>bcf status,rp0 ;cambiar a banco 0 bcf status,rp1 bsf porte,0<br>call lcd\_busy ;llamada a rutina lcd\_busy return lcd\_enviar\_ini bcf status,rp0 ;cambiar a banco 0 bcf status,rp1 bsf porte,0<br>bcf status,rp0 ;cambiar a banco 0 bcf status,rp1 movwf np temp1 bcf portb,3 bcf portb,2 bcf portb,1 bcf portb,0 btfsc \_np\_temp1,4 bsf portb,3 btfsc \_np\_temp1,5 bsf portb,2 btfsc \_np\_temp1,6 bsf portb,1 btfsc \_np\_temp1,7 bsf portb,0 bcf porte,0 nop nop<br>bcf status,rp0 ;cambiar a banco 0 bcf status,rp1 bsf porte,0<br>call lcd\_busy ;llamada a rutina lcd\_busy return lcd\_mensaje\_actual lcd\_1<br>bcf status,rp0 ;cambiar a banco 0 bcf status,rp1 clrf \_np\_msj\_act movf \_np\_nro\_msj,w xorwf \_np\_lcd\_1,w btfss status,z bsf \_np\_msj\_act,0 movf \_np\_nro\_msj,w movwf \_np\_lcd\_1 return conv\_16\_bcd

;convertir un registro (16 bits) a formato bcd (u, d, c, um y dm)

bcf status,rp0 ;cambiar a banco 0 bcf status,rp1 bcf \_np\_banderas2,sub\_inte ;limpiar la bandera de rutina cancelada por interrupcion clrf \_np\_bcd\_temp7 clrf \_np\_bcd\_temp6 clrf \_np\_bcd\_temp5 clrf \_np\_bcd\_temp4 clrf \_np\_bcd\_temp3 clrf \_np\_bcd\_temp12 clrf \_np\_bcd\_temp11 clrf \_np\_bcd\_temp10 clrf \_np\_bcd\_temp9 clrf \_np\_bcd\_temp8 incf \_np\_bcd\_temp8,1 movlw .16 movwf \_np\_bcd\_temp13 conv\_16\_bcd\_rot bcf status,rp0 ;cambiar a banco 0 bcf status,rp1 btfss \_np\_bcd\_temp2,0 goto conv\_16\_bcd\_n\_s call conv\_16\_bcd\_s ;llamada a rutina conv\_16\_bcd\_s conv\_16\_bcd\_n\_s<br>call conv\_16\_bcd\_r\_d ;llamada a rutina conv\_16\_bcd\_r\_d bcf status,c rrf \_np\_bcd\_temp1,1 rrf \_np\_bcd\_temp2,1 decfsz np bcd temp13,1 goto conv\_16\_bcd\_rot return conv 16 bcd s call conv\_16\_bcd\_s\_1 ;llamada a rutina conv\_16\_bcd\_s\_1<br>call conv\_16\_bcd\_s\_2 ;llamada a rutina conv\_16\_bcd\_s\_2 call conv\_16\_bcd\_s\_2 ;llamada a rutina conv\_16\_bcd\_s\_2<br>call conv\_16\_bcd\_s\_3 ;llamada a rutina conv\_16\_bcd\_s\_3 ;llamada a rutina conv\_16\_bcd\_s\_3 call conv\_16\_bcd\_s\_4 ;llamada a rutina conv\_16\_bcd\_s\_4 call conv\_16\_bcd\_s\_5 ;llamada a rutina conv\_16\_bcd\_s\_5 return conv\_16\_bcd\_s\_1<br>bcf status,rp0 ;cambiar a banco 0 bcf status,rp1 movf \_np\_bcd\_temp8,w addwf \_np\_bcd\_temp3,1 movf \_np\_bcd\_temp3,w sublw .9 btfsc status,c return movlw .10 subwf \_np\_bcd\_temp3,1 incf \_np\_bcd\_temp4,1 return conv\_16\_bcd\_s\_2 bcf status,rp0 ;cambiar a banco 0 bcf status,rp1 movf \_np\_bcd\_temp9,w addwf \_np\_bcd\_temp4,1 movf \_np\_bcd\_temp4,w sublw .9 btfsc status,c return movlw .10 subwf \_np\_bcd\_temp4,1 incf \_np\_bcd\_temp5,1 return
conv\_16\_bcd\_s\_3 bcf status,rp0 ;cambiar a banco 0 bcf status,rp1 movf \_np\_bcd\_temp10,w addwf \_np\_bcd\_temp5,1 movf \_np\_bcd\_temp5,w sublw .9 btfsc status,c return movlw .10 subwf \_np\_bcd\_temp5,1 incf \_np\_bcd\_temp6,1 return conv\_16\_bcd\_s\_4 bcf status,rp0 ;cambiar a banco 0 bcf status,rp1 movf \_np\_bcd\_temp11,w addwf np bcd temp6,1 movf \_np\_bcd\_temp6,w sublw .9 btfsc status,c return movlw .10 subwf \_np\_bcd\_temp6,1 incf \_np\_bcd\_temp7,1 return conv\_16\_bcd\_s\_5 bcf status,rp0 ;cambiar a banco 0 bcf status,rp1 movf \_np\_bcd\_temp12,w addwf np bcd temp7,1 movf \_np\_bcd\_temp7,w sublw .9 btfsc status,c return movlw .10 subwf \_np\_bcd\_temp7,1 return conv\_16\_bcd\_r\_d<br>bcf status,rp0 cambiar a banco 0; bcf status,rp1 clrf \_np\_bcd\_temp15 conv\_16\_bcd\_d1<br>bcf status,rp0 ;cambiar a banco 0 bcf status,rp1 movf \_np\_bcd\_temp8,w movwf \_np\_bcd\_temp14<br>call conv\_16 \_bcd\_d ;llamada a rutina conv\_16\_bcd\_d movf \_np\_bcd\_temp14,w movwf \_np\_bcd\_temp8 conv\_16\_bcd\_d2 bcf status,rp0 ;cambiar a banco 0 bcf status,rp1 movf \_np\_bcd\_temp9,w movwf \_np\_bcd\_temp14 call conv\_16\_bcd\_d ;llamada a rutina conv\_16\_bcd\_d movf \_np\_bcd\_temp14,w movwf \_np\_bcd\_temp9 conv\_16\_bcd\_d3 bcf status,rp0 ;cambiar a banco 0 bcf status,rp1 movf \_np\_bcd\_temp10,w movwf \_np\_bcd\_temp14

 call conv\_16\_bcd\_d ;llamada a rutina conv\_16\_bcd\_d movf \_np\_bcd\_temp14,w movwf \_np\_bcd\_temp10 conv\_16\_bcd\_d4 bcf status,rp0 ;cambiar a banco 0 bcf status,rp1 movf \_np\_bcd\_temp11,w movwf \_np\_bcd\_temp14 call conv\_16\_bcd\_d ;llamada a rutina conv\_16\_bcd\_d movf \_np\_bcd\_temp14,w movwf \_np\_bcd\_temp11 conv\_16\_bcd\_d5 bcf status,rp0 ;cambiar a banco 0 bcf status,rp1 movf \_np\_bcd\_temp12,w movwf\_np\_bcd\_temp14<br>call conv\_16\_bcd\_d ;llamada a rutina conv\_16\_bcd\_d movf \_np\_bcd\_temp14,w movwf \_np\_bcd\_temp12 return conv\_16\_bcd\_d bcf status,rp0 ;cambiar a banco 0 bcf status,rp1 bcf status,c rlf \_np\_bcd\_temp14,1 movf \_np\_bcd\_temp15,w btfss status,z incf \_np\_bcd\_temp14,1 movf \_np\_bcd\_temp14,w btfsc status,z return sublw .9 btfss status,c goto conv\_16\_bcd\_d\_m bcf status,rp0 ;cambiar a banco 0 bcf status,rp1 clrf \_np\_bcd\_temp15 return conv\_16\_bcd\_d\_m movlw .10<br>bcf status,rp0 ;cambiar a banco 0 bcf status,rp1 subwf \_np\_bcd\_temp14,1 incf \_np\_bcd\_temp15,1 return tmp\_100\_mc<br>bcf status,rp0 ;cambiar a banco 0 bcf status,rp1 movwf \_np\_tiempo goto tmp\_100\_mc\_1 tmp\_100\_mc\_bucle2 nop nop nop nop nop nop nop tmp\_100\_mc\_1 movlw .22 movwf \_np\_tiempo1 tmp\_100\_mc\_bucle1

 movlw .150 movwf \_np\_tiempo2 tmp\_100\_mc\_bucle decfsz \_np\_tiempo2,1 goto tmp\_100\_mc\_bucle decfsz \_np\_tiempo1,1 goto tmp\_100\_mc\_bucle1 nop decfsz \_np\_tiempo,1 goto tmp\_100\_mc\_bucle2 return tmp\_1\_mc bcf status,rp0 ;cambiar a banco 0 bcf status,rp1 movwf \_np\_tiempo goto tmp\_1\_mc\_1 tmp\_1\_mc\_bucle1 nop nop nop nop nop nop nop  $tmp_1_mc_1$  movlw .246 movwf \_np\_tiempo1 tmp\_1\_mc\_bucle2 nop decfsz \_np\_tiempo1,1 goto tmp\_1\_mc\_bucle2 nop nop nop nop nop decfsz \_np\_tiempo,1 goto tmp\_1\_mc\_bucle1 return

;------------------------------------------------------------ ; DATOS EN MEMORIA EEPROM

;----------------------------------------------------------- org 0x2100 data 0xff

End

## **ANEXO B: INTERFAZ GRAFICA EREADER**

## Panel para programación de los TAG´s

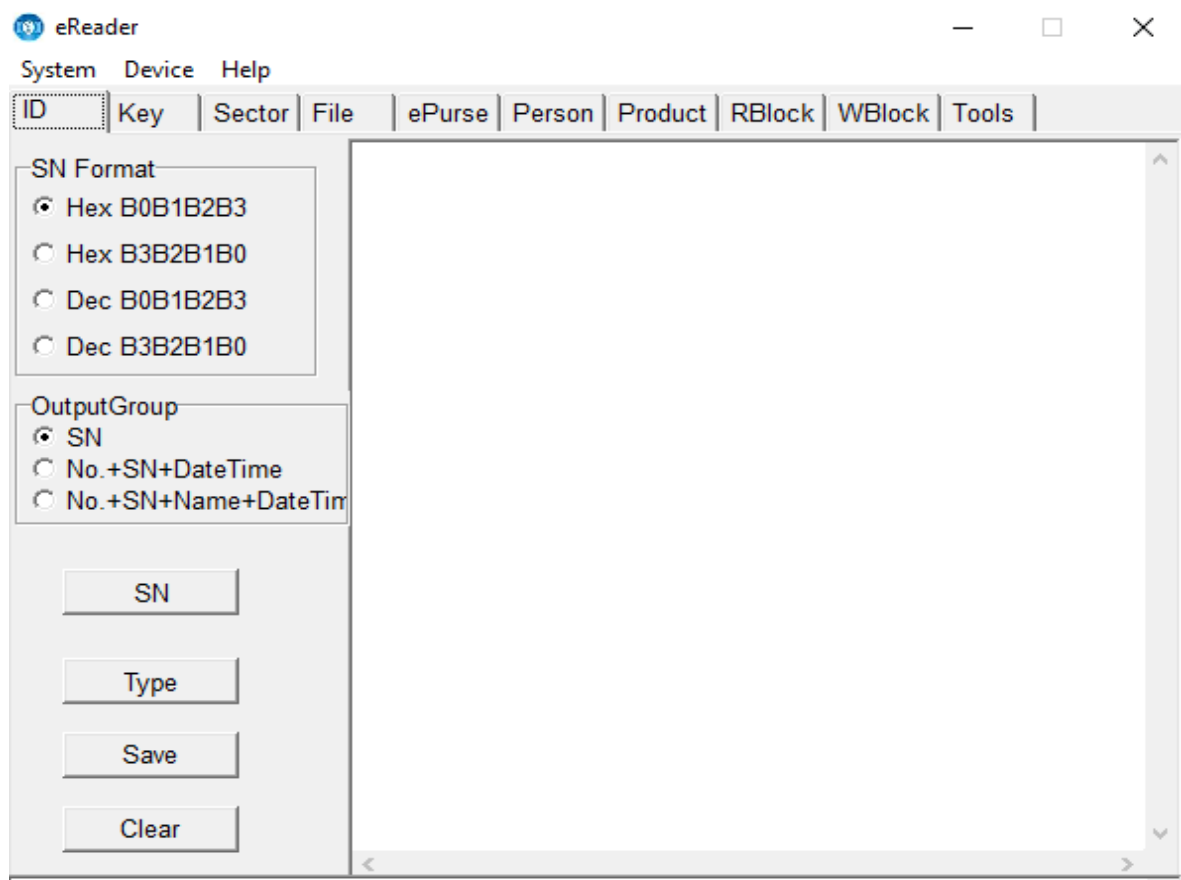